# **[MS-OXCTABL]: Table Object Protocol Specification**

#### **Intellectual Property Rights Notice for Open Specifications Documentation**

- **Technical Documentation.** Microsoft publishes Open Specifications documentation for protocols, file formats, languages, standards as well as overviews of the interaction among each of these technologies.
- **Copyrights.** This documentation is covered by Microsoft copyrights. Regardless of any other terms that are contained in the terms of use for the Microsoft website that hosts this documentation, you may make copies of it in order to develop implementations of the technologies described in the Open Specifications and may distribute portions of it in your implementations using these technologies or your documentation as necessary to properly document the implementation. You may also distribute in your implementation, with or without modification, any schema, IDL's, or code samples that are included in the documentation. This permission also applies to any documents that are referenced in the Open Specifications.
- **No Trade Secrets.** Microsoft does not claim any trade secret rights in this documentation.
- **Patents.** Microsoft has patents that may cover your implementations of the technologies described in the Open Specifications. Neither this notice nor Microsoft's delivery of the documentation grants any licenses under those or any other Microsoft patents. However, a given Open Specification may be covered by Microsoft's Open Specification Promise (available here: [http://www.microsoft.com/interop/osp\)](http://go.microsoft.com/fwlink/?LinkId=114384) or the Community Promise (available here: [http://www.microsoft.com/interop/cp/default.mspx\)](http://www.microsoft.com/interop/cp/default.mspx). If you would prefer a written license, or if the technologies described in the Open Specifications are not covered by the Open Specifications Promise or Community Promise, as applicable, patent licenses are available by contacting [iplg@microsoft.com.](mailto:iplg@microsoft.com)
- **Trademarks.** The names of companies and products contained in this documentation may be covered by trademarks or similar intellectual property rights. This notice does not grant any licenses under those rights.
- **Fictitious Names.** The example companies, organizations, products, domain names, e-mail addresses, logos, people, places, and events depicted in this documentation are fictitious. No association with any real company, organization, product, domain name, email address, logo, person, place, or event is intended or should be inferred.

**Reservation of Rights.** All other rights are reserved, and this notice does not grant any rights other than specifically described above, whether by implication, estoppel, or otherwise.

**Tools.** The Open Specifications do not require the use of Microsoft programming tools or programming environments in order for you to develop an implementation. If you have access to Microsoft programming tools and environments you are free to take advantage of them. Certain Open Specifications are intended for use in conjunction with publicly available standard specifications and network programming art, and assumes that the reader either is familiar with the aforementioned material or has immediate access to it.

*[MS-OXCTABL] — v20110930 Table Object Protocol Specification* 

*Copyright © 2011 Microsoft Corporation.* 

# **Revision Summary**

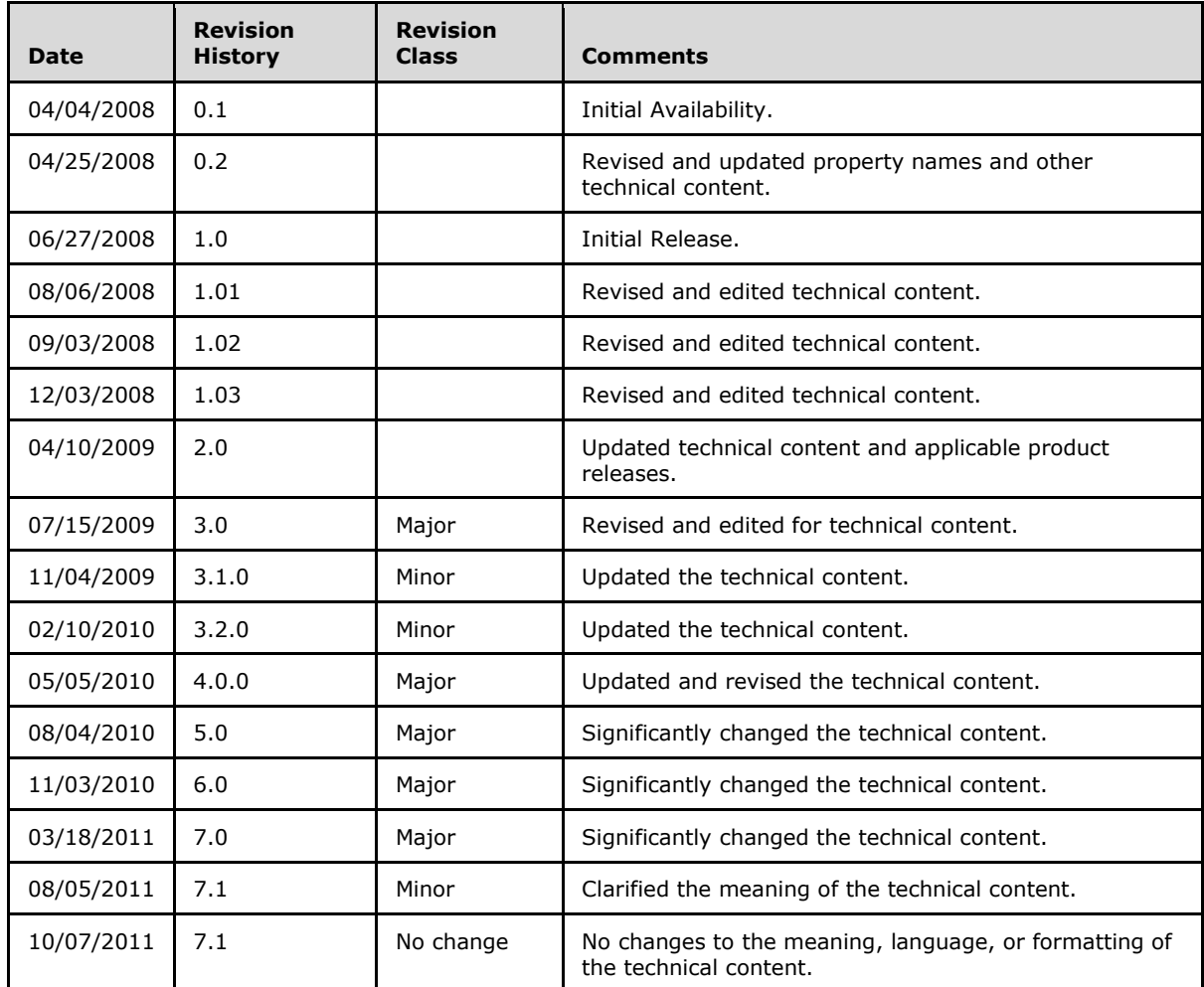

*Copyright © 2011 Microsoft Corporation.* 

# **Table of Contents**

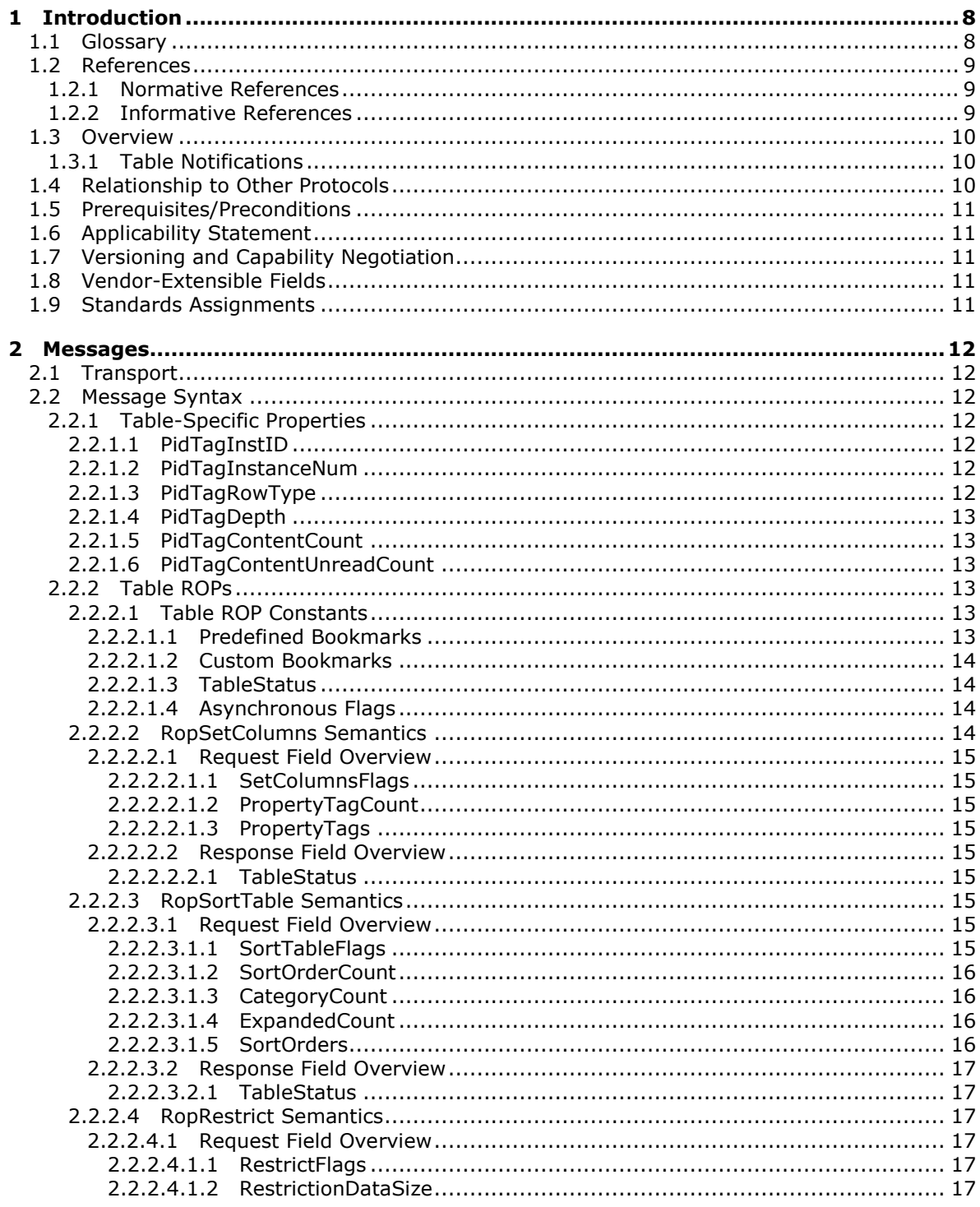

[MS-OXCTABL] — v20110930<br>Table Object Protocol Specification

Copyright © 2011 Microsoft Corporation.

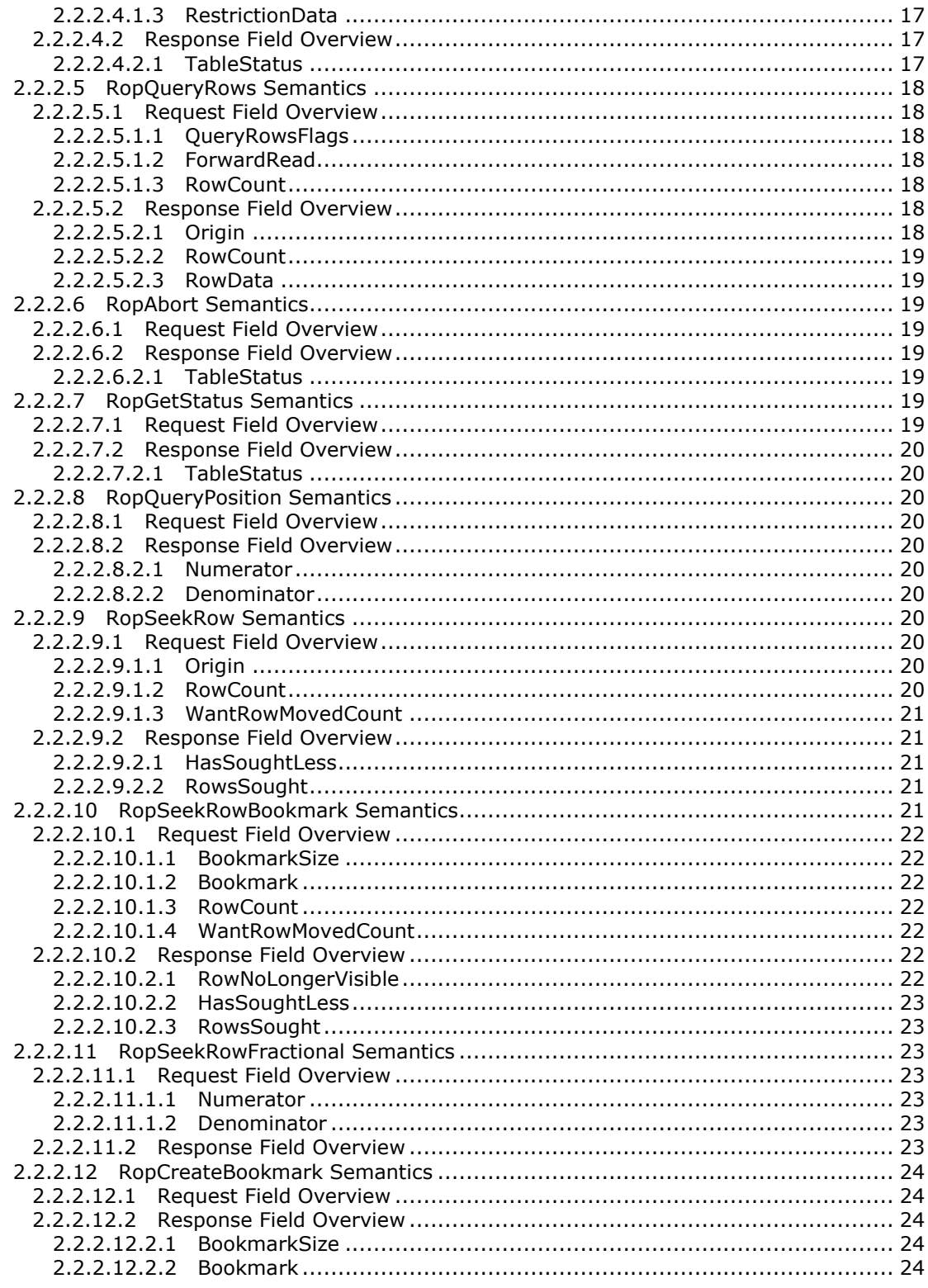

[MS-OXCTABL] — v20110930<br>Table Object Protocol Specification

Copyright © 2011 Microsoft Corporation.

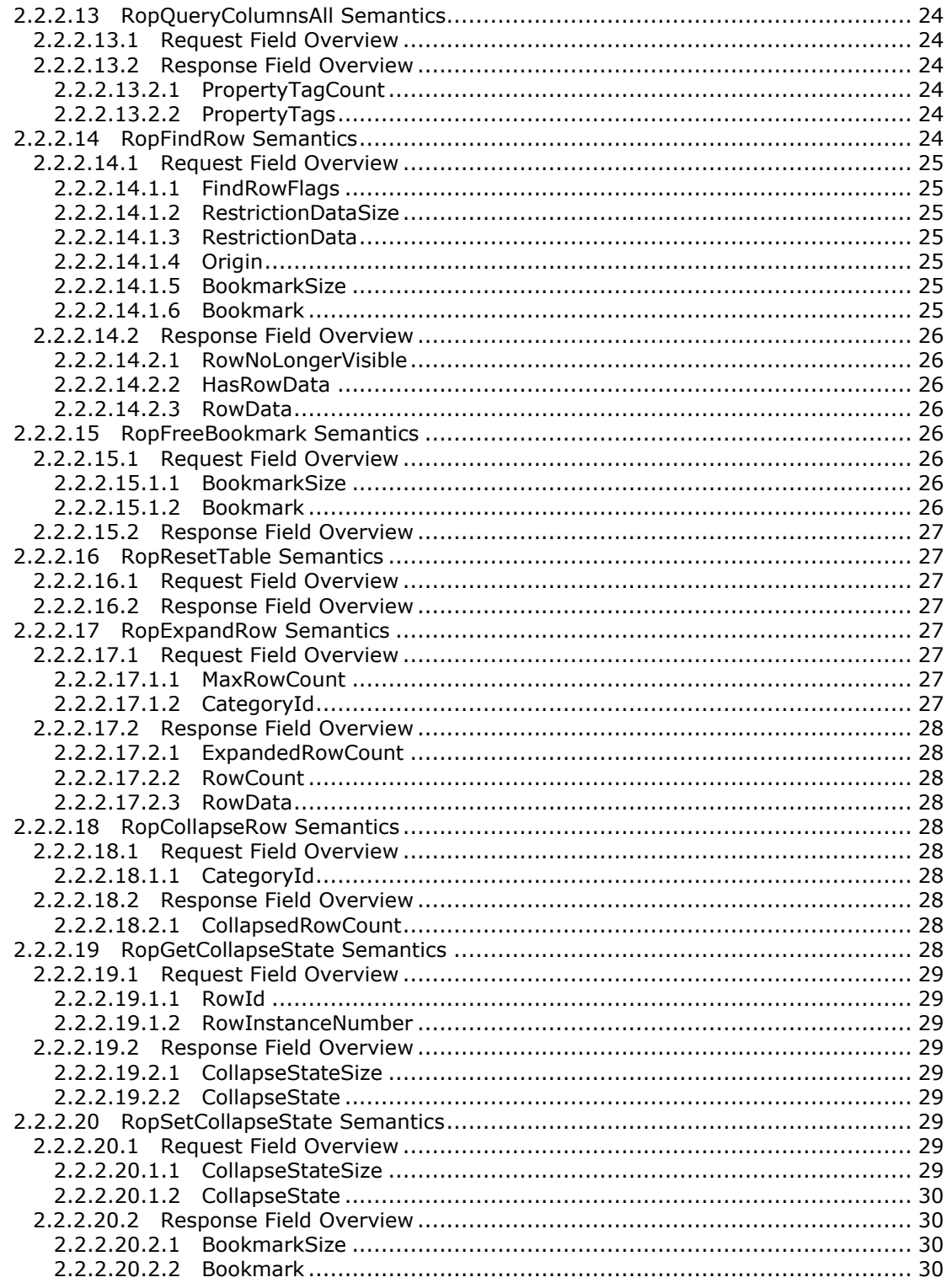

[MS-OXCTABL] — v20110930<br>Table Object Protocol Specification

Copyright © 2011 Microsoft Corporation.

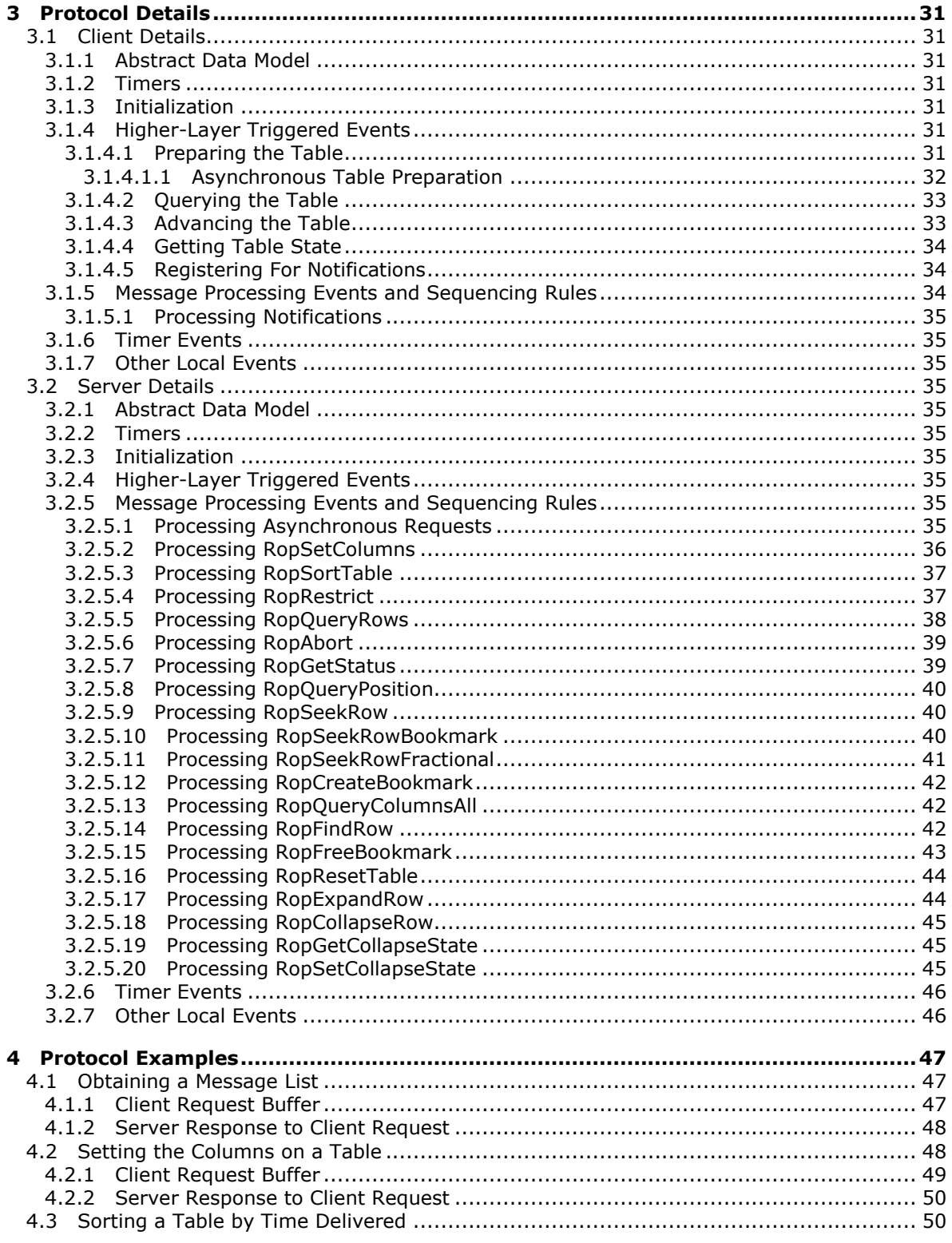

[MS-OXCTABL] — v20110930<br>Table Object Protocol Specification

Copyright © 2011 Microsoft Corporation.

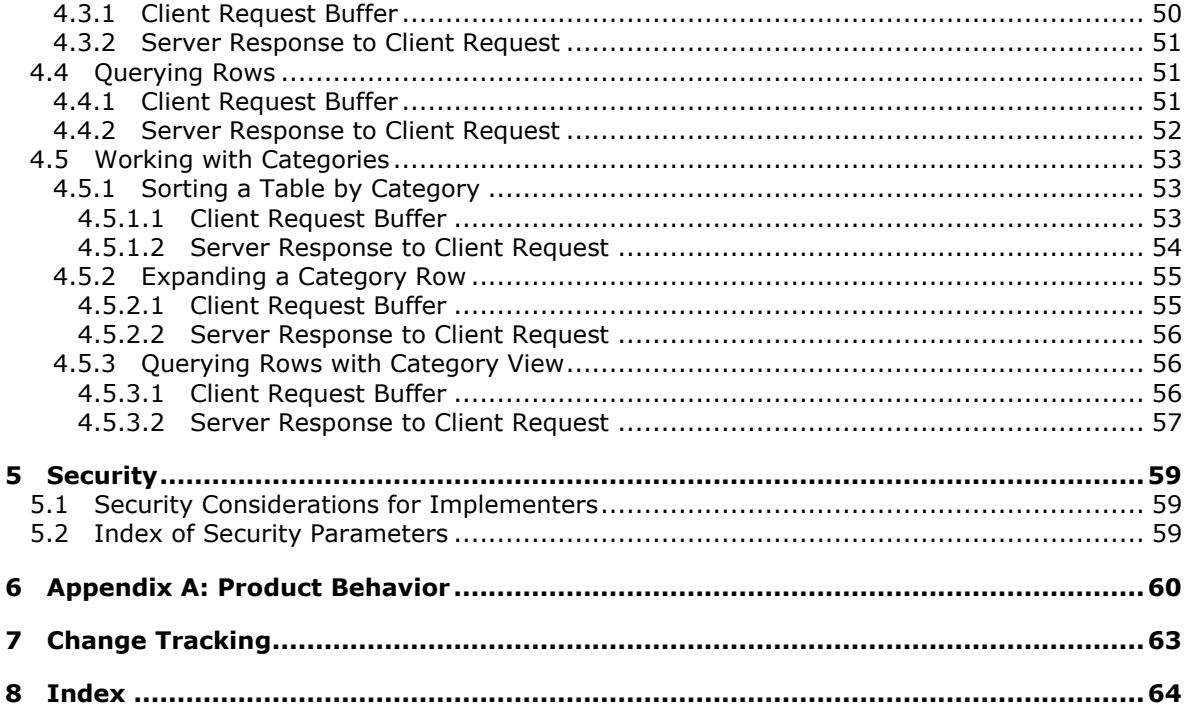

Copyright © 2011 Microsoft Corporation.

# <span id="page-7-0"></span>**1 Introduction**

<span id="page-7-5"></span>The Table Object Protocol provides properties and operations that allow a client to read and navigate through data that is retrieved in tabular format from a server. In addition to retrieving filtered, sorted rows of tabular data, this protocol also allows a client to collapse a grouping of rows and to navigate through those rows.

Sections 1.8, 2, and 3 of this specification are normative and contain RFC 2119 language. Sections 1.5 and 1.9 are also normative but cannot contain RFC 2119 language. All other sections and examples in this specification are informative.

## <span id="page-7-1"></span>**1.1 Glossary**

The following terms are defined in [\[MS-GLOS\]:](%5bMS-GLOS%5d.pdf)

<span id="page-7-4"></span>**flags handle little-endian remote procedure call (RPC)**

The following terms are defined in [\[MS-OXGLOS\]:](http://go.microsoft.com/fwlink/?LinkId=120869)

**attachments table binary large object (BLOB) bookmark category contents table Folder object handle array header row hierarchy table instance multivalue property permission property ID property tag property type remote operation (ROP) restriction ROP request ROP request buffer ROP response ROP response buffer rule rules table search criteria sort order Table object**

The following terms are specific to this document:

<span id="page-7-2"></span>**column set:** A set of properties that are requested by a client for each row of data.

<span id="page-7-3"></span>**leaf row:** A row that is in a category.

*[MS-OXCTABL] — v20110930 Table Object Protocol Specification* 

*Copyright © 2011 Microsoft Corporation.* 

- <span id="page-8-3"></span>**multivalue instance:** A row that is in a table and corresponds to a single value in a multivalue property. There are multiple rows for each Message object in a table and each row corresponds to one value of the multivalue property. Each row has a single value for the property and the properties for the other columns are repeated.
- <span id="page-8-4"></span>**permissions table:** A Table object whose rows represent entries in a permissions list for a Folder object.
- <span id="page-8-6"></span>**MAY, SHOULD, MUST, SHOULD NOT, MUST NOT:** These terms (in all caps) are used as described in [\[RFC2119\].](http://go.microsoft.com/fwlink/?LinkId=90317) All statements of optional behavior use either MAY, SHOULD, or SHOULD NOT.

## <span id="page-8-0"></span>**1.2 References**

## <span id="page-8-1"></span>**1.2.1 Normative References**

We conduct frequent surveys of the normative references to assure their continued availability. If you have any issue with finding a normative reference, please contact [dochelp@microsoft.com.](mailto:dochelp@microsoft.com) We will assist you in finding the relevant information. Please check the archive site, [http://msdn2.microsoft.com/en-us/library/E4BD6494-06AD-4aed-9823-445E921C9624,](http://msdn2.microsoft.com/en-us/library/E4BD6494-06AD-4aed-9823-445E921C9624) as an additional source.

[MS-DTYP] Microsoft Corporation, ["Windows Data Types"](%5bMS-DTYP%5d.pdf).

[MS-OXCDATA] Microsoft Corporation, ["Data Structures"](http://go.microsoft.com/fwlink/?LinkId=120867).

[MS-OXCFOLD] Microsoft Corporation, ["Folder Object Protocol Specification"](%5bMS-OXCFOLD%5d.pdf).

[MS-OXCNOTIF] Microsoft Corporation, ["Core Notifications Protocol Specification"](%5bMS-OXCNOTIF%5d.pdf).

[MS-OXCROPS] Microsoft Corporation, ["Remote Operations \(ROP\) List and Encoding Protocol](%5bMS-OXCROPS%5d.pdf)  [Specification"](%5bMS-OXCROPS%5d.pdf).

[MS-OXCRPC] Microsoft Corporation, ["Wire Format Protocol Specification"](%5bMS-OXCRPC%5d.pdf).

[MS-OXPROPS] Microsoft Corporation, ["Exchange Server Protocols Master Property List"](http://go.microsoft.com/fwlink/?LinkId=165986).

[RFC2119] Bradner, S., "Key words for use in RFCs to Indicate Requirement Levels", BCP 14, RFC 2119, March 1997, [http://www.rfc-editor.org/rfc/rfc2119.txt](http://go.microsoft.com/fwlink/?LinkId=90317)

## <span id="page-8-2"></span>**1.2.2 Informative References**

<span id="page-8-5"></span>[MS-GLOS] Microsoft Corporation, ["Windows Protocols Master Glossary"](%5bMS-GLOS%5d.pdf).

[MS-OXCFXICS] Microsoft Corporation, ["Bulk Data Transfer Protocol Specification"](%5bMS-OXCFXICS%5d.pdf).

[MS-OXCMSG] Microsoft Corporation, ["Message and Attachment Object Protocol Specification"](%5bMS-OXCMSG%5d.pdf).

[MS-OXCPERM] Microsoft Corporation, ["Exchange Access and Operation Permissions Protocol](%5bMS-OXCPERM%5d.pdf)  Specification<sup>"</sup>.

[MS-OXGLOS] Microsoft Corporation, ["Exchange Server Protocols Master Glossary"](http://go.microsoft.com/fwlink/?LinkId=120869).

[MS-OXOABK] Microsoft Corporation, "Address Book [Object Protocol Specification"](http://go.microsoft.com/fwlink/?LinkId=120870).

[MS-OXOMSG] Microsoft Corporation, ["E-Mail Object Protocol Specification"](%5bMS-OXOMSG%5d.pdf).

*[MS-OXCTABL] — v20110930 Table Object Protocol Specification* 

*Copyright © 2011 Microsoft Corporation.* 

<span id="page-9-4"></span>[MS-OXORULE] Microsoft Corporation, ["E-Mail Rules Protocol Specification"](%5bMS-OXORULE%5d.pdf).

### <span id="page-9-0"></span>**1.3 Overview**

The Table Object Protocol is used to read tabular data from a server. It specifies a set of operations that a client can use to request tabular data from a server based on a **[handle](%5bMS-GLOS%5d.pdf)** to the table as described in section [4.4.](#page-50-3) The client can specify the columns, the **[restriction \(2\)](%5bMS-OXGLOS%5d.pdf)**, and the **[sort](%5bMS-OXGLOS%5d.pdf)  [order](%5bMS-OXGLOS%5d.pdf)** for the table, and can request that the rows of the table be categorized according to specific properties as described in section  $4.5$ . The client can then request one or more rows of data. Additionally, the client can find rows, navigate through the rows, and create bookmarks for easier navigation. The protocol can provide a way to free server resources associated with bookmarks.

When the client requests that the rows of the table be categorized, the server will include **[header](%5bMS-OXGLOS%5d.pdf)  [rows \(2\)](%5bMS-OXGLOS%5d.pdf)** in the table that don't have the same properties as normal rows. The client can request that the server hide or show all of the normal rows for which the header row (2) represents their **[category \(5\)](%5bMS-OXGLOS%5d.pdf)**. A category (5) can be nested inside another category (5). The client can retrieve a **[binary large object \(BLOB\)](%5bMS-OXGLOS%5d.pdf)** that specifies which categories (5) are collapsed and which are expanded in the current table. This BLOB can then be given to the table at a future time to restore the collapsed state of the table as well as the cursor location.

**[Multivalue instances](#page-8-3)** can be retrieved from the table when a **[multivalue property](%5bMS-OXGLOS%5d.pdf)** is specified in the **[column set](#page-7-2)**. When multivalue instances are requested, for each value in a multivalue property there will be an **[instance](%5bMS-OXGLOS%5d.pdf)** of the row that has that single value for the property. All other properties are repeated in each multivalue instance.

Categories (5) that are based on multivalue properties will display the multivalue instances under each header row (2) representing a value that is set on that row. The row that is displayed under a given header row (2) will include the single property value specified by the header row (2), not all values for the property.

Some tables might not support certain table operations. For example, **[rules tables](%5bMS-OXGLOS%5d.pdf)** do not support sorting and return an error if sorting is attempted. Tables that do not support asynchronous operations can perform them synchronously or return an error.

## <span id="page-9-1"></span>**1.3.1 Table Notifications**

<span id="page-9-3"></span>Tables are not static representations of the data. Table rows can be modified, moved, created, and deleted while the client is using the table. Table notifications are used to inform the client of all changes made to the table since it was opened.

To properly use the Table Object Protocol, both client and server need to implement the Core Notifications Protocol, as described in [\[MS-OXCNOTIF\].](%5bMS-OXCNOTIF%5d.pdf)

## <span id="page-9-2"></span>**1.4 Relationship to Other Protocols**

<span id="page-9-5"></span>The Table Object Protocol uses the Remote Operations (ROP) List and Encoding Protocol, as described in [\[MS-OXCROPS\],](%5bMS-OXCROPS%5d.pdf) and the Core Notifications Protocol, as described in [\[MS-OXCNOTIF\].](%5bMS-OXCNOTIF%5d.pdf)

The Message and Attachment Object Protocol, the E-Mail Rules Protocol, the Exchange Access and Operation Permissions Protocol, and the Folder Object Protocol depend on the Table Object Protocol. For information about these protocols, see [\[MS-OXCMSG\],](%5bMS-OXCMSG%5d.pdf) [\[MS-OXORULE\],](%5bMS-OXORULE%5d.pdf) [\[MS-OXCPERM\],](%5bMS-OXCPERM%5d.pdf) and [\[MS-OXCFOLD\],](%5bMS-OXCFOLD%5d.pdf) respectively.

*[MS-OXCTABL] — v20110930 Table Object Protocol Specification* 

*Copyright © 2011 Microsoft Corporation.* 

## <span id="page-10-0"></span>**1.5 Prerequisites/Preconditions**

<span id="page-10-6"></span>The Table Object Protocol assumes that the client has acquired a handle to the **[Table object](%5bMS-OXGLOS%5d.pdf)** on which it is going to operate. The method by which a handle to a Table object is acquired is dependent on the table type. For information about how to obtain a handle to a specific table type, see the appropriate document, as stated in the following list:

- **[Contents table](%5bMS-OXGLOS%5d.pdf)** [\[MS-OXCFOLD\]](%5bMS-OXCFOLD%5d.pdf) section 2.2.1.14
- Hierararchy table [\[MS-OXCFOLD\]](%5bMS-OXCFOLD%5d.pdf) section 2.2.1.13
- **[Attachments table](%5bMS-OXGLOS%5d.pdf)** [\[MS-OXCMSG\]](%5bMS-OXCMSG%5d.pdf) section 2.2.3.17
- **[Permissions table](#page-8-4)** [\[MS-OXCPERM\]](%5bMS-OXCPERM%5d.pdf) section 2.2.1.1
- <span id="page-10-7"></span>Rules table - [\[MS-OXORULE\]](%5bMS-OXORULE%5d.pdf) section 2.2.2

## <span id="page-10-1"></span>**1.6 Applicability Statement**

The Table Object Protocol is used to query tabular data associated with folders, messages, attachments, **[permissions](%5bMS-OXGLOS%5d.pdf)**, and **[rules](%5bMS-OXGLOS%5d.pdf)** on a server.

## <span id="page-10-2"></span>**1.7 Versioning and Capability Negotiation**

<span id="page-10-5"></span>The Table Object Protocol does not support negotiation of the version to be used. Instead, the client determines the version of the server to which it has connected. The client's behavior is limited by the capabilities of the server version with which it communicates.

To get information about version limitations, the client checks the version number that is returned by the server in the results from the **EcDoConnectEx** method, as described in [\[MS-OXCRPC\]](%5bMS-OXCRPC%5d.pdf) section 3.1.4.11.

A feature, packed buffers for the **RopQueryRows [remote operation \(ROP\)](%5bMS-OXGLOS%5d.pdf)** [\(\[MS-OXCROPS\]](%5bMS-OXCROPS%5d.pdf) section 2.2.5.4), is available for servers with a major version of eight  $(8)$ , as described in  $[M5]$ [OXCRPC\]](%5bMS-OXCRPC%5d.pdf) section 3.1.9.2.

## <span id="page-10-3"></span>**1.8 Vendor-Extensible Fields**

<span id="page-10-9"></span><span id="page-10-8"></span>None.

## <span id="page-10-4"></span>**1.9 Standards Assignments**

None.

*Copyright © 2011 Microsoft Corporation.* 

## <span id="page-11-0"></span>**2 Messages**

## <span id="page-11-1"></span>**2.1 Transport**

<span id="page-11-11"></span>The **[ROP request buffers](%5bMS-OXGLOS%5d.pdf)** and **[ROP response buffers](%5bMS-OXGLOS%5d.pdf)** specified by this protocol are sent to and received from, respectively, the server by using the underlying Wire Format Protocol, as specified in [\[MS-OXCRPC\].](%5bMS-OXCRPC%5d.pdf)

## <span id="page-11-2"></span>**2.2 Message Syntax**

<span id="page-11-10"></span><span id="page-11-9"></span>Unless otherwise specified, field sizes in this section are expressed in bytes.

## <span id="page-11-3"></span>**2.2.1 Table-Specific Properties**

The following properties can be included in the column set of a table for the purpose of collapsing and expanding categories (5). The following properties are used by the client but are produced by the server. For more details about these properties, see [\[MS-OXPROPS\].](%5bMS-OXPROPS%5d.pdf)

## <span id="page-11-4"></span>**2.2.1.1 PidTagInstID**

<span id="page-11-7"></span>Data type: PtypInteger64 [\(\[MS-OXCDATA\]](%5bMS-OXCDATA%5d.pdf) section 2.11.1)

The **PidTagInstID** property [\(\[MS-OXPROPS\]](%5bMS-OXPROPS%5d.pdf) section 2.801) is an identifier for all instances of a row in the table. When a **RopGetCollapseState [ROP request](%5bMS-OXGLOS%5d.pdf)** [\(\[MS-OXCROPS\]](%5bMS-OXCROPS%5d.pdf) section 2.2.5.18) is sent, the client passes this property value in the **RowId** field, as specified in [\[MS-OXCROPS\]](%5bMS-OXCROPS%5d.pdf) section 2.2.5.18.1, to specify a cursor to store. When the **PidTagInstID** property is included in the column set, the server sets the property to the same value for each row that is an instance of the same underlying data.

## <span id="page-11-5"></span>**2.2.1.2 PidTagInstanceNum**

<span id="page-11-8"></span>Data type: **PtypInteger32** [\(\[MS-OXCDATA\]](%5bMS-OXCDATA%5d.pdf) section 2.11.1)

The **PidTagInstanceNum** property [\(\[MS-OXPROPS\]](%5bMS-OXPROPS%5d.pdf) section 2.800) is an identifier for a single instance of a row in the table. When a **RopGetCollapseState** ROP request [\(\[MS-OXCROPS\]](%5bMS-OXCROPS%5d.pdf) section 2.2.5.18) is sent, the client passes this property value in the **RowInstanceNumber** field to specify a cursor to store. When this property is included in the column set, the server sets it to a different value for each row that is an instance of the same underlying data.

## <span id="page-11-6"></span>**2.2.1.3 PidTagRowType**

<span id="page-11-12"></span>Data type: PtypInteger32 [\(\[MS-OXCDATA\]](%5bMS-OXCDATA%5d.pdf) section 2.11.1)

The **PidTagRowType** property [\(\[MS-OXPROPS\]](%5bMS-OXPROPS%5d.pdf) section 2.990) identifies the type of the row. The possible values are given in the following table.

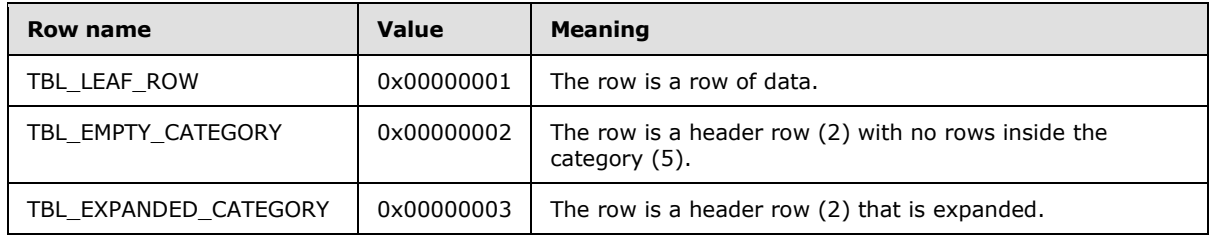

*[MS-OXCTABL] — v20110930 Table Object Protocol Specification* 

*Copyright © 2011 Microsoft Corporation.* 

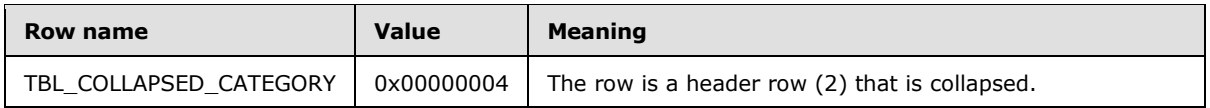

## <span id="page-12-0"></span>**2.2.1.4 PidTagDepth**

<span id="page-12-10"></span>Data type: **PtypInteger32** property [\(\[MS-OXCDATA\]](%5bMS-OXCDATA%5d.pdf) section 2.11.1)

The **PidTagDepth** property [\(\[MS-OXPROPS\]](%5bMS-OXPROPS%5d.pdf) section 2.731) specifies the number of nested categories (5) in which a given row is contained. For example, if a row is contained within two header rows (2), its depth is 0x0002. When a table contains no categories, all rows will have a depth of 0x0000.

## <span id="page-12-1"></span>**2.2.1.5 PidTagContentCount**

<span id="page-12-8"></span>Data type: **PtypInteger32** [\(\[MS-OXCDATA\]](%5bMS-OXCDATA%5d.pdf) section 2.11.1)

The **PidTagContentCount** property [\(\[MS-OXCFOLD\]](%5bMS-OXCFOLD%5d.pdf) section 2.2.2.2.1.1) specifies the number of rows under the header row (2). This property is set whether the header row (2) is collapsed or expanded.

## <span id="page-12-2"></span>**2.2.1.6 PidTagContentUnreadCount**

<span id="page-12-9"></span>Data type: **PtypInteger32** property [\(\[MS-OXCDATA\]](%5bMS-OXCDATA%5d.pdf) section 2.11.1)

The **PidTagContentUnreadCount** property [\(\[MS-OXCFOLD\]](%5bMS-OXCFOLD%5d.pdf) section 2.2.2.2.1.2) specifies the number of rows under the header row (2) that have the **PidTagRead** property [\(\[MS-OXPROPS\]](%5bMS-OXPROPS%5d.pdf) section 2.931) set to "FALSE" (0x00). This value is set whether the header row (2) is collapsed or expanded.

## <span id="page-12-3"></span>**2.2.2 Table ROPs**

<span id="page-12-7"></span>The following sections specify the semantics of ROP fields that are specific to the Table Object Protocol. Before sending these requests to the server, the handle to the Table object that is used in the ROP requests MUST be acquired.

## <span id="page-12-4"></span>**2.2.2.1 Table ROP Constants**

## <span id="page-12-5"></span>**2.2.2.1.1 Predefined Bookmarks**

<span id="page-12-6"></span>The following values are used in the **RopSeekRow** ROP request [\(\[MS-OXCROPS\]](%5bMS-OXCROPS%5d.pdf) section 2.2.5.8), the **RopQueryRows** ROP response [\(\[MS-OXCROPS\]](%5bMS-OXCROPS%5d.pdf) section 2.2.5.4), and the **RopFindRow** ROP request [\(\[MS-OXCROPS\]](%5bMS-OXCROPS%5d.pdf) section 2.2.5.13).

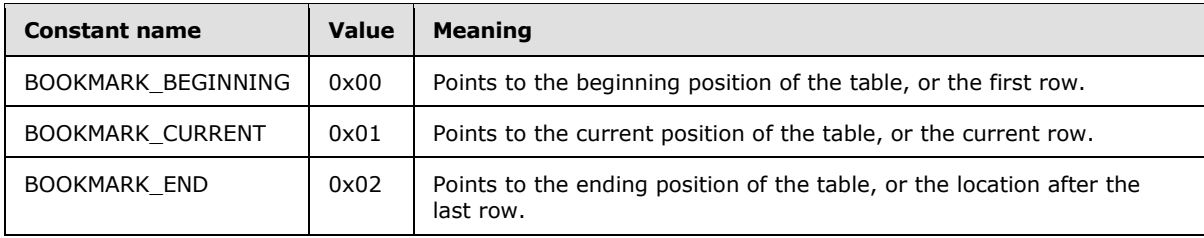

*[MS-OXCTABL] — v20110930 Table Object Protocol Specification* 

*Copyright © 2011 Microsoft Corporation.* 

## <span id="page-13-0"></span>**2.2.2.1.2 Custom Bookmarks**

<span id="page-13-6"></span>The following value is used in the **RopFindRow** ROP request [\(\[MS-OXCROPS\]](%5bMS-OXCROPS%5d.pdf) section 2.2.5.13).

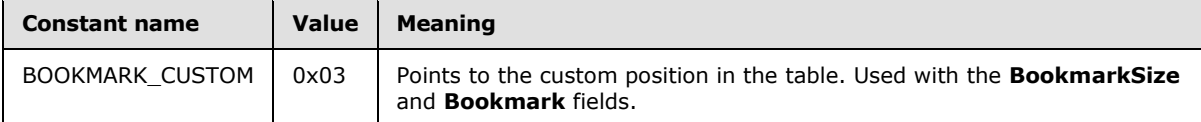

## <span id="page-13-1"></span>**2.2.2.1.3 TableStatus**

<span id="page-13-8"></span><span id="page-13-5"></span>The **TableStatus** field refers to the status of any asynchronous operations being performed on the table[.<1>](#page-59-1) The following values are used in the **RopGetStatus** ROP [\(\[MS-OXCROPS\]](%5bMS-OXCROPS%5d.pdf) section 2.2.5.6), **RopAbort** ROP [\(\[MS-OXCROPS\]](%5bMS-OXCROPS%5d.pdf) section 2.2.5.5), **RopSetColumns** ROP [\(\[MS-OXCROPS\]](%5bMS-OXCROPS%5d.pdf) section 2.2.5.1), **RopRestrict** ROP **(**[\[MS-OXCROPS\]](%5bMS-OXCROPS%5d.pdf) section 2.2.5.3), and **RopSortTable** ROP [\(\[MS-](%5bMS-OXCROPS%5d.pdf)[OXCROPS\]](%5bMS-OXCROPS%5d.pdf) section 2.2.5.2) responses.

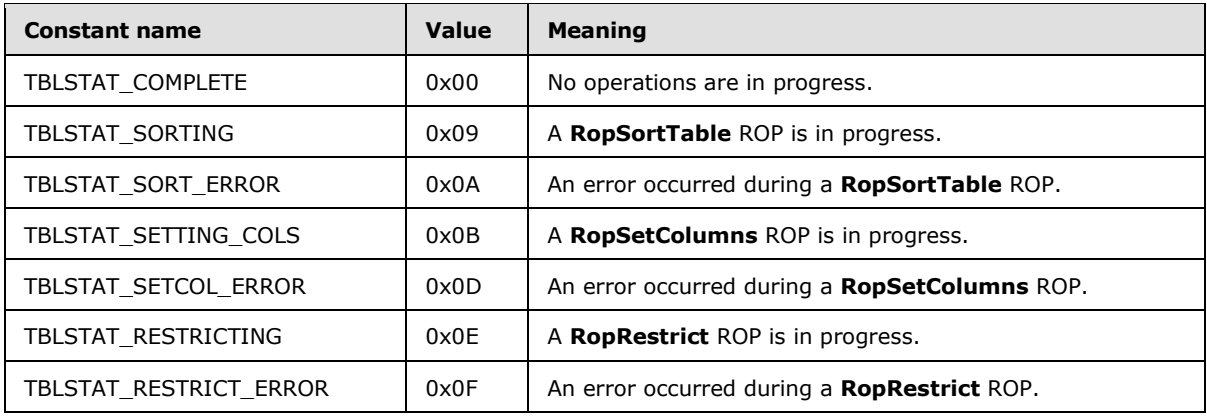

## <span id="page-13-2"></span>**2.2.2.1.4 Asynchronous Flags**

<span id="page-13-4"></span>The asynchronous **[flags](%5bMS-GLOS%5d.pdf)** specify whether certain ROPs are to be performed asynchronously[.<2>](#page-59-2)

<span id="page-13-9"></span>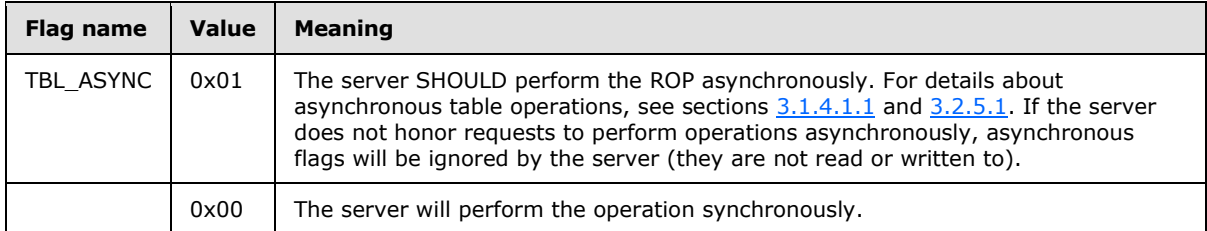

#### <span id="page-13-3"></span>**2.2.2.2 RopSetColumns Semantics**

<span id="page-13-7"></span>The **RopSetColumns** ROP [\(\[MS-OXCROPS\]](%5bMS-OXCROPS%5d.pdf) section 2.2.5.1) sets the properties that the client requests to be included in the table. This ROP is valid only on Table objects.

*[MS-OXCTABL] — v20110930 Table Object Protocol Specification* 

*Copyright © 2011 Microsoft Corporation.* 

## <span id="page-14-0"></span>**2.2.2.2.1 Request Field Overview**

## <span id="page-14-1"></span>**2.2.2.2.1.1 SetColumnsFlags**

<span id="page-14-9"></span>Data type: **BYTE** [\(\[MS-DTYP\]\)](%5bMS-DTYP%5d.pdf)

<span id="page-14-12"></span>The **SetColumnsFlags** field contains an OR'ed combination of the asynchronous flags, which are specified in section  $2.2.2.1.4 < 3$  The field MUST NOT have any of the other bits set.

## <span id="page-14-2"></span>**2.2.2.2.1.2 PropertyTagCount**

Data type: **WORD** [\(\[MS-DTYP\]\)](%5bMS-DTYP%5d.pdf)

The **PropertyTagCount** field specifies the number of **[property tags](%5bMS-OXGLOS%5d.pdf)** in the **PropertyTags** field. This value MUST be 1 or greater.

## <span id="page-14-3"></span>**2.2.2.2.1.3 PropertyTags**

The **PropertyTags** field contains an array of **PropertyTag** structures, as described in [\[MS-](%5bMS-OXCDATA%5d.pdf)[OXCDATA\]](%5bMS-OXCDATA%5d.pdf) section 2.9, that identify the set and order of property values to be returned by the server in the ROP response buffer of the **RopQueryRows** [\(\[MS-OXCROPS\]](%5bMS-OXCROPS%5d.pdf) section 2.2.5.4), **RopFindRow** [\(\[MS-OXCROPS\]](%5bMS-OXCROPS%5d.pdf) section 2.2.5.13), and **RopExpandRow** [\(\[MS-OXCROPS\]](%5bMS-OXCROPS%5d.pdf) section 2.2.5.16) ROPs, as specified in sections [2.2.2.5,](#page-17-7) [2.2.2.14,](#page-23-11) and [2.2.2.17,](#page-26-8) respectively.

Every table MUST have at least one column. If the **[property type](%5bMS-OXGLOS%5d.pdf)** is a multivalue property, and the client wants multivalue instances based on this property, it MUST also set the **MultivalueInstance** bit (0x2000), as specified in [\[MS-OXCDATA\]](%5bMS-OXCDATA%5d.pdf) section 2.11.1.3, of the **PropertyTag** structure. If the property type is not multivalued, it does not set the **MultivalueInstance** bit of the **PropertyTag** structure set.

## <span id="page-14-4"></span>**2.2.2.2.2 Response Field Overview**

## <span id="page-14-5"></span>**2.2.2.2.2.1 TableStatus**

Data type: **BYTE** [\(\[MS-DTYP\]\)](%5bMS-DTYP%5d.pdf)

<span id="page-14-13"></span>The **TableStatus** field indicates the status of asynchronous operations being performed on the table. $<$ 4> It MUST have one of the table status values that are specified in [2.2.2.1.3.](#page-13-5)

## <span id="page-14-6"></span>**2.2.2.3 RopSortTable Semantics**

<span id="page-14-11"></span><span id="page-14-10"></span>The **RopSortTable** ROP [\(\[MS-OXCROPS\]](%5bMS-OXCROPS%5d.pdf) section 2.2.5.2) orders the rows of a contents table based on sort criteria. This ROP is valid only on Table objects.

## <span id="page-14-7"></span>**2.2.2.3.1 Request Field Overview**

## <span id="page-14-8"></span>**2.2.2.3.1.1 SortTableFlags**

Data type: **BYTE** [\(\[MS-DTYP\]\)](%5bMS-DTYP%5d.pdf)

<span id="page-14-14"></span>The **SortTableFlags** field contains an OR'ed combination of the asynchronous flags, which are specified in section  $2.2.2.1.4.5 \geq$  The field MUST NOT have any of the other bits set.

*[MS-OXCTABL] — v20110930 Table Object Protocol Specification* 

*Copyright © 2011 Microsoft Corporation.* 

## <span id="page-15-0"></span>**2.2.2.3.1.2 SortOrderCount**

Data type: **WORD** [\(\[MS-DTYP\]\)](%5bMS-DTYP%5d.pdf)

The **SortOrderCount** field specifies the number of **SortOrder** structures, as specified in [\[MS-](%5bMS-OXCDATA%5d.pdf)[OXCDATA\]](%5bMS-OXCDATA%5d.pdf) section 2.13.1, in the **SortOrders** field, as specified in section [2.2.2.3.1.5.](#page-15-4)

## <span id="page-15-1"></span>**2.2.2.3.1.3 CategoryCount**

Data type: **WORD** [\(\[MS-DTYP\]\)](%5bMS-DTYP%5d.pdf)

The **CategoryCount** field specifies the number of **SortOrder** structures, as specified in [\[MS-](%5bMS-OXCDATA%5d.pdf)[OXCDATA\]](%5bMS-OXCDATA%5d.pdf) section 2.13.1, in the **SortOrders** field, as specified in section [2.2.2.3.1.5,](#page-15-4) that are designated as category columns. The **SortOrder** structures occupy the first **CategoryCount** field positions in the **SortOrders** array. The value of the **CategoryCount** field MUST be in the range 0 to the value of the **SortOrderCount** field.

## <span id="page-15-2"></span>**2.2.2.3.1.4 ExpandedCount**

Data type: **WORD** [\(\[MS-DTYP\]\)](%5bMS-DTYP%5d.pdf)

The **ExpandedCount** field specifies the number of categories (5) that start in the expanded state. This value MUST be in the range 0 to the value of the **CategoryCount** field. The first categories (5) of the **ExpandedCount** field are initially expanded. If the value of the **CategoryCount** field is equal to the value of the **ExpandedCount** field, then all categories (5) are expanded.

## <span id="page-15-3"></span>**2.2.2.3.1.5 SortOrders**

<span id="page-15-4"></span>The **SortOrders** field contains an array of **SortOrder** structures, as specified in [\[MS-OXCDATA\]](%5bMS-OXCDATA%5d.pdf) section 2.13.1, that defines the sort to be performed. The number of **SortOrder** structures in the array MUST be equal to the value of the **SortOrderCount** field. For categorized sorting, the **SortOrder** structure specifies the property type and **[property ID](%5bMS-OXGLOS%5d.pdf)** that are used as the category (5). When the value of the **SortOrderCount** field exceeds the value of the **CategoryCount** field, indicating that there are more sort keys than categories (5), categories (5) are created from the **SortOrder** structures that appear first in the **SortOrders** array. The remaining **SortOrder** structures are used to sort the rows within the categories (5).

For example, if the **SortOrderCount** field is set to 0x0003 and the **CategoryCount** field is set to 0x0002, the columns described by the **PropertyType** and **PropertyId** members of the first two entries in the **SortOrders** field are used as the category columns. The first entry serves as the toplevel category grouping; the second entry as the secondary grouping. All of the rows that match the two category columns are sorted using the sort key defined in the third entry.

If a **SortOrder** structure specifies a multivalue property, it MUST also have the **MultivalueInstance** bit set, as specified in [\[MS-OXCDATA\]](%5bMS-OXCDATA%5d.pdf) section 2.11.1.3, specifying that the sort be performed using the individual values of that property. Sort order on a multivalue property that is not also being used for multivalue instances is undefined. The **SortOrders** field MUST NOT contain more than one **SortOrder** structure specifying a multivalue property in the first **CategoryCount** field positions of the array.

If the **Order** member of a **SortOrder** structure is set to "Ascending", the table will be sorted in ascending order by the column specified in the **PropertyType** and **PropertyId** members.

If the **Order** member of a **SortOrder** structure is set to "Descending", the table will be sorted in descending order by the column specified in the **PropertyType** and **PropertyId** members.

*[MS-OXCTABL] — v20110930 Table Object Protocol Specification* 

*Copyright © 2011 Microsoft Corporation.* 

If the **Order** member of a **SortOrder** structure is set to "MaximumCategory", that structure directly follows the first **CategoryCount** structure in the **SortOrders** field and the value of the **CategoryCount** field MUST be greater than 0x0000 (zero). This **SortOrder** structure, at position **CategoryCount** + 1 in the array, modifies the immediately previous category sort. The categories (5) in the table will be not be sorted by the column specified in the category sort. The categories (5) will be sorted according to each category's (5) maximum value of the specified column. Any **SortOrder** structures after this one will subsort the rows within each category (5).

## <span id="page-16-0"></span>**2.2.2.3.2 Response Field Overview**

## <span id="page-16-1"></span>**2.2.2.3.2.1 TableStatus**

<span id="page-16-9"></span>Data type: **BYTE** [\(\[MS-DTYP\]\)](%5bMS-DTYP%5d.pdf)

<span id="page-16-10"></span>The **TableStatus** field indicates the status of asynchronous operations being performed on the table[.<6>](#page-59-6) It MUST have one of the table status values that are specified in section [2.2.2.1.3.](#page-13-5)

## <span id="page-16-2"></span>**2.2.2.4 RopRestrict Semantics**

<span id="page-16-13"></span>The **RopRestrict** ROP [\(\[MS-OXCROPS\]](%5bMS-OXCROPS%5d.pdf) section 2.2.5.3) establishes a restriction (2) on a table. Applying a restriction (2) has no effect on the underlying data of a table; it simply alters the table by limiting the rows that can be retrieved to rows containing data that satisfy the restriction (2). This ROP is valid only on Table objects.

## <span id="page-16-3"></span>**2.2.2.4.1 Request Field Overview**

## <span id="page-16-4"></span>**2.2.2.4.1.1 RestrictFlags**

Data type: **BYTE** [\(\[MS-DTYP\]\)](%5bMS-DTYP%5d.pdf)

<span id="page-16-11"></span>The **RestrictFlags** field contains an OR'ed combination of the asynchronous flags, as specified in section  $2.2.2.1.4.47>$  The field MUST NOT have any of the other bits set.

## <span id="page-16-5"></span>**2.2.2.4.1.2 RestrictionDataSize**

Data type: **WORD** [\(\[MS-DTYP\]\)](%5bMS-DTYP%5d.pdf)

The **RestrictionDataSize** field specifies the size, in bytes, of the **RestrictionData** field.

## <span id="page-16-6"></span>**2.2.2.4.1.3 RestrictionData**

The **RestrictionData** field is a restriction (2) that is applied to the table. For details about restrictions (2), see [\[MS-OXCDATA\]](%5bMS-OXCDATA%5d.pdf) section 2.12. It has a number of bytes equal to the value of the **RestrictionDataSize** field.

## <span id="page-16-7"></span>**2.2.2.4.2 Response Field Overview**

## <span id="page-16-8"></span>**2.2.2.4.2.1 TableStatus**

Data type: **BYTE** [\(\[MS-DTYP\]\)](%5bMS-DTYP%5d.pdf)

<span id="page-16-12"></span>The **TableStatus** field indicates the status of asynchronous operations being performed on the table.  $<8>$  It MUST have one of the table status values that are specified in section [2.2.2.1.3.](#page-13-5)

*[MS-OXCTABL] — v20110930 Table Object Protocol Specification* 

*Copyright © 2011 Microsoft Corporation.* 

## <span id="page-17-0"></span>**2.2.2.5 RopQueryRows Semantics**

<span id="page-17-8"></span><span id="page-17-7"></span>The **RopQueryRows** ROP [\(\[MS-OXCROPS\]](%5bMS-OXCROPS%5d.pdf) section 2.2.5.4) returns zero or more rows from a table, beginning from the current table cursor position. This ROP is valid only on Table objects.

### <span id="page-17-1"></span>**2.2.2.5.1 Request Field Overview**

### <span id="page-17-2"></span>**2.2.2.5.1.1 QueryRowsFlags**

Data type: **BYTE** [\(\[MS-DTYP\]\)](%5bMS-DTYP%5d.pdf)

The **QueryRowsFlags** field contains any of the following bit flags.

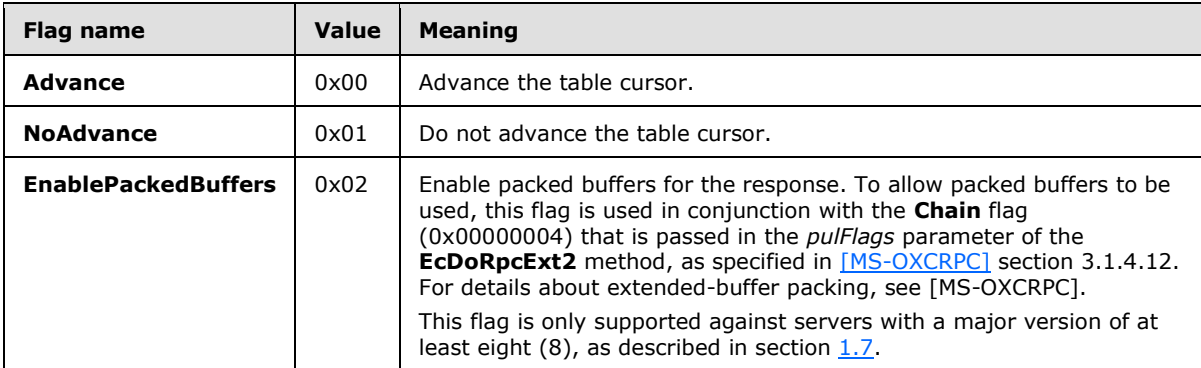

The **QueryRowsFlags** field MUST NOT contain both the **Advance** and **NoAdvance** flags set simultaneously. The field MUST NOT have any of the other bits set.

### <span id="page-17-3"></span>**2.2.2.5.1.2 ForwardRead**

Data type: **BYTE** [\(\[MS-DTYP\]\)](%5bMS-DTYP%5d.pdf)

The **ForwardRead** field specifies the direction in which to retrieve rows. It is set to "TRUE" (0x01) to read the table forwards. It is set to "FALSE" (0x00) to read the table backwards. It MUST NOT be set to any other value.

## <span id="page-17-4"></span>**2.2.2.5.1.3 RowCount**

Data type: **WORD** [\(\[MS-DTYP\]\)](%5bMS-DTYP%5d.pdf)

<span id="page-17-9"></span>The **RowCount** field specifies the maximum number of rows to be returned.

### <span id="page-17-5"></span>**2.2.2.5.2 Response Field Overview**

#### <span id="page-17-6"></span>**2.2.2.5.2.1 Origin**

Data type: **BYTE** [\(\[MS-DTYP\]\)](%5bMS-DTYP%5d.pdf)

The **Origin** field identifies the cursor position. It MUST be set to one of the predefined **[bookmark](%5bMS-OXGLOS%5d.pdf)  [\(2\)](%5bMS-OXGLOS%5d.pdf)** values specified in section [2.2.2.1.1.](#page-12-6)

*[MS-OXCTABL] — v20110930 Table Object Protocol Specification* 

*Copyright © 2011 Microsoft Corporation.* 

## <span id="page-18-0"></span>**2.2.2.5.2.2 RowCount**

Data type: **WORD** [\(\[MS-DTYP\]\)](%5bMS-DTYP%5d.pdf)

The **RowCount** field specifies the number of rows returned. Its value MUST be less than or equal to the **RowCount** field value that is specified in the request, and it MUST be greater than or equal to 0x0000. It MUST be equal to the number of **PropertyRow** objects returned in the **RowData** field.

## <span id="page-18-1"></span>**2.2.2.5.2.3 RowData**

The **RowData** field contains the array of rows returned. Each row is represented by a **PropertyRow** object, as specified in [\[MS-OXCDATA\]](%5bMS-OXCDATA%5d.pdf) section 2.8.1. Each row MUST have the same columns and ordering of columns as specified in the last **RopSetColumns** ROP request [\(\[MS-](%5bMS-OXCROPS%5d.pdf)[OXCROPS\]](%5bMS-OXCROPS%5d.pdf) section 2.2.5.1).

The **RowData** field MUST NOT include rows that don't match the criteria specified in the last **RopRestrict** ROP request [\(\[MS-OXCROPS\]](%5bMS-OXCROPS%5d.pdf) section 2.2.5.3). If the **RopRestrict** ROP has not been issued, the **RowData** field MUST include all rows.

The rows MUST be sorted and grouped according to the sort order specified in the last **RopSortTable** ROP request [\(\[MS-OXCROPS\]](%5bMS-OXCROPS%5d.pdf) section 2.2.5.2). If the **RopSortTable** ROP has not been sent, the default sort order is undefined.

Every property value returned in a row MUST be less than or equal to 510 bytes in size. If a property value is greater than 510 bytes in size, it MUST be truncated to 510 bytes.

## <span id="page-18-2"></span>**2.2.2.6 RopAbort Semantics**

<span id="page-18-11"></span><span id="page-18-8"></span>The **RopAbort** ROP [\(\[MS-OXCROPS\]](%5bMS-OXCROPS%5d.pdf) section 2.2.5.5) attempts to stop any asynchronous table operations that are currently in progress.  $\leq 9$  This ROP is valid only on Table objects.

## <span id="page-18-3"></span>**2.2.2.6.1 Request Field Overview**

There are no ROP-specific request fields.

## <span id="page-18-4"></span>**2.2.2.6.2 Response Field Overview**

## <span id="page-18-5"></span>**2.2.2.6.2.1 TableStatus**

Data type: **BYTE** [\(\[MS-DTYP\]\)](%5bMS-DTYP%5d.pdf)

<span id="page-18-9"></span>The **TableStatus** field indicates the status of asynchronous operations being performed on the table before the abort. $\leq 10$  Its value MUST be one of the table status values that are specified in [2.2.2.1.3.](#page-13-5)

## <span id="page-18-6"></span>**2.2.2.7 RopGetStatus Semantics**

<span id="page-18-12"></span><span id="page-18-10"></span>The **RopGetStatus** ROP [\(\[MS-OXCROPS\]](%5bMS-OXCROPS%5d.pdf) section 2.2.5.6) retrieves information about the current status of asynchronous operations being performed on the table. $\leq 11>$  This ROP is valid only on Table objects.

## <span id="page-18-7"></span>**2.2.2.7.1 Request Field Overview**

There are no ROP-specific request fields.

*[MS-OXCTABL] — v20110930 Table Object Protocol Specification* 

*Copyright © 2011 Microsoft Corporation.* 

## <span id="page-19-0"></span>**2.2.2.7.2 Response Field Overview**

## <span id="page-19-1"></span>**2.2.2.7.2.1 TableStatus**

Data type: **BYTE** [\(\[MS-DTYP\]\)](%5bMS-DTYP%5d.pdf)

<span id="page-19-11"></span>The **TableStatus** field indicates the status of asynchronous operations being performed on the table.  $\leq$ 12> Its value MUST be one of the table status values that are specified in [2.2.2.1.3.](#page-13-5)

## <span id="page-19-2"></span>**2.2.2.8 RopQueryPosition Semantics**

<span id="page-19-12"></span>The **RopQueryPosition** ROP [\(\[MS-OXCROPS\]](%5bMS-OXCROPS%5d.pdf) section 2.2.5.7) returns the location of the cursor in the table. Note that the current position and total number of rows could change based on external events before the response to this message is received. This ROP is valid only on Table objects.

## <span id="page-19-3"></span>**2.2.2.8.1 Request Field Overview**

There are no ROP-specific request fields.

## <span id="page-19-4"></span>**2.2.2.8.2 Response Field Overview**

## <span id="page-19-5"></span>**2.2.2.8.2.1 Numerator**

Data type: **ULONG** [\(\[MS-DTYP\]\)](%5bMS-DTYP%5d.pdf)

The **Numerator** field contains the index (0-based) of the current row. Its value MUST be greater than or equal to 0x000000000.

## <span id="page-19-6"></span>**2.2.2.8.2.2 Denominator**

Data type: **ULONG** [\(\[MS-DTYP\]\)](%5bMS-DTYP%5d.pdf)

The **Denominator** field contains the total number of rows in the table. Its value MUST be greater than or equal to the value of the **Numerator** field.

## <span id="page-19-7"></span>**2.2.2.9 RopSeekRow Semantics**

<span id="page-19-13"></span>The **RopSeekRow** ROP [\(\[MS-OXCROPS\]](%5bMS-OXCROPS%5d.pdf) section 2.2.5.8) moves the table cursor to a specific location in the table. The new location is specified by a predefined bookmark (2), as specified in section  $2.2.2.1.1$ , and the number of rows to move (forward or backwards) from that bookmark (2). This ROP is valid only on Table objects.

## <span id="page-19-8"></span>**2.2.2.9.1 Request Field Overview**

## <span id="page-19-9"></span>**2.2.2.9.1.1 Origin**

Data type: **BYTE** [\(\[MS-DTYP\]\)](%5bMS-DTYP%5d.pdf)

The **Origin** field contains the **Bookmark** field array indicating the starting position of the seek operation. This field's value MUST be one of the predefined bookmark (2) values that are specified in section [2.2.2.1.1.](#page-12-6)

## <span id="page-19-10"></span>**2.2.2.9.1.2 RowCount**

Data type: **LONG** [\(\[MS-DTYP\]\)](%5bMS-DTYP%5d.pdf)

*[MS-OXCTABL] — v20110930 Table Object Protocol Specification* 

*Copyright © 2011 Microsoft Corporation.* 

The **RowCount** field contains the number of rows to seek, starting from the bookmark (2). To seek forward from the bookmark (2), the value MUST be positive; to seek backwards, the value MUST be negative.

## <span id="page-20-0"></span>**2.2.2.9.1.3 WantRowMovedCount**

Data type: **BYTE** [\(\[MS-DTYP\]\)](%5bMS-DTYP%5d.pdf)

The **WantRowMovedCount** field specifies whether the actual number of rows moved MUST be returned by the server. This field MUST be set to "TRUE" (0x01) or "FALSE" (0x00). If this field is set to "TRUE" (0x01), the server MUST return the actual number of rows moved. If this field is set to "FALSE" (0x00), the value of the **HasSoughtLess** (section [2.2.2.9.2.1\)](#page-20-5) and **RowsSought** (section [2.2.2.9.2.2\)](#page-20-6) fields are undefined, and the client MUST ignore them.

The actual number of rows moved can differ from the requested number of rows if the beginning or end of the table is encountered before moving the requested number of rows.

## <span id="page-20-1"></span>**2.2.2.9.2 Response Field Overview**

## <span id="page-20-2"></span>**2.2.2.9.2.1 HasSoughtLess**

<span id="page-20-5"></span>Data type: **BYTE** [\(\[MS-DTYP\]\)](%5bMS-DTYP%5d.pdf)

The **HasSoughtLess** field specifies whether the number of rows moved is less than the number of rows requested. This field MUST be set to "TRUE" (0x01) if the number of rows moved is less than the number of rows requested (**RowCount** field), otherwise it MUST be set to "FALSE" (0x00).

The **HasSoughtLess** field MUST be present in the response. This field's value MUST be valid if the **WantRowMovedCount** field (in the request) is set to "TRUE", and its value MUST be ignored if **WantRowMovedCount** is set to "FALSE".

### <span id="page-20-3"></span>**2.2.2.9.2.2 RowsSought**

<span id="page-20-6"></span>Data type: **LONG** [\(\[MS-DTYP\]\)](%5bMS-DTYP%5d.pdf)

The **RowsSought** field specifies the actual number of rows moved. If the value of the **RowCount** field (in the request) is negative, the value of the **RowsSought** field MUST also be negative or 0x00000000, indicating that the seek was performed backwards. If the value of the **RowCount** field (in the request) is positive, then the value of the **RowsSought** field MUST also be positive.

This field MUST be present in the response. This field's value MUST be valid if the **WantRowMovedCount** field (in the request) is set to "TRUE" and MUST be ignored if the **WantRowMovedCount** field is set to "FALSE".

## <span id="page-20-4"></span>**2.2.2.10 RopSeekRowBookmark Semantics**

<span id="page-20-7"></span>The **RopSeekRowBookmark** ROP [\(\[MS-OXCROPS\]](%5bMS-OXCROPS%5d.pdf) section 2.2.5.9) moves the table cursor to a specific location in the table. The new location is specified by a custom bookmark (2), as specified in section  $2.2.2.1.2$ , and the number of rows to move (forward or backwards) from that bookmark (2).

This ROP is distinguished from the **RopSeekRow** ROP [\(\[MS-OXCROPS\]](%5bMS-OXCROPS%5d.pdf) section 2.2.5.8) in that the bookmark (2) is not a predefined one, as specified in section  $2.2.2.1.1$ , but one created by a **RopCreateBookmark** ROP request [\(\[MS-OXCROPS\]](%5bMS-OXCROPS%5d.pdf) section 2.2.5.11). This ROP is valid only on Table objects.

*[MS-OXCTABL] — v20110930 Table Object Protocol Specification* 

*Copyright © 2011 Microsoft Corporation.* 

## <span id="page-21-0"></span>**2.2.2.10.1 Request Field Overview**

## <span id="page-21-1"></span>**2.2.2.10.1.1 BookmarkSize**

Data type: **WORD** [\(\[MS-DTYP\]\)](%5bMS-DTYP%5d.pdf)

The **BookmarkSize** field specifies the size, in bytes, of the **Bookmark** field.

## <span id="page-21-2"></span>**2.2.2.10.1.2 Bookmark**

Data type: Array of bytes

The **Bookmark** field is a bookmark (2) indicating the starting position of the seek operation. The value of the **Bookmark** field MUST be data that was returned by a previous **RopCreateBookmark** ROP request [\(\[MS-OXCROPS\]](%5bMS-OXCROPS%5d.pdf) section 2.2.5.11). The bookmark (2) MUST NOT have been previously freed by using the **RopFreeBookmark** ROP [\(\[MS-OXCROPS\]](%5bMS-OXCROPS%5d.pdf) section 2.2.5.14).

## <span id="page-21-3"></span>**2.2.2.10.1.3 RowCount**

Data type: **LONG** [\(\[MS-DTYP\]\)](%5bMS-DTYP%5d.pdf)

The **RowCount** field specifies the number of rows to seek, starting from the bookmark (2). To seek forward from the bookmark (2), the value MUST be positive; to seek backward, the value MUST be negative.

## <span id="page-21-4"></span>**2.2.2.10.1.4 WantRowMovedCount**

Data type: **BYTE** [\(\[MS-DTYP\]\)](%5bMS-DTYP%5d.pdf)

The **WantRowMovedCount** field specifies whether the actual number of rows moved is returned by the server. This field MUST be set to "TRUE" (0x01) or "FALSE" (0x00). If this field is set to "TRUE" (0x01), the server MUST return the actual number of rows moved. If this field is set to "FALSE" (0x00), the value of the **HasSoughtLess** (section [2.2.2.9.2.1\)](#page-20-5) and **RowsSought** (section [2.2.2.9.2.2\)](#page-20-6) fields is undefined, and the client MUST ignore them.

The actual number of rows moved can differ from the requested number of rows if the beginning or end of the table is encountered before moving the requested number of rows.

## <span id="page-21-5"></span>**2.2.2.10.2 Response Field Overview**

## <span id="page-21-6"></span>**2.2.2.10.2.1 RowNoLongerVisible**

Data type: **BYTE** [\(\[MS-DTYP\]\)](%5bMS-DTYP%5d.pdf)

The **RowNoLongerVisible** field indicates whether the row to which the bookmark (2) pointed is no longer visible. This field MUST be set to "TRUE" (0x01) if the row to which the bookmark (2) pointed has been removed from the table. (For example, the row's properties changed so that they didn't match the restriction (2), the row was deleted, or the row's header row (2) has been collapsed.) Otherwise, this field MUST be set to "FALSE" (0x00).

When the row to which the bookmark (2) pointed is no longer visible, the bookmark (2) will point to the next row in the table. In this case, the seek will begin from the next row after the bookmark (2) in the table.

*[MS-OXCTABL] — v20110930 Table Object Protocol Specification* 

*Copyright © 2011 Microsoft Corporation.* 

## <span id="page-22-0"></span>**2.2.2.10.2.2 HasSoughtLess**

Data type: **BYTE** [\(\[MS-DTYP\]\)](%5bMS-DTYP%5d.pdf)

The **HasSoughtLess** field specifies whether the number of rows moved is less than the number of rows requested. This field MUST be set to "TRUE" (0x01) if the number of rows moved is less than the number of rows requested in the **RowCount** field; otherwise it MUST be set to "FALSE" (0x00).

The **HasSoughtLess** field MUST be present in the response. This field's value MUST be valid if the **WantRowMovedCount** field (in the request) is set to "TRUE" (0x01), and its value MUST be ignored if **WantRowMovedCount** is set to "FALSE".

## <span id="page-22-1"></span>**2.2.2.10.2.3 RowsSought**

Data type: **LONG** [\(\[MS-DTYP\]\)](%5bMS-DTYP%5d.pdf)

The **RowsSought** field specifies the actual number of rows moved. If the value of the **RowCount** field in the request is negative, the value of the **RowsSought** field MUST also be negative or zero (0x00000000), indicating that the seek was performed backwards. If the value of the **RowCount** field in the request is positive, the value of **RowsSought** MUST also be positive.

This field MUST be present in the response. This field's value MUST be valid if the **WantRowMovedCount** field in the request is set to "TRUE" (0x01) and MUST be ignored if **WantRowMovedCount** is set to "FALSE" (0x00).

## <span id="page-22-2"></span>**2.2.2.11 RopSeekRowFractional Semantics**

<span id="page-22-8"></span><span id="page-22-7"></span>The **RopSeekRowFractional** ROP [\(\[MS-OXCROPS\]](%5bMS-OXCROPS%5d.pdf) section 2.2.5.10) moves the table cursor to an approximate position in the table.  $\leq$  13> The new location is specified as a fraction of the table size. This ROP is valid only on Table objects.

## <span id="page-22-3"></span>**2.2.2.11.1 Request Field Overview**

#### <span id="page-22-4"></span>**2.2.2.11.1.1 Numerator**

Data type: **ULONG** [\(\[MS-DTYP\]\)](%5bMS-DTYP%5d.pdf)

The **Numerator** field is the numerator of the fractional position. The value SHOULD be less than or equal to the value of the **Denominator** field.

If the value of **Numerator** field is zero (0x00000000), the cursor MUST be set to the first row in the table. If the value is equal to or greater than the value of **Denominator** field, the cursor MUST be set past the last row in the table.

#### <span id="page-22-5"></span>**2.2.2.11.1.2 Denominator**

Data type: **ULONG** [\(\[MS-DTYP\]\)](%5bMS-DTYP%5d.pdf)

The **Denominator** field is the denominator of the fractional position. The value MUST NOT be set to zero (0x0000000).

## <span id="page-22-6"></span>**2.2.2.11.2 Response Field Overview**

There are no ROP-specific response fields.

*[MS-OXCTABL] — v20110930 Table Object Protocol Specification* 

*Copyright © 2011 Microsoft Corporation.* 

## <span id="page-23-0"></span>**2.2.2.12 RopCreateBookmark Semantics**

<span id="page-23-12"></span>The **RopCreateBookmark** ROP [\(\[MS-OXCROPS\]](%5bMS-OXCROPS%5d.pdf) section 2.2.5.11) creates a new bookmark (2) at the current cursor position in the table. This ROP is valid only on Table objects.

### <span id="page-23-1"></span>**2.2.2.12.1 Request Field Overview**

There are no ROP-specific request fields.

### <span id="page-23-2"></span>**2.2.2.12.2 Response Field Overview**

### <span id="page-23-3"></span>**2.2.2.12.2.1 BookmarkSize**

Data type: **WORD** [\(\[MS-DTYP\]\)](%5bMS-DTYP%5d.pdf)

The **BookmarkSize** field specifies the size, in bytes, of the **Bookmark** field. This field MUST be present.

### <span id="page-23-4"></span>**2.2.2.12.2.2 Bookmark**

The **Bookmark** field contains the bookmark (2) data. This data is specific to the server. The client MUST NOT assume that this data has a specific format.

### <span id="page-23-5"></span>**2.2.2.13 RopQueryColumnsAll Semantics**

<span id="page-23-13"></span>The **RopQueryColumnsAll** ROP [\(\[MS-OXCROPS\]](%5bMS-OXCROPS%5d.pdf) section 2.2.5.12) returns a complete list of all columns for the table. The list includes all columns that the server has for the table, not necessarily only those requested by a **RopSetColumns** ROP [\(\[MS-OXCROPS\]](%5bMS-OXCROPS%5d.pdf) section 2.2.5.1). This ROP is valid only on Table objects.

### <span id="page-23-6"></span>**2.2.2.13.1 Request Field Overview**

There are no ROP-specific request fields.

## <span id="page-23-7"></span>**2.2.2.13.2 Response Field Overview**

#### <span id="page-23-8"></span>**2.2.2.13.2.1 PropertyTagCount**

Data type: **WORD** [\(\[MS-DTYP\]\)](%5bMS-DTYP%5d.pdf)

The **PropertyTagCount** field specifies the number of property tags in the **PropertyTags** field.

#### <span id="page-23-9"></span>**2.2.2.13.2.2 PropertyTags**

The **PropertyTags** field contains an array of property tags, each of which corresponds to an available column in the table. Each property tag is represented by a **PropertyTag** structure, as specified in [\[MS-OXCDATA\]](%5bMS-OXCDATA%5d.pdf) section 2.9.

#### <span id="page-23-10"></span>**2.2.2.14 RopFindRow Semantics**

<span id="page-23-11"></span>The **RopFindRow** ROP [\(\[MS-OXCROPS\]](%5bMS-OXCROPS%5d.pdf) section 2.2.5.13) returns the next row in a table that matches the **[search criteria](%5bMS-OXGLOS%5d.pdf)** and moves the cursor to that row. The initial location for the search is specified by a bookmark (2). This ROP is valid only on Table objects.

*[MS-OXCTABL] — v20110930 Table Object Protocol Specification* 

*Copyright © 2011 Microsoft Corporation.* 

## <span id="page-24-0"></span>**2.2.2.14.1 Request Field Overview**

## <span id="page-24-1"></span>**2.2.2.14.1.1 FindRowFlags**

Data type: **BYTE** [\(\[MS-DTYP\]\)](%5bMS-DTYP%5d.pdf)

The **FindRowFlags** field contains an OR'ed combination of any of the following bit flags.

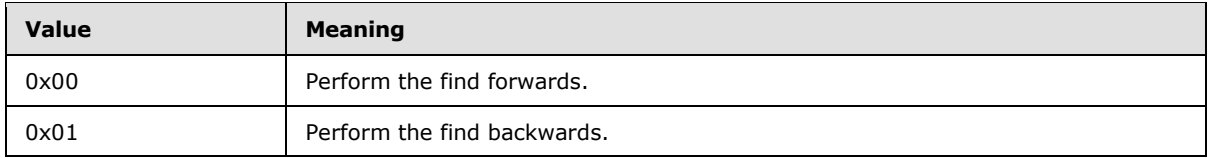

The field MUST NOT have any of the other bits set.

## <span id="page-24-2"></span>**2.2.2.14.1.2 RestrictionDataSize**

Data type: **WORD** [\(\[MS-DTYP\]\)](%5bMS-DTYP%5d.pdf)

The **RestrictionDataSize** field specifies the size, in bytes, of the **RestrictionData** field.

## <span id="page-24-3"></span>**2.2.2.14.1.3 RestrictionData**

The RestrictionData field contains a restriction (2) that specifies the criteria to be used for the search. For details about restrictions (2), see [\[MS-OXCDATA\]](%5bMS-OXCDATA%5d.pdf) section 2.12.

## <span id="page-24-4"></span>**2.2.2.14.1.4 Origin**

Data type: **BYTE** [\(\[MS-DTYP\]\)](%5bMS-DTYP%5d.pdf)

The **Origin** field specifies the bookmark (2) and MUST be set either to one of the predefined bookmark (2) values specified in section [2.2.2.1.1](#page-12-6) or to BOOKMARK\_CUSTOM, as specified in section [2.2.2.1.2.](#page-13-6)

## <span id="page-24-5"></span>**2.2.2.14.1.5 BookmarkSize**

Data type: **WORD** [\(\[MS-DTYP\]\)](%5bMS-DTYP%5d.pdf)

The **BookmarkSize** field specifies the size, in bytes, of the **Bookmark** field. If the **Origin** field specifies a predefined bookmark, as specified in section  $2.2.2.1.1$ , this field MUST be set to zero (0x0000).

## <span id="page-24-6"></span>**2.2.2.14.1.6 Bookmark**

The **Bookmark** field specifies the bookmark (2) from which to begin the search. The bookmark (2) MUST be one that was returned by a previous **RopCreateBookmark** ROP request [\(\[MS-OXCROPS\]](%5bMS-OXCROPS%5d.pdf) section 2.2.5.11). The bookmark (2) MUST NOT have been previously freed using the **RopFreeBookmark** ROP [\(\[MS-OXCROPS\]](%5bMS-OXCROPS%5d.pdf) section 2.2.5.14). If the **Origin** field specifies a predefined bookmark (2), as specified in section [2.2.2.1.1,](#page-12-6) this field MUST NOT be present in the request.

*[MS-OXCTABL] — v20110930 Table Object Protocol Specification* 

*Copyright © 2011 Microsoft Corporation.* 

## <span id="page-25-0"></span>**2.2.2.14.2 Response Field Overview**

## <span id="page-25-1"></span>**2.2.2.14.2.1 RowNoLongerVisible**

Data type: **BYTE** [\(\[MS-DTYP\]\)](%5bMS-DTYP%5d.pdf)

<span id="page-25-8"></span>The **RowNoLongerVisible** field indicates whether the row to which the bookmark (2) pointed is no longer visible. This field SHOULD< $14$ > be set to "TRUE" (0x01) if the row to which the bookmark (2) pointed has been removed from the table. (For example, the row's properties changed so that it didn't match the restriction (2), the row was deleted, or the row's header row (2) has been collapsed.) Otherwise, this field MUST be set to "FALSE" (0x00).

When the row to which the bookmark (2) pointed is no longer visible, the search will begin from the next row after the bookmark (2) in the table. When searching backward, the search will not consider the row to which the bookmark (2) is currently pointing, but will begin at the previous row.

## <span id="page-25-2"></span>**2.2.2.14.2.2 HasRowData**

Data type: **BYTE** [\(\[MS-DTYP\]\)](%5bMS-DTYP%5d.pdf)

The **HasRowData** field specifies whether a row meeting the specified search criteria was found. If a row that meets the specified search criteria was found, this field MUST be set to "TRUE" (0x01).

### <span id="page-25-3"></span>**2.2.2.14.2.3 RowData**

The **RowData** field contains a **PropertyRow** structure, as specified in [\[MS-OXCDATA\]](%5bMS-OXCDATA%5d.pdf) section 2.8.1, that specifies the row. If the value of the **HasRowData** field is "TRUE" (0x01), the **RowData** field MUST be present. If the value of **HasRowData** is "FALSE" (0x00), the **RowData** field MUST NOT be present.

### <span id="page-25-4"></span>**2.2.2.15 RopFreeBookmark Semantics**

<span id="page-25-9"></span>The **RopFreeBookmark** ROP [\(\[MS-OXCROPS\]](%5bMS-OXCROPS%5d.pdf) section 2.2.5.14) frees the memory associated with a bookmark (2) that was returned by a previous **RopCreateBookmark** ROP request [\(\[MS-OXCROPS\]](%5bMS-OXCROPS%5d.pdf) section 2.2.5.11). After the bookmark (2) has been released, attempts to use the bookmark (2) will fail with "ecInvalidBookmark". This ROP is valid only on Table objects.

The server processing behaviors for the **RopFreeBookmark** ROP, including the complete list of possible error codes returned, are further specified in section [3.2.5.15.](#page-42-1)

#### <span id="page-25-5"></span>**2.2.2.15.1 Request Field Overview**

#### <span id="page-25-6"></span>**2.2.2.15.1.1 BookmarkSize**

Data type: **WORD** [\(\[MS-DTYP\]\)](%5bMS-DTYP%5d.pdf)

The **BookmarkSize** field specifies the size, in bytes, of the **Bookmark** field.

#### <span id="page-25-7"></span>**2.2.2.15.1.2 Bookmark**

The **Bookmark** field specifies the bookmark (2) to be freed. The bookmark (2) MUST be one that was returned by a previous **RopCreateBookmark** ROP request [\(\[MS-OXCROPS\]](%5bMS-OXCROPS%5d.pdf) section 2.2.5.11). The bookmark (2) MUST NOT have been previously freed using the **RopFreeBookmark** ROP [\(\[MS-](%5bMS-OXCROPS%5d.pdf)[OXCROPS\]](%5bMS-OXCROPS%5d.pdf) section 2.2.5.14).

*[MS-OXCTABL] — v20110930 Table Object Protocol Specification* 

*Copyright © 2011 Microsoft Corporation.* 

## <span id="page-26-0"></span>**2.2.2.15.2 Response Field Overview**

<span id="page-26-10"></span>There are no ROP-specific response fields.

## <span id="page-26-1"></span>**2.2.2.16 RopResetTable Semantics**

The **RopResetTable** ROP [\(\[MS-OXCROPS\]](%5bMS-OXCROPS%5d.pdf) section 2.2.5.15) performs the following actions:

- Removes the existing column set, restriction  $(2)$ , and sort order from the table.
- Invalidates bookmarks (2).
- Resets the cursor to the beginning of the table.

This ROP is valid only on Table objects.

After sending this ROP, a **RopSetColumns** ROP request [\(\[MS-OXCROPS\]](%5bMS-OXCROPS%5d.pdf) section 2.2.5.1) MUST be sent before sending a **RopFindRow** [\(\[MS-OXCROPS\]](%5bMS-OXCROPS%5d.pdf) section 2.2.5.13), **RopQueryRows** [\(\[MS-](%5bMS-OXCROPS%5d.pdf)[OXCROPS\]](%5bMS-OXCROPS%5d.pdf) section 2.2.5.4), or **RopExpandRow** ROP request [\(\[MS-OXCROPS\]](%5bMS-OXCROPS%5d.pdf) section 2.2.5.16). Existing bookmarks (2) SHOULD be freed using the **RopFreeBookmark** ROP [\(\[MS-OXCROPS\]](%5bMS-OXCROPS%5d.pdf) section 2.2.5.14). The client can choose not to send a **RopFreeBookmark** ROP; however, this can degrade server performance until the table is released by using the **RopRelease** ROP [\(\[MS-](%5bMS-OXCROPS%5d.pdf)[OXCROPS\]](%5bMS-OXCROPS%5d.pdf) section 2.2.15.3).

## <span id="page-26-2"></span>**2.2.2.16.1 Request Field Overview**

There are no ROP-specific request fields.

## <span id="page-26-3"></span>**2.2.2.16.2 Response Field Overview**

<span id="page-26-8"></span>There are no ROP-specific response fields.

## <span id="page-26-4"></span>**2.2.2.17 RopExpandRow Semantics**

<span id="page-26-9"></span>The **RopExpandRow** ROP [\(\[MS-OXCROPS\]](%5bMS-OXCROPS%5d.pdf) section 2.2.5.16) expands a collapsed category (5) of a table and returns the rows that belong in the newly expanded category (5). The maximum number of **[leaf rows](#page-7-3)** to be returned can be specified. This ROP is valid only on Table objects.

## <span id="page-26-5"></span>**2.2.2.17.1 Request Field Overview**

## <span id="page-26-6"></span>**2.2.2.17.1.1 MaxRowCount**

Data type: **WORD** [\(\[MS-DTYP\]\)](%5bMS-DTYP%5d.pdf)

The **MaxRowCount** field specifies the maximum number of leaf rows to be returned in the response.

## <span id="page-26-7"></span>**2.2.2.17.1.2 CategoryId**

Data type: **BYTE** [\(\[MS-DTYP\]\)](%5bMS-DTYP%5d.pdf)

The **CategoryId** field specifies the category (5) to be expanded. This field is set to the value of the **PidTagInstID** property (section [2.2.1.1\)](#page-11-7) of the category's (5) header row (2).

*[MS-OXCTABL] — v20110930 Table Object Protocol Specification* 

*Copyright © 2011 Microsoft Corporation.* 

## <span id="page-27-0"></span>**2.2.2.17.2 Response Field Overview**

## <span id="page-27-1"></span>**2.2.2.17.2.1 ExpandedRowCount**

<span id="page-27-10"></span>Data type: **ULONG** [\(\[MS-DTYP\]\)](%5bMS-DTYP%5d.pdf)

The **ExpandedRowCount** field specifies the total number of rows that are in the expanded category (5).

## <span id="page-27-2"></span>**2.2.2.17.2.2 RowCount**

Data type: **WORD** [\(\[MS-DTYP\]\)](%5bMS-DTYP%5d.pdf)

The **RowCount** field specifies the number of **PropertyRow** structures, as specified in [\[MS-](%5bMS-OXCDATA%5d.pdf)[OXCDATA\]](%5bMS-OXCDATA%5d.pdf) section 2.8.1, that are contained in the **RowData** field. The value of this field MUST be less than or equal to both of the following:

- The value of the **MaxRowCount** field in the ROP request buffer.
- The value of the **ExpandedRowCount** field in the ROP response buffer.

## <span id="page-27-3"></span>**2.2.2.17.2.3 RowData**

The **RowData** field contains an array of **PropertyRow** structures, as specified in [\[MS-OXCDATA\]](%5bMS-OXCDATA%5d.pdf) section 2.8.1, each of which specifies a row in the expanded category (5).

## <span id="page-27-4"></span>**2.2.2.18 RopCollapseRow Semantics**

<span id="page-27-11"></span>The **RopCollapseRow** ROP [\(\[MS-OXCROPS\]](%5bMS-OXCROPS%5d.pdf) section 2.2.5.17) collapses an expanded category (5). This ROP is valid only on Table objects.

## <span id="page-27-5"></span>**2.2.2.18.1 Request Field Overview**

## <span id="page-27-6"></span>**2.2.2.18.1.1 CategoryId**

Data type: **BYTE** [\(\[MS-DTYP\]\)](%5bMS-DTYP%5d.pdf)

The **CategoryId** field specifies the category (5) to be collapsed. This field is set to the value of the **PidTagInstID** property (section [2.2.1.1\)](#page-11-7) of the category's (5) header row (2).

## <span id="page-27-7"></span>**2.2.2.18.2 Response Field Overview**

## <span id="page-27-8"></span>**2.2.2.18.2.1 CollapsedRowCount**

Data type: **ULONG** [\(\[MS-DTYP\]\)](%5bMS-DTYP%5d.pdf)

<span id="page-27-12"></span>The **CollapsedRowCount** field specifies the number of rows that have been collapsed.

## <span id="page-27-9"></span>**2.2.2.19 RopGetCollapseState Semantics**

The **RopGetCollapseState** ROP [\(\[MS-OXCROPS\]](%5bMS-OXCROPS%5d.pdf) section 2.2.5.18) returns the data necessary to rebuild the current expanded/collapsed state of the table. The data returned is in the form of an opaque BLOB that can be passed to a **RopSetCollapseState** ROP request [\(\[MS-OXCROPS\]](%5bMS-OXCROPS%5d.pdf) section 2.2.5.19). This ROP is valid only on Table objects.

*[MS-OXCTABL] — v20110930 Table Object Protocol Specification* 

*Copyright © 2011 Microsoft Corporation.* 

## <span id="page-28-0"></span>**2.2.2.19.1 Request Field Overview**

## <span id="page-28-1"></span>**2.2.2.19.1.1 RowId**

Data type: **BYTE** [\(\[MS-DTYP\]\)](%5bMS-DTYP%5d.pdf)

The **RowId** field specifies the row to be preserved as the current cursor, which is returned in the **CollapseState** field of the **RopGetCollapseState [ROP response](%5bMS-OXGLOS%5d.pdf)** [\(\[MS-OXCROPS\]](%5bMS-OXCROPS%5d.pdf) section 2.2.5.18). This field is set to the value of the **PidTagInstID** property (section [2.2.1.1\)](#page-11-7) of the row to be preserved as the current cursor.

## <span id="page-28-2"></span>**2.2.2.19.1.2 RowInstanceNumber**

Data type: **ULONG** [\(\[MS-DTYP\]\)](%5bMS-DTYP%5d.pdf)

The **RowInstanceNumber** field is set to the value of the **PidTagInstanceNum** property (section [2.2.1.2\)](#page-11-8) of the row to be preserved as the current cursor, which is returned in the **CollapseState** field of the **RopGetCollapseState** ROP response [\(\[MS-OXCROPS\]](%5bMS-OXCROPS%5d.pdf) section 2.2.5.18).

## <span id="page-28-3"></span>**2.2.2.19.2 Response Field Overview**

## <span id="page-28-4"></span>**2.2.2.19.2.1 CollapseStateSize**

Data type: **WORD** [\(\[MS-DTYP\]\)](%5bMS-DTYP%5d.pdf)

The **CollapseStateSize** field specifies the size, in bytes, of the **CollapseState** field.

## <span id="page-28-5"></span>**2.2.2.19.2.2 CollapseState**

The **CollapseState** field contains the data necessary for the **RopSetCollapseState** ROP [\(\[MS-](%5bMS-OXCROPS%5d.pdf)[OXCROPS\]](%5bMS-OXCROPS%5d.pdf) section 2.2.5.19) to rebuild the table's collapsed state, including the current cursor.

## <span id="page-28-6"></span>**2.2.2.20 RopSetCollapseState Semantics**

<span id="page-28-9"></span>The **RopSetCollapseState** ROP [\(\[MS-OXCROPS\]](%5bMS-OXCROPS%5d.pdf) section 2.2.5.19) rebuilds a table's collapsed state, which is specified by the data returned from a **RopGetCollapseState** ROP [\(\[MS-OXCROPS\]](%5bMS-OXCROPS%5d.pdf) section 2.2.5.18). The **RopSetCollapseState** ROP response contains a **Bookmark** field that references the row that was identified by the **RowId** and **RowInstanceNumber** fields in the **RopGetCollapseState** ROP request. This ROP is valid only on Table objects.

The collapsed state sent to the server need not have been retrieved from the same table to which it is being applied. The table MUST have the same sort and restriction (2) for the ROP to succeed. If the table is not the same table from which the collapse state was retrieved, the value of the **Bookmark** field specified in the **RopSetCollapseState** ROP response will be invalid. The bookmark (2) returned MUST be freed by using the **RopFreeBookmark** ROP [\(\[MS-OXCROPS\]](%5bMS-OXCROPS%5d.pdf) section 2.2.5.14).

## <span id="page-28-7"></span>**2.2.2.20.1 Request Field Overview**

## <span id="page-28-8"></span>**2.2.2.20.1.1 CollapseStateSize**

Data type: **WORD** [\(\[MS-DTYP\]\)](%5bMS-DTYP%5d.pdf)

The **CollapseStateSize** field specifies the size, in bytes, of the **CollapseState** field.

*[MS-OXCTABL] — v20110930 Table Object Protocol Specification* 

*Copyright © 2011 Microsoft Corporation.* 

## <span id="page-29-0"></span>**2.2.2.20.1.2 CollapseState**

The **CollapseState** field contains the data that is necessary to rebuild the table's collapsed state. This data is obtained by sending a **RopGetCollapseState** ROP request [\(\[MS-OXCROPS\]](%5bMS-OXCROPS%5d.pdf) section 2.2.5.18).

## <span id="page-29-1"></span>**2.2.2.20.2 Response Field Overview**

## <span id="page-29-2"></span>**2.2.2.20.2.1 BookmarkSize**

Data type: **WORD** [\(\[MS-DTYP\]\)](%5bMS-DTYP%5d.pdf)

The **BookmarkSize** field specifies the size, in bytes, of the **Bookmark** field.

### <span id="page-29-3"></span>**2.2.2.20.2.2 Bookmark**

The **Bookmark** field contains the bookmark (2) data for the row stored as the current cursor, which was passed in the **CollapseState** field of the **RopSetCollapseState** ROP request [\(\[MS-OXCROPS\]](%5bMS-OXCROPS%5d.pdf) section 2.2.5.19).

*[MS-OXCTABL] — v20110930 Table Object Protocol Specification* 

*Copyright © 2011 Microsoft Corporation.* 

# <span id="page-30-0"></span>**3 Protocol Details**

## <span id="page-30-1"></span>**3.1 Client Details**

<span id="page-30-9"></span>A table is not a static representation of data. Table rows can be modified, moved, created, and deleted while the Table object is in use. Table notifications are used to inform the client of all changes made to the table since it was opened.

## <span id="page-30-2"></span>**3.1.1 Abstract Data Model**

<span id="page-30-7"></span>This section describes a conceptual model of possible data organization that an implementation maintains to participate in this protocol. The described organization is provided to facilitate the explanation of how the protocol behaves. This document does not mandate that implementations adhere to this model as long as their external behavior is consistent with that described in this document.

Tabular data is retrieved by a client from the server, and then read, navigated, filtered, sorted, and grouped using the Table Object Protocol properties and operations.

When retrieving a table from the server, the set of properties returned for each row can be limited by a column set, and which rows are returned can be limited by a restriction (2). The order in which rows are returned can be specified by the sort order.

Additionally, tables can categorize rows by column values, and if a table has multivalue properties, it can have multivalue instances, which allows for categorization based on these multivalue instances.

Navigation in a table is aided by using a cursor and bookmarks (2). The current location in a table is determined by the cursor position, which points to a row of data. A row can also be referred to by a bookmark (2). Three predefined bookmarks (2) point to the current position, the beginning of a table, and the end of a table, as specified in section  $2.2.2.1.1$ .

A client can have more than one table opened on each data source. Each table is independent and has its own cursor, bookmarks (2), sort order, restriction (2), column set, and notification requests.

## <span id="page-30-3"></span>**3.1.2 Timers**

<span id="page-30-10"></span><span id="page-30-8"></span>None.

## <span id="page-30-4"></span>**3.1.3 Initialization**

A client can begin using this protocol with a valid table handle. The method to open the table and acquire a handle is dependent on the table's type, as described in section [1.5.](#page-10-6)

## <span id="page-30-5"></span>**3.1.4 Higher-Layer Triggered Events**

## <span id="page-30-6"></span>**3.1.4.1 Preparing the Table**

<span id="page-30-11"></span>When a higher layer, or the user, needs to modify the column set, the client MUST send a **RopSetColumns** ROP request [\(\[MS-OXCROPS\]](%5bMS-OXCROPS%5d.pdf) section 2.2.5.1) to change the column set.

When a higher layer, or the user, needs to modify the sort order, the client MUST send a **RopSortTable** ROP request [\(\[MS-OXCROPS\]](%5bMS-OXCROPS%5d.pdf) section 2.2.5.2) to change the sort order. The **RopSortTable** ROP is only supported on contents tables.

*[MS-OXCTABL] — v20110930 Table Object Protocol Specification* 

*Copyright © 2011 Microsoft Corporation.* 

In order to categorize a table, the category properties MUST be the first properties in the **SortOrders** array passed to the **RopSortTable** ROP. The number of category properties MUST be set in the **CategoryCount** field passed to **RopSortTable**.

When a higher layer, or the user, needs to filter the rows returned in a **RopQueryRows** [\(\[MS-](%5bMS-OXCROPS%5d.pdf)[OXCROPS\]](%5bMS-OXCROPS%5d.pdf) section 2.2.5.4), **RopFindRow** [\(\[MS-OXCROPS\]](%5bMS-OXCROPS%5d.pdf) section 2.2.5.13), or **RopExpandRow** [\(\[MS-OXCROPS\]](%5bMS-OXCROPS%5d.pdf) section 2.2.5.16) ROP response, the client MUST send a **RopRestrict** ROP request [\(\[MS-OXCROPS\]](%5bMS-OXCROPS%5d.pdf) section 2.2.5.3) to change the filter applied to the table.

When a higher layer, or the user, needs to clean up the table by removing old sorts, column sets, or restrictions (2), the client MUST send a **RopResetTable** ROP request [\(\[MS-OXCROPS\]](%5bMS-OXCROPS%5d.pdf) section 2.2.5.15). After doing this, the client MUST send a **RopSetColumns** ROP request before sending a **RopQueryRows**, **RopFindRow**, or **RopExpandRow** ROP request.

If a request for a **RopSetColumns**, **RopSortTable**, or **RopRestrict** ROP fails, the client can send a **RopResetTable** ROP request before retrying the failed message.

If a **RopSetColumns** ROP request fails, the client MUST consider the table as invalid and MUST NOT send any other ROPs on it until a successful **RopSetColumns** or **RopResetTable** ROP request is made.

If a **RopSortTable** ROP request fails, the client MUST consider the table to be invalid and MUST NOT send any ROPs on it until a successful **RopSortTable** or **RopResetTable** ROP request is made.

If a **RopRestrict** ROP request fails, the client MUST consider the table to be invalid and MUST NOT send any ROPs on it until a successful **RopRestrict** or **RopResetTable** ROP request is made.

## <span id="page-31-0"></span>**3.1.4.1.1 Asynchronous Table Preparation**

<span id="page-31-2"></span><span id="page-31-1"></span>The client MAY request that the server perform a **RopSetColumns** [\(\[MS-OXCROPS\]](%5bMS-OXCROPS%5d.pdf) section 2.2.5.1), **RopSortTable** [\(\[MS-OXCROPS\]](%5bMS-OXCROPS%5d.pdf) section 2.2.5.2), or **RopRestrict** [\(\[MS-OXCROPS\]](%5bMS-OXCROPS%5d.pdf) section 2.2.5.3) ROP request asynchronously  $\langle 15 \rangle$  In this case, the client MUST NOT request additional asynchronous work to be done until pending asynchronous work is complete or canceled by using a **RopAbort** ROP request [\(\[MS-OXCROPS\]](%5bMS-OXCROPS%5d.pdf) section 2.2.5.5). If the client requests additional synchronous work while an existing asynchronous request is pending, the server will respond in one of two ways:

- The server returns "ecBusy" and does not perform the requested action.
- The server waits until the first asynchronous action is complete, then completes the synchronous action and sends the ROP response at that time.

When a higher layer, or the user, needs to know the status of pending asynchronous requests, the client MUST get the status using a **RopGetStatus** ROP request [\(\[MS-OXCROPS\]](%5bMS-OXCROPS%5d.pdf) section 2.2.5.6). When a higher layer, or the user, needs to abort a pending asynchronous request (to set columns, sort the table, or restrict), the client MUST send a **RopAbort** ROP request. After a successful **RopAbort** ROP request, the client MUST assume the table is in an undefined state and use the **RopResetTable** ROP [\(\[MS-OXCROPS\]](%5bMS-OXCROPS%5d.pdf) section 2.2.5.15) before using the table again.

If an asynchronous request to a **RopSetColumns**, **RopSortTable**, or **RopRestrict** ROP fails with the error "ecNotSupported", the client can reattempt the request synchronously.

If a **RopSetColumns** ROP request fails, the client MUST assume that the table has an invalid column set and MUST perform a successful **RopSetColumns** ROP request before proceeding.

If a **RopSortTable** ROP request fails, the client MUST assume that the table has an invalid sort and MUST perform a successful **RopSortTable** ROP request before proceeding.

*[MS-OXCTABL] — v20110930 Table Object Protocol Specification* 

*Copyright © 2011 Microsoft Corporation.* 

If a **RopRestrict** ROP request fails, the client MUST assume that the table has an invalid restriction (2) and MUST perform a successful **RopRestrict** ROP request before proceeding.

## <span id="page-32-0"></span>**3.1.4.2 Querying the Table**

<span id="page-32-4"></span>When a higher layer, or the user, requests tabular data from a table, the client MUST retrieve that information using a **RopQueryRows** [\(\[MS-OXCROPS\]](%5bMS-OXCROPS%5d.pdf) section 2.2.5.4) or **RopFindRow** [\(\[MS-](%5bMS-OXCROPS%5d.pdf)[OXCROPS\]](%5bMS-OXCROPS%5d.pdf) section 2.2.5.13) ROP request.

The client can get the whole table by sending a **RopQueryRows** ROP request repeatedly with the *Advance* option until the **RopQueryRows** ROP response returns zero rows (indicating the end of the table has been reached).

When a higher layer, or the user, needs to know the list of available columns for the table, the client MUST get the column list by sending a **RopQueryColumnsAll** ROP request [\(\[MS-OXCROPS\]](%5bMS-OXCROPS%5d.pdf) section 2.2.5.12).

When a higher layer, or the user, needs to collapse rows that are grouped into a category (5) into one header row (2), the client MUST send a **RopCollapseRow** ROP request [\(\[MS-OXCROPS\]](%5bMS-OXCROPS%5d.pdf) section 2.2.5.17).

When a higher layer, or the user, needs to expand rows that are grouped into a collapsed header row (2), the client MUST send a **RopExpandRow** ROP request [\(\[MS-OXCROPS\]](%5bMS-OXCROPS%5d.pdf) section 2.2.5.16). The client can retrieve some or all of the rows expanded.

If the client is going to expand and collapse categories (5), it MUST include the **PidTagInstID** property (section [2.2.1.1\)](#page-11-7) in the **PropertyTags** field of the **RopSetColumns** ROP request [\(\[MS-](%5bMS-OXCROPS%5d.pdf)[OXCROPS\]](%5bMS-OXCROPS%5d.pdf) section 2.2.5.1), and use the value of that property in **RopExpandRow**, **RopCollapseRow**, and **RopGetCollapseState** [\(\[MS-OXCROPS\]](%5bMS-OXCROPS%5d.pdf) section 2.2.5.18) ROP requests.

### <span id="page-32-1"></span>**3.1.4.3 Advancing the Table**

<span id="page-32-3"></span><span id="page-32-2"></span>When querying the table, the client can advance the table by setting the **QueryRowsFlags** field to 0x00 in the **RopQueryRows** ROP request [\(\[MS-OXCROPS\]](%5bMS-OXCROPS%5d.pdf) section 2.2.5.4). Additionally, when higher layers need to move the current cursor in the table, the client MUST use a **RopFindRow** [\(\[MS-OXCROPS\]](%5bMS-OXCROPS%5d.pdf) section 2.2.5.13), **RopSeekRow** [\(\[MS-OXCROPS\]](%5bMS-OXCROPS%5d.pdf) section 2.2.5.8), **RopSeekRowBookmark** [\(\[MS-OXCROPS\]](%5bMS-OXCROPS%5d.pdf) section 2.2.5.9), or **RopSeekRowFractional**[<16>](#page-60-5) [\(\[MS-OXCROPS\]](%5bMS-OXCROPS%5d.pdf) section 2.2.5.10) ROP request to advance to the correct row. A **RopFindRow** ROP request can be used to both advance the table and query for the row found at the same time.

The client MUST NOT expect a **RopSeekRowFractional** ROP request to place the cursor in any exact position. It is always an approximation.

When a higher layer, or the user, needs to determine the current location in a table, the client MUST send a RopQueryPosition ROP request [\(\[MS-OXCROPS\]](%5bMS-OXCROPS%5d.pdf) section 2.2.5.7).

When a higher layer, or the user, needs to save the current location in the table for future use, the client MUST send a **RopCreateBookmark** ROP request [\(\[MS-OXCROPS\]](%5bMS-OXCROPS%5d.pdf) section 2.2.5.11) and cache the data from the **Bookmark** field.

When a higher layer, or the user, no longer needs a bookmark (2) that was created using a **RopCreateBookmark** ROP, the client SHOULD send a **RopFreeBookmark** ROP request [\(\[MS-](%5bMS-OXCROPS%5d.pdf)[OXCROPS\]](%5bMS-OXCROPS%5d.pdf) section 2.2.5.14) with the data from the **Bookmark** field. The client can choose not to send a **RopFreeBookmark** ROP request; however, this can degrade server performance until the table is released via the **RopRelease** ROP [\(\[MS-OXCROPS\]](%5bMS-OXCROPS%5d.pdf) section 2.2.15.3).

*[MS-OXCTABL] — v20110930 Table Object Protocol Specification* 

*Copyright © 2011 Microsoft Corporation.* 

When a higher layer, or the user, needs to move the current table location to a previously created bookmark (2), the client MUST send a **RopSeekRowBookmark** ROP request.

## <span id="page-33-0"></span>**3.1.4.4 Getting Table State**

<span id="page-33-5"></span>When a higher layer, or the user, needs to preserve the expanded/collapsed state of the categories (5), the client MUST send a **RopGetCollapseState** ROP request [\(\[MS-OXCROPS\]](%5bMS-OXCROPS%5d.pdf) section 2.2.5.18) and store the BLOB sent in the response for future use.

When a higher layer, or the user, needs to reset the expanded/collapsed state of the categories (5) to a previously cached state, the client MUST send a **RopSetCollapseState** ROP request [\(\[MS-](%5bMS-OXCROPS%5d.pdf)[OXCROPS\]](%5bMS-OXCROPS%5d.pdf) section 2.2.5.19) with the BLOB returned from a **RopGetCollapseState** ROP response. The bookmark (2) sent in the response to a **RopSetCollapseState** ROP request SHOULD be freed using a **RopFreeBookmark** ROP request [\(\[MS-OXCROPS\]](%5bMS-OXCROPS%5d.pdf) section 2.2.5.14). The client can choose not to send a **RopFreeBookmark** ROP request; however, this can degrade server performance until the table is released via the **RopRelease** ROP [\(\[MS-OXCROPS\]](%5bMS-OXCROPS%5d.pdf) section 2.2.15.3).

## <span id="page-33-1"></span>**3.1.4.5 Registering For Notifications**

<span id="page-33-6"></span>The Table Object Protocol assumes that tables are dynamic. This means that the state on the server can significantly change while waiting for responses. If the server supports notifications on the table, the client SHOULD register for notifications and respond appropriately so that it has an accurate understanding of server state. For details about notifications, see [\[MS-OXCNOTIF\].](%5bMS-OXCNOTIF%5d.pdf)

## <span id="page-33-2"></span>**3.1.5 Message Processing Events and Sequencing Rules**

<span id="page-33-4"></span>After opening the table or sending a **RopResetTable** ROP request [\(\[MS-OXCROPS\]](%5bMS-OXCROPS%5d.pdf) section 2.2.5.15), the client MUST send a **RopSetColumns** ROP request [\(\[MS-OXCROPS\]](%5bMS-OXCROPS%5d.pdf) section 2.2.5.1) before querying the table for data.

The client SHOULD send a **RopSortTable** ROP request [\(\[MS-OXCROPS\]](%5bMS-OXCROPS%5d.pdf) section 2.2.5.2) before querying a contents table for data. If the client does not send a **RopSortTable** ROP request, it MUST consider the sort order of the table as undefined.

The client can send a **RopRestrict** ROP request [\(\[MS-OXCROPS\]](%5bMS-OXCROPS%5d.pdf) section 2.2.5.3) before querying the table for data.

When the **TableStatus** field of the **RopSortTable** ROP response has a value that is equal to "TBLSTAT\_SORT\_ERROR", then the **RopSortTable** ROP failed, and the client MUST consider the table invalid until it receives a successful a **RopSortTable** ROP response. When the **TableStatus** field of the **RopSetColumns** ROP response has a value that is equal to "TBLSTAT\_SETCOL\_ERROR", then the **RopSetColumns** ROP failed, and the client MUST consider the table invalid until it receives a successful **RopSetColumns** ROP response. When the **TableStatus** field of the **RopRestrict** ROP response has a value that is equal to "TBLSTAT\_RESTRICT\_ERROR", then the **RopRestrict** ROP failed, and the client MUST consider the table invalid until it receives a successful **RopRestrict** ROP response.

<span id="page-33-3"></span>The client SHOULD NOT send a **RopAbort** ROP request [\(\[MS-OXCROPS\]](%5bMS-OXCROPS%5d.pdf) section 2.2.5.5) unless the last **TableStatus** field returned in a ROP response indicated that the server is executing an asynchronous task[.<17>](#page-60-6) If the server has no asynchronous work executing when a **RopAbort** ROP is requested, it will return "ecUnableToAbort" in the **ReturnValue** field of the **RopAbort** ROP response.

*[MS-OXCTABL] — v20110930 Table Object Protocol Specification* 

*Copyright © 2011 Microsoft Corporation.* 

## <span id="page-34-0"></span>**3.1.5.1 Processing Notifications**

<span id="page-34-15"></span>The protocol assumes that tables are dynamic. This means that the state on the server can significantly change while waiting for responses. If the server supports notifications on the table, the client SHOULD register for notifications and respond appropriately in order to have an accurate understanding of server state. For details about notifications, see [\[MS-OXCNOTIF\].](%5bMS-OXCNOTIF%5d.pdf)

## <span id="page-34-1"></span>**3.1.6 Timer Events**

<span id="page-34-14"></span><span id="page-34-13"></span>None.

## <span id="page-34-2"></span>**3.1.7 Other Local Events**

None.

## <span id="page-34-3"></span>**3.2 Server Details**

## <span id="page-34-4"></span>**3.2.1 Abstract Data Model**

<span id="page-34-12"></span>This section describes a conceptual model of possible data organization that an implementation maintains to participate in this protocol. The described organization is provided to facilitate the explanation of how the protocol behaves. This document does not mandate that implementations adhere to this model as long as their external behavior is consistent with that described in this document.

The abstract data model for the server is the same as the abstract data model for the client, as defined in section [3.1.1.](#page-30-7)

## <span id="page-34-5"></span>**3.2.2 Timers**

<span id="page-34-18"></span><span id="page-34-17"></span>None

## <span id="page-34-6"></span>**3.2.3 Initialization**

<span id="page-34-16"></span>None.

## <span id="page-34-7"></span>**3.2.4 Higher-Layer Triggered Events**

The server MUST send notifications to all clients that have requested them based on the appropriate triggers at higher layers. For details about notifications, see [\[MS-OXCNOTIF\].](%5bMS-OXCNOTIF%5d.pdf)

## <span id="page-34-8"></span>**3.2.5 Message Processing Events and Sequencing Rules**

## <span id="page-34-9"></span>**3.2.5.1 Processing Asynchronous Requests**

<span id="page-34-11"></span><span id="page-34-10"></span>If the client requests that the server perform a **RopSetColumns** [\(\[MS-OXCROPS\]](%5bMS-OXCROPS%5d.pdf) section 2.2.5.1), **RopSortTable** [\(\[MS-OXCROPS\]](%5bMS-OXCROPS%5d.pdf) section 2.2.5.2), or **RopRestrict** [\(\[MS-OXCROPS\]](%5bMS-OXCROPS%5d.pdf) section 2.2.5.3) ROP request asynchronously, the server  $MAX < 18$  perform the operation synchronously and return "TBLSTAT\_COMPLETE" in the **TableStatus** field of the ROP response buffer. However, if the server executes the ROP asynchronously, the server SHOULD return "TBLSTAT\_SORTING", "TBLSTAT\_SETTING\_COLS", or "TBLSTAT\_RESTRICTING" (depending on the ROP performed) in the

**TableStatus** field of the ROP response buffer and do the work asynchronously. The server MUST return the same **TableStatus** field value in the **RopGetStatus** ROP response buffer [\(\[MS-](%5bMS-OXCROPS%5d.pdf)

*[MS-OXCTABL] — v20110930 Table Object Protocol Specification* 

*Copyright © 2011 Microsoft Corporation.* 

[OXCROPS\]](%5bMS-OXCROPS%5d.pdf) section 2.2.5.6) unless the work has been completed or a **RopAbort** ROP request [\(\[MS-](%5bMS-OXCROPS%5d.pdf)[OXCROPS\]](%5bMS-OXCROPS%5d.pdf) section 2.2.5.5) has been sent.

If there is an error setting the columns, sorting the table, or restricting, the server MUST send the **TableError** notification, as specified in [\[MS-OXCNOTIF\]](%5bMS-OXCNOTIF%5d.pdf) section 2.2.1.1.1. The next response to a **RopGetStatus** ROP request MUST set the **TableStatus** field to "TBLSTAT\_SETCOL\_ERROR", "TBLSTAT\_SORT\_ERROR", or "TBLSTAT\_RESTRICT\_ERROR", depending on the ROP performed. When the asynchronous work is complete, the server MUST send the **TableSortDone**, **TableRestrictionChanged**, or **TableColumnsChanged** notifications, depending on the ROP performed. For details about these notifications, see [\[MS-OXCNOTIF\]](%5bMS-OXCNOTIF%5d.pdf) section 2.2.1.1.1.

If the client requests additional asynchronous work while the server is still performing asynchronous work, the server MUST set the value of the **ReturnValue** field in the ROP response buffer to "ecBusy". If the client requests additional synchronous work while the server is still performing asynchronous work, the server can do either of the following:

- **Set the value of the ReturnValue** field in the ROP response buffer to "ecBusy" and not perform the requested action.
- Wait until the first asynchronous action is complete and then complete the synchronous action and send the ROP response at that time.

### <span id="page-35-0"></span>**3.2.5.2 Processing RopSetColumns**

<span id="page-35-3"></span>When a **RopSetColumns** ROP request [\(\[MS-OXCROPS\]](%5bMS-OXCROPS%5d.pdf) section 2.2.5.1) is received, the server MUST remember the requested columns and apply them to the table when executing other ROPs that act on that table. The columns that are set by the **RopSetColumns** ROP MUST be the ones sent in the responses to subsequent **RopQueryRows** [\(\[MS-OXCROPS\]](%5bMS-OXCROPS%5d.pdf) section 2.2.5.4), **RopFindRow** [\(\[MS-OXCROPS\]](%5bMS-OXCROPS%5d.pdf) section 2.2.5.13), or **RopExpandRow** [\(\[MS-OXCROPS\]](%5bMS-OXCROPS%5d.pdf) section 2.2.5.16) ROPs executed on that table.

<span id="page-35-1"></span>If either a **RopQueryRows** or a **RopFindRow** ROP is sent before a successful **RopSetColumns** ROP, then the server fails the ROP with "ecNullObject"[.<19>](#page-60-8)

If a **RopSetColumns** ROP request fails, the server SHOULD invalidate the table column set until a successful **RopSetColumns** ROP request is made. The server can restore the previous column set.

<span id="page-35-2"></span>If the TBL\_ASYNC bit of the **SetColumnsFlags** field is set, the server can execute the ROP as a table-asynchronous ROP,  $\leq$  20 > as specified in section [3.2.5.1.](#page-34-10)

The **RopSetColumns** ROP MUST be supported for all types of tables.

If a column has the **MultivalueInstance** bit set in a **PropertyTag** structure, as specified in [\[MS-](%5bMS-OXCDATA%5d.pdf)[OXCDATA\]](%5bMS-OXCDATA%5d.pdf) section 2.9, the server MUST expand the rows that have multiple values for the property into multivalue instances in subsequent **RopQueryRows**, **RopFindRow**, or **RopExpandRow** ROPs that are executed on the table.

The following specific error codes apply to this ROP. For more details about ROP errors returned, see [\[MS-OXCDATA\]](%5bMS-OXCDATA%5d.pdf) section 2.4.

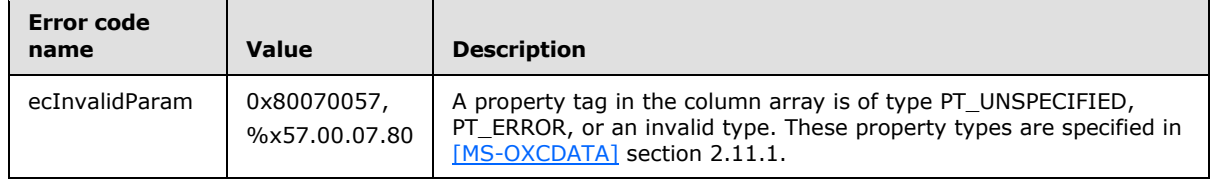

*[MS-OXCTABL] — v20110930 Table Object Protocol Specification* 

*Copyright © 2011 Microsoft Corporation.* 

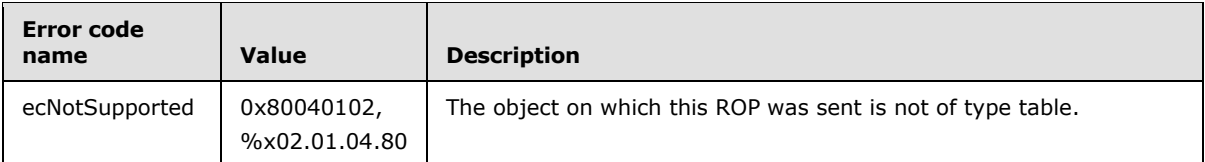

## <span id="page-36-0"></span>**3.2.5.3 Processing RopSortTable**

<span id="page-36-4"></span>When a RopSortTable ROP request [\(\[MS-OXCROPS\]](%5bMS-OXCROPS%5d.pdf) section 2.2.5.2) is received, the server MUST apply the sort order to the table, and subsequent requests sent that operate on the table MUST consider the new sort order.

If a sort order is already specified, the new sort order returned with the ROP response MUST replace the old sort order.

When this ROP is sent, the server MUST invalidate all current bookmarks (2) of the table and MUST move the cursor position to the beginning of the table.

If a **RopSortTable** ROP request is not sent (a sort order is not specified), then the table MUST be considered as having the default sort order. Default sort order is undefined.

If the **RopSortTable** ROP fails, the server SHOULD invalidate the table sort order until a successful **RopSortTable** ROP is made. The server can restore the previous sort order.

<span id="page-36-2"></span>If the TBL\_ASYNC bit of the **SortTableFlags** field is set, the server can execute the ROP as a tableasynchronous ROP[,<21>](#page-60-10) as specified in section [3.2.5.1.](#page-34-10)

The **RopSortTable** ROP MUST be supported for contents tables.

If a multivalue property has the **MultivalueInstance** bit set in the **SortOrder** structure, the server MUST sort the rows that have multiple values for the property according to the single values used in the multivalue instances in subsequent **RopQueryRows** [\(\[MS-OXCROPS\]](%5bMS-OXCROPS%5d.pdf) section 2.2.5.4), **RopFindRow** [\(\[MS-OXCROPS\]](%5bMS-OXCROPS%5d.pdf) section 2.2.5.13), or **RopExpandRow** [\(\[MS-OXCROPS\]](%5bMS-OXCROPS%5d.pdf) section 2.2.5.16) ROPs that are executed on the table.

The following specific error codes apply to this ROP. For more details about ROP errors returned, see [\[MS-OXCDATA\]](%5bMS-OXCDATA%5d.pdf) section 2.4.

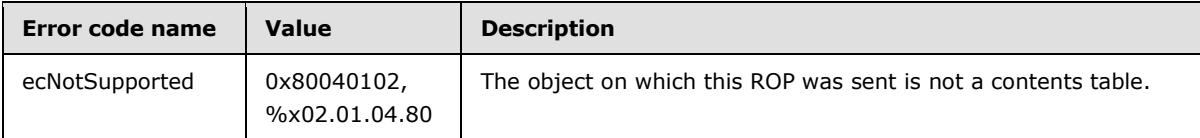

## <span id="page-36-1"></span>**3.2.5.4 Processing RopRestrict**

<span id="page-36-3"></span>When a **RopRestrict** ROP request [\(\[MS-OXCROPS\]](%5bMS-OXCROPS%5d.pdf) section 2.2.5.3) is received, the server MUST apply the restriction (2) to the table, and subsequent requests that operate on the table MUST consider the new restriction (2).

If a restriction (2) is applied to a table, the table MUST appear as if it only contains the rows that match the restriction (2).

When this ROP is sent, the server MUST invalidate all current bookmarks (2) of the table and MUST move the cursor position to the beginning of the table.

*[MS-OXCTABL] — v20110930 Table Object Protocol Specification* 

*Copyright © 2011 Microsoft Corporation.* 

If a **RopRestrict** ROP request is not sent (a restriction (2) is not specified), then the table MUST be considered as not having any restrictions (2).

If a **RopRestrict** ROP fails, the server SHOULD invalidate the table restriction (2) until a successful **RopRestrict** ROP request is made. The server can restore the previous restriction (2).

<span id="page-37-1"></span>If the TBL\_ASYNC bit of the **RestrictFlags** field is set, the server MA[Y<22>](#page-60-11) execute the ROP as a table-asynchronous ROP, as specified in section  $3.2.5.1$ .

The **RopRestrict** ROP MUST be supported for contents tables, **[hierarchy tables](%5bMS-OXGLOS%5d.pdf)**, and rules tables.

The following specific error code applies to this ROP. For more details about ROP errors returned, see [\[MS-OXCDATA\]](%5bMS-OXCDATA%5d.pdf) section 2.4.

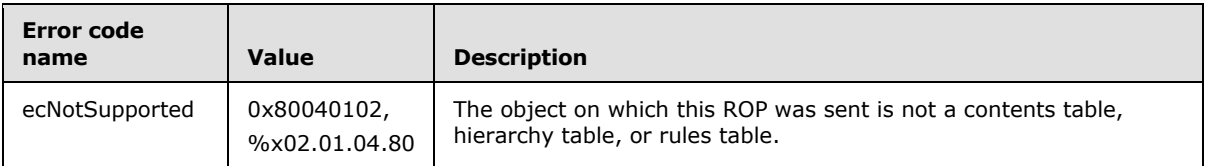

### <span id="page-37-0"></span>**3.2.5.5 Processing RopQueryRows**

<span id="page-37-2"></span>When a **RopQueryRows** ROP request [\(\[MS-OXCROPS\]](%5bMS-OXCROPS%5d.pdf) section 2.2.5.4) is sent, the server MUST send the rows from the table starting at the current cursor position.

The number of rows sent in the ROP response MUST be less than or equal to the number of rows specified in the **RowCount** field. The number of rows sent in the response MUST be as many rows as can fit in the ROP response buffer. Whole rows MUST always be sent (partial rows MUST NOT be sent). If there are rows to send in the database, at least one row MUST be returned or the ROP MUST fail with "ecBufferTooSmall", as specified in [\[MS-OXCDATA\]](%5bMS-OXCDATA%5d.pdf) section 2.4. This ROP MUST only send zero rows when there are no more rows in the table.

The **Origin** field in a successful ROP response will have one the predefined values specified in section [2.2.2.1.1.](#page-12-6) If there are no more rows to return, the **Origin** field will be set to "BOOKMARK\_END" if the **ForwardRead** field in the ROP request is set to "TRUE" or to "BOOKMARK\_BEGINNING" if the **ForwardRead** field is set to "FALSE". Otherwise, it will be set to "BOOKMARK\_CURRENT".

If rows are returned by the **RopQueryRows** ROP and the **ForwardRead** field is set to "TRUE" (0x01), the **RopQueryRows** ROP returns the rows beginning at the position pointed to by the **Origin** field, reading forward. If it is set to "FALSE" (0x00), the server returns the rows starting at the number of rows equal to the value of the **RowCount** field before the position pointed to by the **Origin** field, such that the rows returned are those between the value of the **Origin** field minus the value of the **RowCount** field and the position pointed to by the **Origin** field.

If the **NoAdvance** flag (0x01) is set in the **QueryRowsFlags** field, the server MUST NOT change the position of the cursor.

The **RopSetColumns** ROP [\(\[MS-OXCROPS\]](%5bMS-OXCROPS%5d.pdf) section 2.2.5.1) MUST be sent on the table before sending a **RopQueryRows** ROP request. The columns sent in the response for each row MUST be the ones specified on the **RopSetColumns** ROP request.

The server MUST complete all asynchronous table ROPs before executing this ROP or fail the ROP with "ecBusy", as specified in section  $3.2.5.1$ .

The **RopQueryRows** ROP MUST be supported for all types of tables.

*[MS-OXCTABL] — v20110930 Table Object Protocol Specification* 

*Copyright © 2011 Microsoft Corporation.* 

The following specific error codes apply to this ROP. For more details about ROP errors returned, see [\[MS-OXCDATA\]](%5bMS-OXCDATA%5d.pdf) section 2.4.

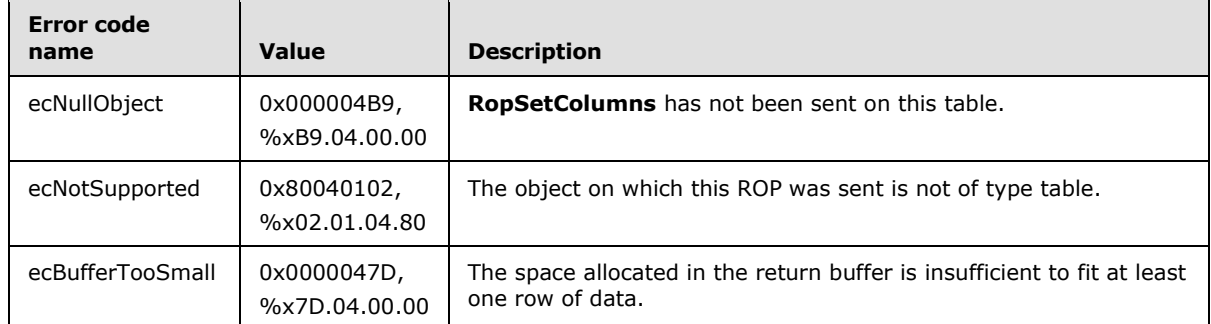

## <span id="page-38-0"></span>**3.2.5.6 Processing RopAbort**

<span id="page-38-3"></span>The **RopAbort** ROP [\(\[MS-OXCROPS\]](%5bMS-OXCROPS%5d.pdf) section 2.2.5.5) MUST abort the current asynchronous table ROP that is executing on the table or send an error if there is nothing to abort or if it fails to abort.

If the server receives a **RopAbort** ROP request while asynchronous work is being done, it MUST abort that work. The table state after a **RopAbort** ROP request is received is undefined until the server receives a RopResetTable ROP request [\(\[MS-OXCROPS\]](%5bMS-OXCROPS%5d.pdf) section 2.2.5.15). This is true whether or not the **RopAbort** ROP succeeds. For more details about asynchronous processing, see section [3.2.5.1.](#page-34-10)

The **RopAbort** ROP MUST be supported for contents tables and hierarchy tables.

The following specific error codes apply to this ROP. For more details about ROP errors returned, see [\[MS-OXCDATA\]](%5bMS-OXCDATA%5d.pdf) section 2.4.

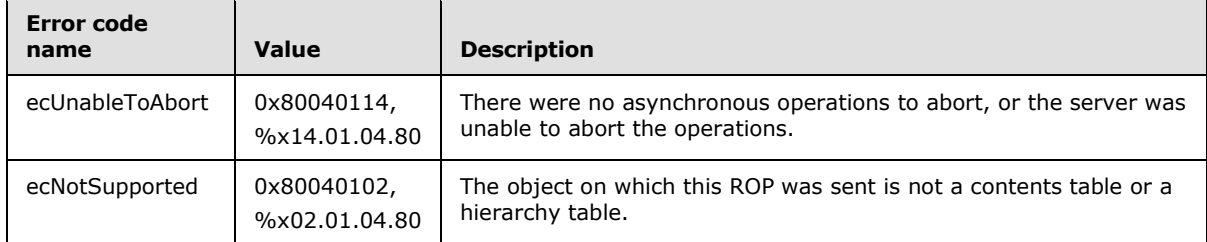

## <span id="page-38-1"></span>**3.2.5.7 Processing RopGetStatus**

<span id="page-38-4"></span><span id="page-38-2"></span>The **RopGetStatus** ROP [\(\[MS-OXCROPS\]](%5bMS-OXCROPS%5d.pdf) section 2.2.5.6) MUST send the status of the current asynchronous execution being performed on the table in the response,  $\leq 23>$  as specified in section [3.2.5.1.](#page-34-10)

The **RopGetStatus** ROP MUST be supported for all types of tables.

The following specific error code applies to this ROP. For more details about ROP errors returned, see [\[MS-OXCDATA\]](%5bMS-OXCDATA%5d.pdf) section 2.4.

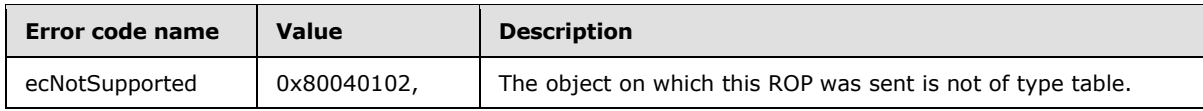

*[MS-OXCTABL] — v20110930 Table Object Protocol Specification* 

*Copyright © 2011 Microsoft Corporation.* 

<span id="page-39-4"></span>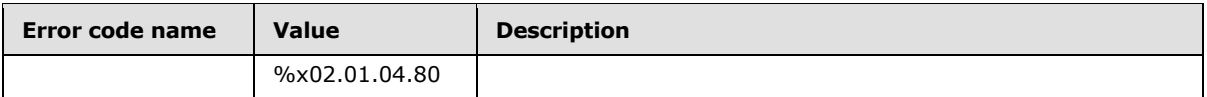

## <span id="page-39-0"></span>**3.2.5.8 Processing RopQueryPosition**

The **RopQueryPosition** ROP [\(\[MS-OXCROPS\]](%5bMS-OXCROPS%5d.pdf) section 2.2.5.7) MUST send the current position of the cursor and the total number of rows in the table in the response.

The server MUST complete all asynchronous table ROPs before executing this ROP or fail the ROP with "ecBusy", as specified in section  $3.2.5.1$ .

The **RopQueryPosition** ROP MUST be supported for all types of tables.

The following specific error code applies to this ROP. For more details about ROP errors returned, see [\[MS-OXCDATA\]](%5bMS-OXCDATA%5d.pdf) section 2.4.

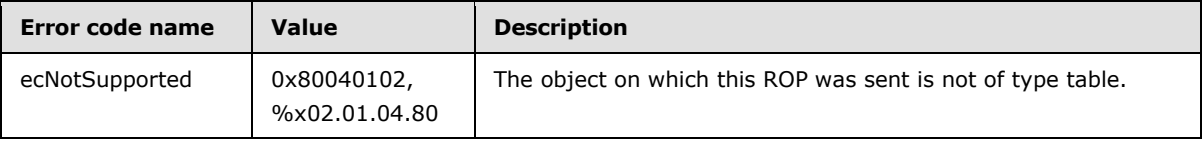

## <span id="page-39-1"></span>**3.2.5.9 Processing RopSeekRow**

<span id="page-39-5"></span>The **RopSeekRow** ROP [\(\[MS-OXCROPS\]](%5bMS-OXCROPS%5d.pdf) section 2.2.5.8) MUST move the cursor position according to its request fields. If moving the cursor the number of rows equal to the value of the **RowCount** field would put it past the end (or beginning, if seeking backwards) of the table, and the **WantRowMovedCount** field is set to "TRUE" (0x01) in the request, the server MUST set the **HasSoughtLess** field to "TRUE" (0x01) and set the **RowsSought** field to the actual number of rows moved to reach the end of the table (or, in the case of seeking backwards, to the beginning of the table).

<span id="page-39-3"></span>The server MUST complete all asynchronous table ROPs before executing this ROP or fail the ROP with "ecBusy",  $\leq$ 24> as specified in section [3.2.5.1.](#page-34-10)

The **RopSeekRow** ROP MUST be supported for all types of tables.

The following specific error code applies to this ROP. If the server encounters this error while processing this ROP, it MUST NOT process any remaining ROPs in the ROP input buffer, as specified in [\[MS-OXCROPS\]](%5bMS-OXCROPS%5d.pdf) section 2.2.1. For more details about ROP errors returned, see [\[MS-OXCDATA\]](%5bMS-OXCDATA%5d.pdf) section 2.4.

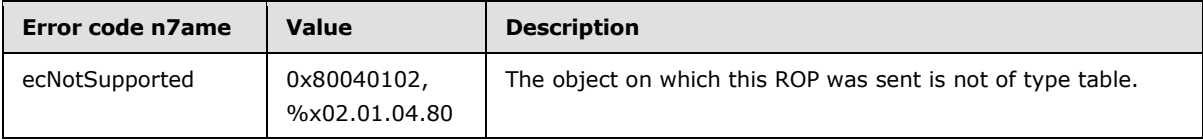

## <span id="page-39-2"></span>**3.2.5.10 Processing RopSeekRowBookmark**

<span id="page-39-6"></span>The **RopSeekRowBookmark** ROP [\(\[MS-OXCROPS\]](%5bMS-OXCROPS%5d.pdf) section 2.2.5.9) MUST move the cursor position according to its request fields. It acts in the same way as the **RopSeekRow** ROP [\(\[MS-OXCROPS\]](%5bMS-OXCROPS%5d.pdf) section 2.2.5.8), except that it moves the cursor using a custom bookmark (2), as specified in section [2.2.2.1.2,](#page-13-6) as a reference.

*[MS-OXCTABL] — v20110930 Table Object Protocol Specification* 

*Copyright © 2011 Microsoft Corporation.* 

If the bookmark (2) has become invalid because of a **RopSortTable** [\(\[MS-OXCROPS\]](%5bMS-OXCROPS%5d.pdf) section 2.2.5.2), **RopRestrict** [\(\[MS-OXCROPS\]](%5bMS-OXCROPS%5d.pdf) section 2.2.5.3), or **RopResetTable** [\(\[MS-OXCROPS\]](%5bMS-OXCROPS%5d.pdf) section 2.2.5.15) ROP request, the server MUST set the **ReturnValue** field to "ecInvalidBookmark". If the bookmark (2) points to a row that is no longer visible (for example, it has been deleted, or its properties have changed so that it no longer matches the restriction (2), or its header row (2) has been collapsed), the server MUST set the **RowNoLongerVisible** field to "TRUE" (0x01) and move the cursor to the next row in the table.

The server MUST complete all asynchronous table ROPs before executing this ROP or fail the ROP with "ecBusy", as specified in section [3.2.5.1.](#page-34-10)

The **RopSeekRowBookmark** ROP MUST be supported for contents tables and hierarchy tables.

The following specific error codes apply to this ROP. If the server encounters one of these errors while processing this ROP, it MUST NOT process any remaining ROPs in the ROP input buffer, as specified in [\[MS-OXCROPS\]](%5bMS-OXCROPS%5d.pdf) section 2.2.1. For more details about ROP errors returned, see [\[MS-](%5bMS-OXCDATA%5d.pdf)[OXCDATA\]](%5bMS-OXCDATA%5d.pdf) section 2.4.

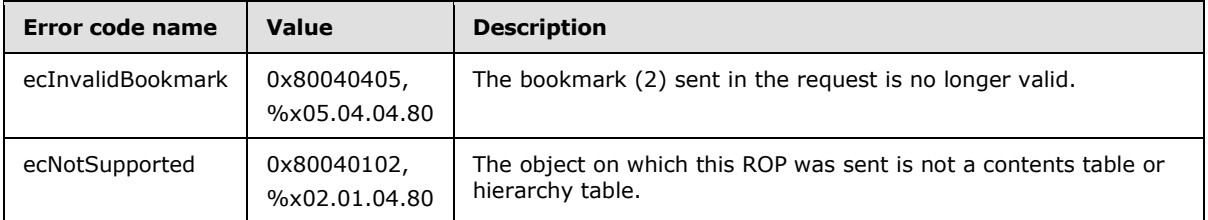

## <span id="page-40-0"></span>**3.2.5.11 Processing RopSeekRowFractional**

<span id="page-40-3"></span><span id="page-40-1"></span>The **RopSeekRowFractional** ROP [\(\[MS-OXCROPS\]](%5bMS-OXCROPS%5d.pdf) section 2.2.5.10) MUST move the cursor position in the same way the **RopSeekRow** ROP [\(\[MS-OXCROPS\]](%5bMS-OXCROPS%5d.pdf) section 2.2.5.8) does, except that the desired position is indicated as a fraction of the total table size.  $\langle 25 \rangle$ 

If the **Numerator** field is set to 0, the cursor MUST move to the beginning of the table.

If the **Numerator** field value is greater than or equal to the **Denominator** field, the cursor MUST move to the end of the table.

The cursor MUST be moved to the place in the table that would be closest to the fraction provided. The exact location depends on the implementation of the server.

<span id="page-40-2"></span>The server MUST complete all asynchronous table ROPs prior to executing this ROP or fail the ROP with "ecBusy",  $\leq 26$  as specified in section [3.2.5.1.](#page-34-10)

The **RopSeekRowFractional** ROP MUST be supported for all types of tables.

The following specific error code applies to this ROP. For more details about ROP errors returned, see [\[MS-OXCDATA\]](%5bMS-OXCDATA%5d.pdf) section 2.4.

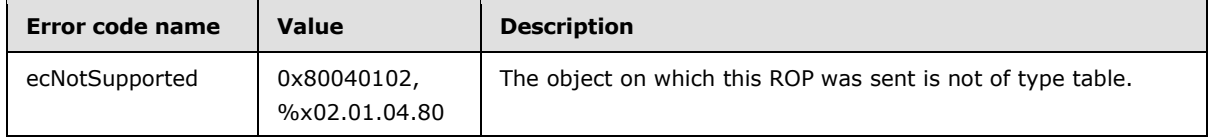

*[MS-OXCTABL] — v20110930 Table Object Protocol Specification* 

*Copyright © 2011 Microsoft Corporation.* 

## <span id="page-41-0"></span>**3.2.5.12 Processing RopCreateBookmark**

<span id="page-41-5"></span>When the server receives a **RopCreateBookmark** ROP request [\(\[MS-OXCROPS\]](%5bMS-OXCROPS%5d.pdf) section 2.2.5.11), it MUST create a custom bookmark (2), as specified in section [2.2.2.1.2,](#page-13-6) that uniquely identifies a row in the table and can be subsequently used in the **RopSeekRowBookmark** ROP [\(\[MS-](%5bMS-OXCROPS%5d.pdf)[OXCROPS\]](%5bMS-OXCROPS%5d.pdf) section 2.2.5.9).

The server can allocate resources on the server to keep track of the bookmark (2) created by **RopCreateBookmark** ROP.

If the client does not send a **RopFreeBookmark** ROP request [\(\[MS-OXCROPS\]](%5bMS-OXCROPS%5d.pdf) section 2.2.5.14), the server MUST release all bookmarks (2) related to a table when that table is released as a result of sending a **ROPRelease** ROP request [\(\[MS-OXCROPS\]](%5bMS-OXCROPS%5d.pdf) section 2.2.15.3) on the table or when a **RopResetTable** [\(\[MS-OXCROPS\]](%5bMS-OXCROPS%5d.pdf) section 2.2.5.15), **RopSortTable** [\(\[MS-OXCROPS\]](%5bMS-OXCROPS%5d.pdf) section 2.2.5.2), or **RopRestrict** [\(\[MS-OXCROPS\]](%5bMS-OXCROPS%5d.pdf) section 2.2.5.3) ROP request is sent.

<span id="page-41-3"></span>Before sending a **RopCreateBookmark** ROP request, a client SHOULD send a **RopSetColumns** ROP request [\(\[MS-OXCROPS\]](%5bMS-OXCROPS%5d.pdf) section 2.2.5.1)[.<27>](#page-60-16)

<span id="page-41-4"></span>The server MUST complete all asynchronous table ROPs prior to executing this ROP or fail the ROP with "ecBusy",  $\leq$  28 $>$  as specified in section [3.2.5.1.](#page-34-10)

The **RopCreateBookmark** ROP MUST be supported for contents tables and hierarchy tables.

The following specific error code applies to this ROP. If the server encounters this error while processing this ROP, it MUST NOT process any remaining ROPs in the ROP input buffer, as specified in [\[MS-OXCROPS\]](%5bMS-OXCROPS%5d.pdf) section 2.2.1. For more details about ROP errors returned, see [\[MS-OXCDATA\]](%5bMS-OXCDATA%5d.pdf) section 2.4.

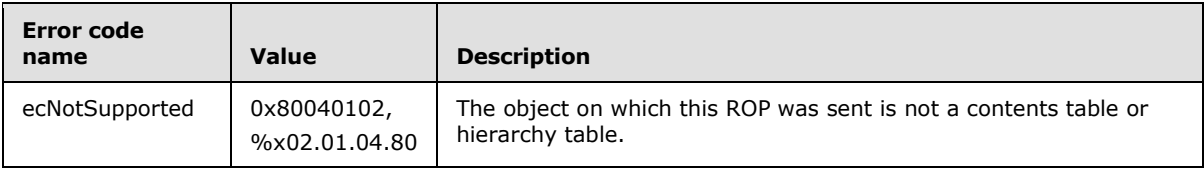

## <span id="page-41-1"></span>**3.2.5.13 Processing RopQueryColumnsAll**

<span id="page-41-7"></span>The **RopQueryColumnsAll** ROP [\(\[MS-OXCROPS\]](%5bMS-OXCROPS%5d.pdf) section 2.2.5.12) MUST send all properties that can be queried for in the table in the response.

The **RopQueryColumnsAll** ROP MUST be supported for all types of tables.

The following specific error code applies to this ROP. For more details about ROP errors returned, see [\[MS-OXCDATA\]](%5bMS-OXCDATA%5d.pdf) section 2.4.

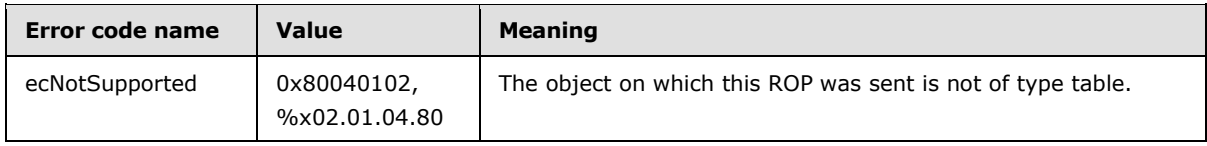

## <span id="page-41-2"></span>**3.2.5.14 Processing RopFindRow**

<span id="page-41-6"></span>The **RopFindRow** ROP [\(\[MS-OXCROPS\]](%5bMS-OXCROPS%5d.pdf) section 2.2.5.13) sets the cursor position to the first row that matches the search criteria specified in the ROP (starting the search from the current cursor position) and returns the found row. Rows that do not match the search criteria MUST remain

*[MS-OXCTABL] — v20110930 Table Object Protocol Specification* 

*Copyright © 2011 Microsoft Corporation.* 

unchanged in the table, but the cursor position is updated to match the found row. If no rows match the search criteria, the cursor position for the **RopFindRow** ROP is undefined.

If the client requested that the find be performed from a custom bookmark (2), as specified in section [2.2.2.1.2,](#page-13-6) but the bookmark (2) has become invalid because of a **RopSortTable** [\(\[MS-](%5bMS-OXCROPS%5d.pdf)[OXCROPS\]](%5bMS-OXCROPS%5d.pdf) section 2.2.5.2), **RopRestrict** [\(\[MS-OXCROPS\]](%5bMS-OXCROPS%5d.pdf) section 2.2.5.3), or **RopResetTable** [\(\[MS-OXCROPS\]](%5bMS-OXCROPS%5d.pdf) section 2.2.5.15) ROP request, then the server MUST set the **ReturnValue** field to "ecInvalidBookmark". If the bookmark (2) points to a row that is no longer visible (for example, the row has been deleted, or its properties have changed so that it no longer matches the restriction (2), or its header row (2) has been collapsed), the server MUST set the **RowNoLongerVisible** field to "TRUE" (0x01), and perform the find from the next row in the table.

A **RopSetColumns** ROP request [\(\[MS-OXCROPS\]](%5bMS-OXCROPS%5d.pdf) section 2.2.5.1) MUST be sent on the table before sending a **RopFindRow** ROP request. The columns sent for the row found MUST be the columns that are specified on the **RopSetColumns** ROP.

<span id="page-42-2"></span>The server MUST complete all asynchronous table ROPs before executing this ROP or fail the ROP with "ecBusy", <29> as specified in section [3.2.5.1.](#page-34-10)

The **RopFindRow** ROP MUST be supported on contents tables, hierarchy tables, and rules tables.

The following specific error code applies to this ROP. For more details about ROP errors returned, see [\[MS-OXCDATA\]](%5bMS-OXCDATA%5d.pdf) section 2.4.

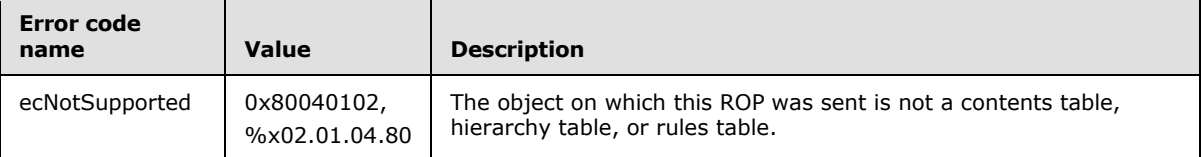

### <span id="page-42-0"></span>**3.2.5.15 Processing RopFreeBookmark**

<span id="page-42-1"></span>The **RopFreeBookmark** ROP [\(\[MS-OXCROPS\]](%5bMS-OXCROPS%5d.pdf) section 2.2.5.14) MUST release any resources on the server used to keep track of the bookmark (2) (created using a **RopCreateBookmark** ROP [\(\[MS-](%5bMS-OXCROPS%5d.pdf)[OXCROPS\]](%5bMS-OXCROPS%5d.pdf) section 2.2.5.11)).

If the client does not send a **RopFreeBookmark** ROP request, the server MUST release all bookmarks (2) related to a table if that table is released as a result of sending a **RopRelease** ROP request [\(\[MS-OXCROPS\]](%5bMS-OXCROPS%5d.pdf) section 2.2.15.3) on the table.

The **RopFreeBookmark** ROP MUST be supported by hierarchy tables.

The **RopFreeBookmark** ROP SHOULD be supported by contents tables[.<30>](#page-61-0)

<span id="page-42-3"></span>The following specific error codes apply to this ROP. For more details about ROP errors returned, see [\[MS-OXCDATA\]](%5bMS-OXCDATA%5d.pdf) section 2.4.

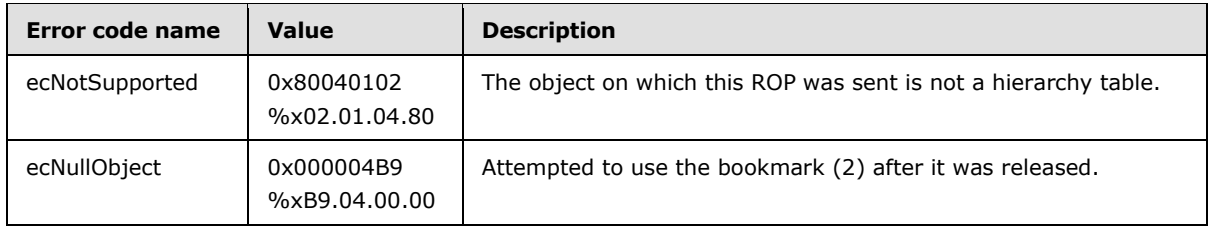

*[MS-OXCTABL] — v20110930 Table Object Protocol Specification* 

*Copyright © 2011 Microsoft Corporation.* 

## <span id="page-43-0"></span>**3.2.5.16 Processing RopResetTable**

<span id="page-43-4"></span>The **RopResetTable** ROP [\(\[MS-OXCROPS\]](%5bMS-OXCROPS%5d.pdf) section 2.2.5.15) MUST remove the column set previously specified by a **RopSetColumns** ROP request [\(\[MS-OXCROPS\]](%5bMS-OXCROPS%5d.pdf) section 2.2.5.1) (if any). The columns on the table MUST be treated as if a **RopSetColumns** ROP request had never been sent on the table.

The **RopResetTable** ROP MUST remove the restriction (2) previously applied to the table using **RopRestrict** ROP [\(\[MS-OXCROPS\]](%5bMS-OXCROPS%5d.pdf) section 2.2.5.3) (if any). The table MUST afterwards appear as if the **RopRestrict** ROP had never been sent on it; that is, as if it had no restriction (2) (all rows MUST be present).

The **RopResetTable** ROP MUST remove the sort order previously applied to the table using the **RopSortTable** ROP [\(\[MS-OXCROPS\]](%5bMS-OXCROPS%5d.pdf) section 2.2.5.2) (if any). The table MUST afterwards appear as if a **RopSortTable** ROP had never been sent on it. (The default sort order is undefined.)

The **RopResetTable** ROP MUST clear any errors that currently invalidate the table (if any), such as a failed send to a **RopSortTable** or a **RopRestrict** ROP. Note that even though the errors for the table are cleared, it is not ready to accept a **RopQueryRows** ROP [\(\[MS-OXCROPS\]](%5bMS-OXCROPS%5d.pdf) section 2.2.5.4), because its column set has not been specified. (The column set can be specified by sending a **RopSetColumns** ROP request).

The **RopResetTable** ROP MUST move the cursor to the beginning of the table.

After a **RopResetTable** ROP executes, all previously existing bookmarks (2) on the table are invalid.

<span id="page-43-2"></span>The server MUST complete all asynchronous table ROPs prior to executing this ROP or fail the ROP with "ecBusy",  $<$ 31 $>$  as specified in section [3.2.5.1.](#page-34-10)

The **RopResetTable** ROP MUST be supported on contents tables.

The following specific error code applies to this ROP. For more details about ROP errors returned, see [\[MS-OXCDATA\]](%5bMS-OXCDATA%5d.pdf) section 2.4.

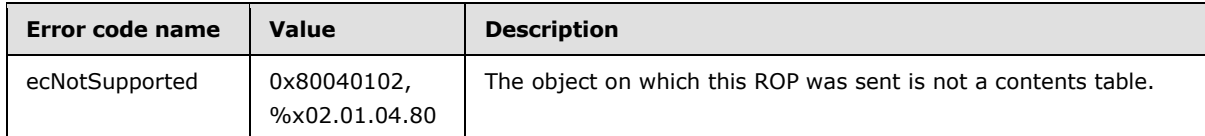

## <span id="page-43-1"></span>**3.2.5.17 Processing RopExpandRow**

<span id="page-43-3"></span>The **RopExpandRow** ROP [\(\[MS-OXCROPS\]](%5bMS-OXCROPS%5d.pdf) section 2.2.5.16) sets a category row to expanded state.

The **RopExpandRow** ROP MUST be supported for contents tables.

The following specific error codes apply to this ROP. For more details about ROP errors returned, see [\[MS-OXCDATA\]](%5bMS-OXCDATA%5d.pdf) section 2.4.

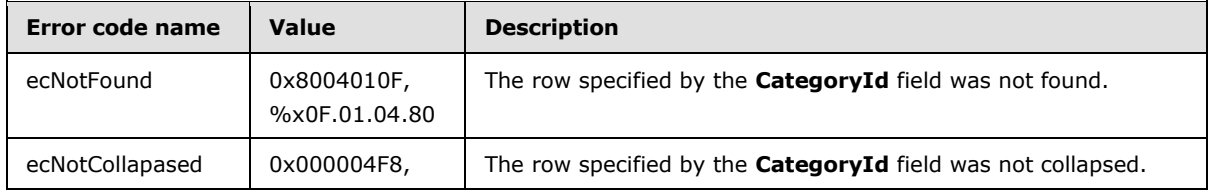

*[MS-OXCTABL] — v20110930 Table Object Protocol Specification* 

*Copyright © 2011 Microsoft Corporation.* 

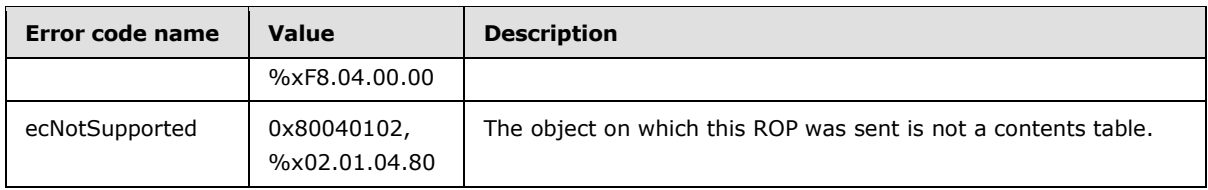

## <span id="page-44-0"></span>**3.2.5.18 Processing RopCollapseRow**

<span id="page-44-3"></span>The **RopCollapseRow** ROP [\(\[MS-OXCROPS\]](%5bMS-OXCROPS%5d.pdf) section 2.2.5.17) MUST set a category row to collapsed state.

The **RopCollapseRow** ROP MUST be supported for contents tables.

The following specific error codes apply to this ROP. For more details about ROP errors returned, see [\[MS-OXCDATA\]](%5bMS-OXCDATA%5d.pdf) section 2.4.

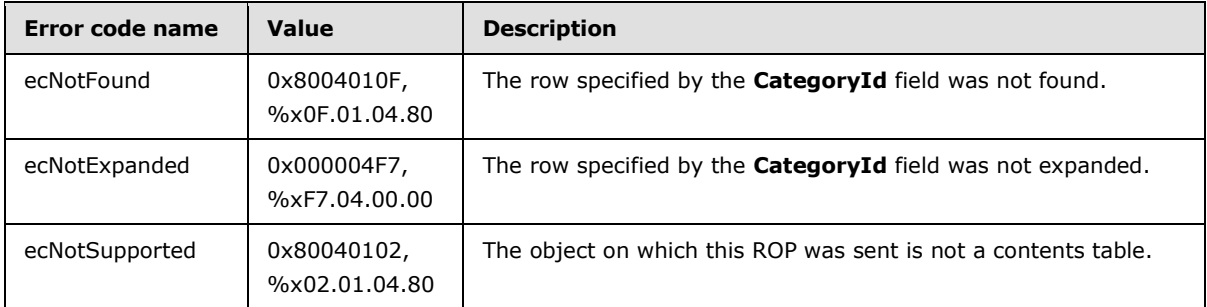

## <span id="page-44-1"></span>**3.2.5.19 Processing RopGetCollapseState**

<span id="page-44-4"></span>The **RopGetCollapseState** ROP [\(\[MS-OXCROPS\]](%5bMS-OXCROPS%5d.pdf) section 2.2.5.18) MUST send the collapsed state of the whole table in the **CollapseState** field of the ROP response. The collapsed state indicates what categories (5) are expanded. It MUST also include a bookmark (2) to the row indicated by the **RowId** and **RowInstanceNumber** fields.

The **RopGetCollapseState** ROP MUST be supported for contents tables.

The following specific error code applies to this ROP. For more details about ROP errors returned, see [\[MS-OXCDATA\]](%5bMS-OXCDATA%5d.pdf) section 2.4.

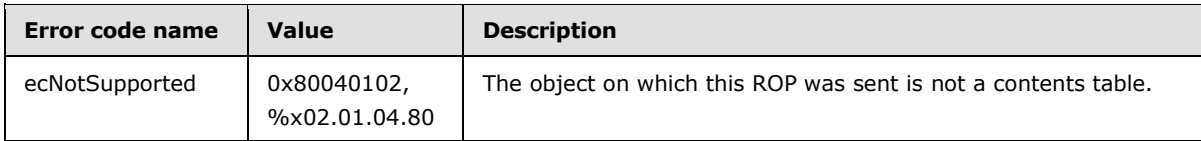

## <span id="page-44-2"></span>**3.2.5.20 Processing RopSetCollapseState**

<span id="page-44-5"></span>The **RopSetCollapseState** ROP [\(\[MS-OXCROPS\]](%5bMS-OXCROPS%5d.pdf) section 2.2.5.19) MUST modify the collapsed state of the table to match the collapsed state being sent. The collapsed state indicates what categories (5) are expanded. It MUST also move the cursor position to the row specified by the bookmark (2).

The **RopSetCollapseState** ROP MUST be supported for contents tables.

*[MS-OXCTABL] — v20110930 Table Object Protocol Specification* 

*Copyright © 2011 Microsoft Corporation.* 

The following specific error code applies to this ROP. For more details about ROP errors returned, see [\[MS-OXCDATA\]](%5bMS-OXCDATA%5d.pdf) section 2.4.

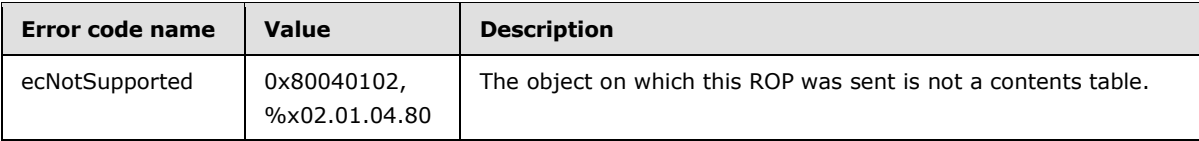

## <span id="page-45-0"></span>**3.2.6 Timer Events**

<span id="page-45-3"></span><span id="page-45-2"></span>None.

## <span id="page-45-1"></span>**3.2.7 Other Local Events**

None.

*[MS-OXCTABL] — v20110930 Table Object Protocol Specification* 

*Copyright © 2011 Microsoft Corporation.* 

# <span id="page-46-0"></span>**4 Protocol Examples**

<span id="page-46-4"></span>The following examples illustrate the byte order of ROPs in a buffer being prepared for transmission. Please note that the examples listed here only show the relevant portions of the specified ROPs; this is not the final byte sequence that gets transmitted over the wire. Also note that the data for a multibyte field appear in **[little-endian](%5bMS-GLOS%5d.pdf)** format, with the bytes in the field presented from least significant to most significant. Generally speaking, these ROP requests are packed with other ROP requests and are compressed and packed in one or more **[RPC](%5bMS-GLOS%5d.pdf)** calls according to the specification in [\[MS-OXCRPC\].](%5bMS-OXCRPC%5d.pdf) These examples assume the client has already successfully logged on to the server and opened the table. Unless otherwise noted, these examples are additive; the second example is performed after the first example, and so on. For more information, see [\[MS-OXCROPS\].](%5bMS-OXCROPS%5d.pdf)

Examples in this section use the following format for byte sequences:

#### **0080**: 45 4d 53 **4d** 44 42 2e 44-4c 4c 00 00 00 00 00 00

The bold value at the far left is the offset of the following bytes into the buffer, expressed in hexadecimal notation. Following the offset is a series of up to 16 bytes, with each two character sequence describing the value of 1 byte in hexadecimal notation. Here, the bold byte "4d" (01001101) is located 0x83 bytes (131 bytes) from the beginning of the buffer. The dash between the eighth byte ("44") and the ninth byte ("4c") has no semantic value and serves only to distinguish the 8-byte boundary for readability purposes.

Such a byte sequence is then followed by one or more lines interpreting it. In larger examples, the byte sequence is shown once in its entirety and then repeated in smaller chunks, with each smaller chunk interpreted separately.

The following example shows how a property tag and its property value are represented in a buffer and interpreted directly from it (according to the **TaggedPropertyValue** structure format described in [\[MS-OXCDATA\]](%5bMS-OXCDATA%5d.pdf) section 2.11.4). The property tag appears in the buffer in little-endian format.

0021: 03 00 76 66 0a 00 00-00

**PropertyTag**: 0x66760003 (**PidTagRuleSequence** [\(\[MS-OXPROPS\]](%5bMS-OXPROPS%5d.pdf) section 2.1012))

#### **PropertyValue**: 10

Generally speaking, interpreted values will be shown in their native format, interpreted appropriately from the raw byte sequence as described in the appropriate section. Here, the byte sequence "0a 00 00 00" has been interpreted as a PtypInteger32 [\(\[MS-OXCDATA\]](%5bMS-OXCDATA%5d.pdf) section 2.11.1), with a value of 10 because the type of the **PidTagRuleSequence** property is **PtypInteger32**.

#### <span id="page-46-1"></span>**4.1 Obtaining a Message List**

<span id="page-46-3"></span>The following example describes the contents of the ROP request buffer and ROP response buffer for a successful **RopGetContentsTable** operation [\(\[MS-OXCROPS\]](%5bMS-OXCROPS%5d.pdf) section 2.2.4.14), as described in [\[MS-OXCFOLD\]](%5bMS-OXCFOLD%5d.pdf) section 2.2.1.14.

#### <span id="page-46-2"></span>**4.1.1 Client Request Buffer**

A complete ROP request buffer is a 5-byte sequence formatted as follows:

<span id="page-46-5"></span>0000: 05 00 00 01 00

*[MS-OXCTABL] — v20110930 Table Object Protocol Specification* 

*Copyright © 2011 Microsoft Corporation.* 

The first 4 bytes are the **RopId**, **LogonID**, **InputHandleIndex**, and **OutputHandleIndex** fields, as described in [\[MS-OXCROPS\]](%5bMS-OXCROPS%5d.pdf) section 2.2.4.14.1.

0000: 05 00 00 01

**RopId**: 0x05 (**RopGetContentsTable** [\(\[MS-OXCROPS\]](%5bMS-OXCROPS%5d.pdf) section 2.2.4.14))

**LogonID**: 0x00

**InputHandleIndex**: 0x00. The object for which to obtain the contents table (such as a **[Folder](%5bMS-OXGLOS%5d.pdf)  [object](%5bMS-OXGLOS%5d.pdf)**).

**OutputHandleIndex**: 0x01. The location to store the table.

The last byte is the **TableFlags** field, which holds the table operation flags (described in [\[MS-](%5bMS-OXCFOLD%5d.pdf)[OXCFOLD\]](%5bMS-OXCFOLD%5d.pdf) section 2.2.1.14).

0004: 00

**TableFlags**: 0x00 (Standard)

#### <span id="page-47-0"></span>**4.1.2 Server Response to Client Request**

<span id="page-47-3"></span>0000: 05 01 00 00 00 00 04 00-00 00

The first 6 bytes of the ROP response buffer are the **RopId**, **OutputHandleIndex**, and ReturnValue fields, as described in [\[MS-OXCROPS\]](%5bMS-OXCROPS%5d.pdf) section 2.2.4.14.2.

0000: 05 01 00 00 00 00

**RopId**: 0x05 (**RopGetContentsTable** [\(\[MS-OXCROPS\]](%5bMS-OXCROPS%5d.pdf) section 2.2.4.14))

**OutputHandleIndex**: 0x01

**ReturnValue**: 0x00000000 (Success)

The next 4 bytes are the **RowCount** field, as described in [\[MS-OXCFOLD\]](%5bMS-OXCFOLD%5d.pdf) section 2.2.1.14.2, which gives the number of rows in the contents table.

<span id="page-47-2"></span>0006: 04 00-00 00

**RowCount**: 0x00000004 (four rows in the table)

#### <span id="page-47-1"></span>**4.2 Setting the Columns on a Table**

The following example describes the contents of the ROP request buffer and ROP response buffer for a successful **RopSetColumns** operation [\(\[MS-OXCROPS\]](%5bMS-OXCROPS%5d.pdf) section 2.2.5.1), as specified in section [2.2.2.2.](#page-13-7)

*[MS-OXCTABL] — v20110930 Table Object Protocol Specification* 

*Copyright © 2011 Microsoft Corporation.* 

### <span id="page-48-0"></span>**4.2.1 Client Request Buffer**

<span id="page-48-1"></span>A complete ROP request buffer is a variable length sequence, with 6 required bytes and 4 bytes for each property tag to be included in the columns set. An example of the ROP request buffer is as follows:

0000: 12 00 01 00 06 00 14 00-48 67 14 00 4a 67 14 00 0010: 4d 67 03 00 4e 67 1f 00-37 00 40 00 06 0e

The first 3 bytes of the ROP request buffer are the **RopId**, **LogonID**, and **InputHandleIndex** fields of the **RopSetColumns** ROP, as described in [\[MS-OXCROPS\]](%5bMS-OXCROPS%5d.pdf) section 2.2.5.1.1.

0000: 12 00 01

**RopId**: 0x12 (**RopSetColumns**)

**LogonID**: 0x00

**InputHandleIndex**: 0x01

The next 3 bytes are the **SetColumnsFlags** and **PropertyTagCount** fields of the **RopSetColumns** ROP, described in section [2.2.2.2.1.](#page-14-9) For more information on property buffer format, see [\[MS-](%5bMS-OXCDATA%5d.pdf)[OXCDATA\].](%5bMS-OXCDATA%5d.pdf)

0003: 00 06 00

**SetColumnsFlags**: 0x00. Perform this operation synchronously.

**PropertyValueCount**: 0x0006. Six 4-byte property tags follow.

The remaining bytes are the **PropertyTags** field, which holds an array of 4-byte property tags.

```
0006: 14 00 48 67 14 00 4a 67-14 00 4d 67 03 00 4e 67
0016: 1f 00 37 00 40 00 06 0e
```
**PropertyTag**: 0x67480014 (**PidTagFolderId** [\(\[MS-OXCFOLD\]](%5bMS-OXCFOLD%5d.pdf) section 2.2.2.2.1.5))

**PropertyTag**: 0x674a0014 (**PidTagMid** [\(\[MS-OXCFXICS\]](%5bMS-OXCFXICS%5d.pdf) section 2.2.1.2.1))

**PropertyTag**: 0x674d0014 (**PidTagInstID** (section [2.2.1.1\)](#page-11-7))

**PropertyTag**: 0x674e0003 (**PidTagInstanceNum** (section [2.2.1.2\)](#page-11-8))

**PropertyTag**: 0x0037001f (**PidTagSubject** [\(\[MS-OXPROPS\]](%5bMS-OXPROPS%5d.pdf) section 2.1086))

**PropertyTag**: 0x0e060040 (**PidTagMessageDeliveryTime** [\(\[MS-OXOMSG\]](%5bMS-OXOMSG%5d.pdf) section 2.2.3.9))

*[MS-OXCTABL] — v20110930 Table Object Protocol Specification* 

*Copyright © 2011 Microsoft Corporation.* 

## <span id="page-49-0"></span>**4.2.2 Server Response to Client Request**

<span id="page-49-4"></span>0000: 12 01 00 00 00 00 00

The first 6 bytes of the ROP response buffer are the **RopId**, **InputHandleIndex**, and **ReturnValue** fields.

**RopId**: 0x12 (**RopSetColumns** [\(\[MS-OXCROPS\]](%5bMS-OXCROPS%5d.pdf) section 2.2.5.1))

**InputHandleIndex**: 0x01

**ReturnValue**: 0x00000000 (Success)

The final byte in the ROP response buffer is the **TableStatus** field, described in section [2.2.2.1.3.](#page-13-5)

<span id="page-49-3"></span>0006: 00

**TableStatus**: 0x00. This value is "TBLSTAT\_COMPLETE", indicating that the operation has been completed.

#### <span id="page-49-1"></span>**4.3 Sorting a Table by Time Delivered**

The following example describes the contents of the ROP request buffer and ROP response buffer for a successful **RopSortTable** operation [\(\[MS-OXCROPS\]](%5bMS-OXCROPS%5d.pdf) section 2.2.5.2) as described in section [2.2.2.3.](#page-14-10)

#### <span id="page-49-2"></span>**4.3.1 Client Request Buffer**

<span id="page-49-5"></span>A complete ROP request buffer is a variable length sequence, with 10 required bytes and 5 bytes for each sorting flag used. An example of the ROP request buffer is as follows:

0000: 13 00 01 00 01 00 00 00-00 00 40 00 06 0e 01

The first 3 bytes of the ROP request buffer are the **RopId**, **LogonID**, and **InputHandleIndex** fields of the **RopSetColumns** ROP, as described in [\[MS-OXCROPS\]](%5bMS-OXCROPS%5d.pdf) section 2.2.5.1.1.

0000: 13 00 01

**RopId**: 0x13 (**RopSortTable** [\(\[MS-OXCROPS\]](%5bMS-OXCROPS%5d.pdf) section 2.2.5.2))

**LogonID**: 0x00

**InputHandleIndex**: 0x01. Index in **[handle array](%5bMS-OXGLOS%5d.pdf)** for the table to be sorted.

The next 7 bytes are the **SortTableFlags**, **SortOrderCount**, **CategoryCount**, and **ExpandedCount** fields described in section [2.2.2.3.1.](#page-14-11)

0003: 00 01 00 00 00 00 00

*[MS-OXCTABL] — v20110930 Table Object Protocol Specification* 

*Copyright © 2011 Microsoft Corporation.* 

**SortTableFlags**: 0x00. Perform the operation synchronously.

**SortOrderCount**: 0x0001. Number of **SortOrder** structures to follow

**CategoryCount**: 0x0000

**ExpandedCount**: 0x0000

The remaining bytes are the **SortOrders** field, which contain properties to sort by (where there must be exactly the number of properties specified by the **SortOrderCount** field) and a sorting method, as described in section [2.2.2.3.1.5.](#page-15-4)

000a: 40 00 06 0e 01

**PropertyTag**: 0x0e060040 (**PidTagMessageDeliveryTime** [\(\[MS-OXOMSG\]](%5bMS-OXOMSG%5d.pdf) section 2.2.3.9))

**Order**: 0x01 (Flag: TABLE\_SORT\_DESCEND)

#### <span id="page-50-0"></span>**4.3.2 Server Response to Client Request**

<span id="page-50-5"></span>0000: 13 01 00 00 00 00 00

The first 6 bytes of the ROP response buffer are the **RopId**, **InputHandleIndex**, and **ReturnValue** fields.

0000: 13 01 00 00 00 00

**RopId**: 0x13 (**RopSortTable** [\(\[MS-OXCROPS\]](%5bMS-OXCROPS%5d.pdf) section 2.2.5.2))

**InputHandleIndex**: 0x01

**ReturnValue**: 0x00000000 (Success)

The final byte in the ROP response buffer is the **TableStatus** field described in section [2.2.2.3.2.1.](#page-16-9)

0006: 00

**TableStatus**: 0x00. This value is "TBLSTAT\_COMPLETE", indicating that the sorting operation has been completed.

#### <span id="page-50-1"></span>**4.4 Querying Rows**

<span id="page-50-3"></span>The following example describes the contents of the ROP request buffer and ROP response buffer for a successful **RopQueryRows** operation [\(\[MS-OXCROPS\]](%5bMS-OXCROPS%5d.pdf) section 2.2.5.4), as described in section [2.2.2.5.](#page-17-7)

#### <span id="page-50-2"></span>**4.4.1 Client Request Buffer**

<span id="page-50-4"></span>A complete ROP request buffer for the **RopQueryRows** ROP [\(\[MS-OXCROPS\]](%5bMS-OXCROPS%5d.pdf) section 2.2.5.4) is a 7-byte sequence formatted as follows:

*[MS-OXCTABL] — v20110930 Table Object Protocol Specification* 

*Copyright © 2011 Microsoft Corporation.* 

0000: 15 00 01 00 01 32 00

The first 3 bytes are the **RopId**, **LogonId**, and **InputHandleIndex** fields as described in [\[MS-](%5bMS-OXCROPS%5d.pdf)[OXCROPS\]](%5bMS-OXCROPS%5d.pdf) section 2.2.5.4.1.

0000: 15 00 01

**RopId**: 0x15 (**RopQueryRows**)

**LogonID**: 0x00

**InputHandleIndex**: 0x01. The handle of the table to query.

The final 4 bytes of the ROP request buffer are the **QueryRowsFlags**, **ForwardRead**, and **RowCount** fields described in section [2.2.2.5.1.](#page-17-8)

0003: 00 01 32 00

**QueryRowsFlags**: 0x00. Advance the table cursor.

**ForwardRead**: 0x01. Read the table forward.

**RowCount**: 0x0032. Return a maximum of 50 rows.

#### <span id="page-51-0"></span>**4.4.2 Server Response to Client Request**

<span id="page-51-1"></span>0000: 15 01 00 00 00 00 02 04-00 01 00 01 00 00 00 00 0010: 00 14 88 00 01 00 00 00-0b 3f 87 47 00 01 00 00 0020: 00 0b 3f 87 47 00 00 00-00 00 00 01 00 00 00 0a 0030: 0f 01 04 80 00 49 00 50-00 4d 00 2e 00 4e 00 6f 0040: 00 74 00 65 00 00 00 00-ff ff ff ff 00 00 00 00 0050: 00 0a 0f 01 04 80 00 00-00 00 00 00 23 00 00 00 0060: 0a 0f 01 04 80 0a 0f 01-04 80 0a 0f 01 04 80 0a 0070: 0f 01 04 80 0a 0f 01 04-80 0a 0f 01 04 80 00 ea 0080: 04 00 00 00 1d 05 03 ea-55 73 c8 01 00 6d 00 79 0090: 00 53 00 75 00 62 00 6a-00 65 00 63 00 74 00 00 00a0: 00 00 52 00 45 00 3a 00-20 00 6d 00 79 00 53 00 00b0: 75 00 62 00 6a 00 65 00-63 00 74 00 00 00 00 41 00c0: 00 75 00 74 00 6f 00 55-00 73 00 65 00 72 00 32 00d0: 00 30 00 30 00 30 00 31-00 00 00 0a 0f 01 04 80 00e0: 0a 0f 01 04 80 00 00 00-00 00 01 00 00 00 00 10 00f0: 00 f6 e9 ad 14 41 50 e6-4d 9f 42 64 6e d0 98 c2

The first 6 bytes of the ROP response buffer are the **RopId**, **InputHandleIndex**, and **ReturnValue** fields, as described in [\[MS-OXCROPS\]](%5bMS-OXCROPS%5d.pdf) section 2.2.5.4.2.

0000: 15 01 00 00 00 00

**RopId**: 0x15 (**RopQueryRows** [\(\[MS-OXCROPS\]](%5bMS-OXCROPS%5d.pdf) section 2.2.5.4))

*[MS-OXCTABL] — v20110930 Table Object Protocol Specification* 

*Copyright © 2011 Microsoft Corporation.* 

#### **InputHandleIndex**: 0x01

**ReturnValue**: 0x00000000 (Success)

The next 3 bytes are the **Origin** and **RowCount** fields described in section [2.2.2.5.2.](#page-17-9)

0006: 02 04 00

**Origin**: 0x02. Corresponds to the predefined **Bookmark** field value "BOOKMARK\_END", as described in section [2.2.2.1.1.](#page-12-6)

**RowCount**: 0x0004. Four **FlaggedPropertyValue** structures follow in the response.

The remaining bytes in the ROP response buffer are for the **RowData** array, which consists of a series of flags for the row coupled with a FlaggedPropertyValue field, as described in [\[MS-](%5bMS-OXCDATA%5d.pdf)[OXCDATA\]](%5bMS-OXCDATA%5d.pdf) section 2.11.5.

0009: 01 00 01 00 00 00 00 00-14 88 00 01 00 00 00 0b 0019: 3f 87 47 ...

**Has Flag**: 0x01 (for the row)

**Flag**: 0x00

**FlaggedPropertyValue**: 0x8814000000000001. From the **RopSetColumns** operation, this property is **PidTagFolderId** [\(\[MS-OXCFOLD\]](%5bMS-OXCFOLD%5d.pdf) section 2.2.2.2.1.5) (0x67480014) because the order must be maintained.

**ErrorType**: 0x00

**FlaggedPropertyValue**: 0x47873f0b00000001. From the **RopSetColumns** operation, this property is **PidTagMid** ([\(\[MS-OXCFXICS\]](%5bMS-OXCFXICS%5d.pdf) section 2.2.1.2.1) (0x674a0014) because the order must be maintained.

This format continues for the remainder of the column properties and then for the remainder of the rows.

## <span id="page-52-0"></span>**4.5 Working with Categories**

<span id="page-52-3"></span>The following sections give examples of sorting, expanding a row, and querying messages that have been categorized. These examples are separate and do not follow from the ones above.

#### <span id="page-52-1"></span>**4.5.1 Sorting a Table by Category**

<span id="page-52-5"></span>The following example describes the contents of the ROP request buffer and ROP response buffers for a successful **RopSortTable** operation [\(\[MS-OXCROPS\]](%5bMS-OXCROPS%5d.pdf) section 2.2.5.2) for a category (5) (ascending) and a time (descending) sort as described in section [2.2.2.3.](#page-14-10)

## <span id="page-52-2"></span>**4.5.1.1 Client Request Buffer**

<span id="page-52-4"></span>A complete ROP request buffer is a variable length sequence, with 10 required bytes and 5 bytes for each sorting flag used. An example of the ROP request buffer is as follows:

*[MS-OXCTABL] — v20110930 Table Object Protocol Specification* 

*Copyright © 2011 Microsoft Corporation.* 

0000: 13 00 00 00 02 00 01 00-01 00 1f 30 08 80 00 40 0010: 00 06 0e 01

The first 3 bytes of the ROP request buffer are the **RopId**, **LogonID**, and **InputHandleIndex** fields of the **RopSortTable** ROP, as described in [\[MS-OXCROPS\]](%5bMS-OXCROPS%5d.pdf) section 2.2.5.2.1.

0000: 13 00 00

#### **RopId**: 0x13 (**RopSortTable**)

**LogonID**: 0x00

**InputHandleIndex**: 0x00. Index in handle array for the table to be sorted.

The next 7 bytes are the **SortTableFlags**, **SortOrderCount**, **CategoryCount**, and **ExpandedCount** fields defined in section [2.2.2.3.1.](#page-14-11)

0003: 00 02 00 01 00 01 00

**SortTableFlags**: 0x00. Perform the operation synchronously.

**SortOrderCount**: 0x0002. Number of sort order structures to follow.

**CategoryCount**: 0x0001. There is one category column.

**ExpandedCount**: 0x0001. All categories (5) are expanded.

The remaining bytes are the **SortOrders** field, which contain properties to sort by (where there has to be exactly the number of properties given in the **SortOrderCount** field) and a sorting method (defined in section  $2.2.2.3.1.5$ ).

000a: 1f 30 08 80 00 40 00 06-0e 01

**PropertyTag**: 0x8008301F (**PidTagAddressBookIsMemberOfDistributionList** [\(\[MS-OXOABK\]](%5bMS-OXOABK%5d.pdf) section 2.2.5.3))

**Order**: 0x00 (Flag: TABLE\_SORT\_ASCEND)

**PropertyTag**: 0x0E060040 (**PidTagMessageDeliveryTime** [\(\[MS-OXOMSG\]](%5bMS-OXOMSG%5d.pdf) section 2.2.3.9)

**Order**: 0x01 (Flag: TABLE\_SORT\_DESCEND)

#### <span id="page-53-0"></span>**4.5.1.2 Server Response to Client Request**

<span id="page-53-1"></span>0000: 13 00 00 00 00 00 00

The first 6 bytes of the ROP response buffer are the **RopId**, **InputHandleIndex**, and **ReturnValue** fields, as described in [\[MS-OXCROPS\]](%5bMS-OXCROPS%5d.pdf) section 2.2.5.2.2.

*[MS-OXCTABL] — v20110930 Table Object Protocol Specification* 

*Copyright © 2011 Microsoft Corporation.* 

0000: 13 00 00 00 00 00

**RopId**: 0x13 (**RopSortTable** [\(\[MS-OXCROPS\]](%5bMS-OXCROPS%5d.pdf) section 2.2.5.2))

**InputHandleIndex**: 0x00

**ReturnValue**: 0x00000000 (Success)

The final byte in the ROP response buffer is the **TableStatus** field described in section [2.2.2.3.2.1.](#page-16-9)

<span id="page-54-3"></span>0006: 00

**TableStatus**: 0x00. This value is "TBLSTAT\_COMPLETE", indicating that the sorting operation has been completed.

#### <span id="page-54-0"></span>**4.5.2 Expanding a Category Row**

The following example describes the contents of the ROP request buffer and ROP response buffers for a successful **RopExpandRow** [\(\[MS-OXCROPS\]](%5bMS-OXCROPS%5d.pdf) section 2.2.5.16) operation as described in section [2.2.2.17.](#page-26-8)

#### <span id="page-54-1"></span>**4.5.2.1 Client Request Buffer**

A complete ROP request buffer is a 13-byte sequence, formatted as follows:

<span id="page-54-2"></span>0000: 59 00 01 00 00 01 00 00-00 00 f1 88 bd

The first 3 bytes of the ROP request buffer are the **RopId**, **LogonID**, and **InputHandleIndex** fields of the **RopExpandRow** ROP, as described in [\[MS-OXCROPS\]](%5bMS-OXCROPS%5d.pdf) section 2.2.5.16.1.

0000: 59 00 00

**RopId**: 0x59 (**RopExpandRow** [\(\[MS-OXCROPS\]](%5bMS-OXCROPS%5d.pdf) section 2.2.5.16))

**LogonID**: 0x00

**InputHandleIndex**: 0x01

The remaining 10 bytes are the **MaxRowCount** and **CategoryId** fields described in section [2.2.2.17.1.](#page-26-9)

0003: 00 00 01 00 00 00 00 f1-88 bd

**MaxRowCount**: 0x0000. Rows will be expanded but not returned in the response.

**CategoryId**: 0xbd88f10000000001. The **PidTagInstID** (section [2.2.1.1\)](#page-11-7) of the category row to expand.

*[MS-OXCTABL] — v20110930 Table Object Protocol Specification* 

*Copyright © 2011 Microsoft Corporation.* 

### <span id="page-55-0"></span>**4.5.2.2 Server Response to Client Request**

<span id="page-55-3"></span>0000: 59 01 00 00 00 00 03 00-00 00 00 00

The first 6 bytes of the ROP response buffer are the **RopId**, **InputHandleIndex**, and **ReturnValue** fields, as described in [\[MS-OXCROPS\]](%5bMS-OXCROPS%5d.pdf) section 2.2.5.16.2.

0000: 59 00 00 00 00 00

**RopId**: 0x59 (**RopExpandRow** [\(\[MS-OXCROPS\]](%5bMS-OXCROPS%5d.pdf) section 2.2.5.16))

**InputHandleIndex**: 0x00

**ReturnValue**: 0x00000000 (Success)

The remaining bytes are the **ExpandedRowCount**, **RowCount**, and **RowData** fields described in section [2.2.2.17.2.](#page-27-10)

0006: 03 00 00 00 00 00

**ExpandedRowCount**: 0x00000003. There are a total of three rows in the expanded category (5).

**RowCount**: 0x0000. No row data follows.

<span id="page-55-5"></span>**RowData**: [EMPTY]

#### <span id="page-55-1"></span>**4.5.3 Querying Rows with Category View**

The following example describes the contents of the ROP request buffer and ROP response buffers for a successful **RopQueryRows** operation [\(\[MS-OXCROPS\]](%5bMS-OXCROPS%5d.pdf) section 2.2.5.4), as described in section [2.2.2.17,](#page-26-8) when the messages are grouped by category (5).

#### <span id="page-55-2"></span>**4.5.3.1 Client Request Buffer**

<span id="page-55-4"></span>A complete ROP request buffer for the **RopQueryRows** ROP [\(\[MS-OXCROPS\]](%5bMS-OXCROPS%5d.pdf) section 2.2.5.4) is a 7-byte sequence formatted as follows:

0000: 15 00 00 00 01 32 00

The first 3 bytes are the **RopId**, **LogonID**, and **InputHandleIndex** fields, as described in [\[MS-](%5bMS-OXCROPS%5d.pdf)[OXCROPS\]](%5bMS-OXCROPS%5d.pdf) section 2.2.5.4.1.

0000: 15 00 00

#### **RopId**: 0x15 (**RopQueryRows**)

**LogonID**: 0x00

**InputHandleIndex**: 0x00. The handle of the table to query.

*[MS-OXCTABL] — v20110930 Table Object Protocol Specification* 

*Copyright © 2011 Microsoft Corporation.* 

The final 4 bytes of the ROP request buffer are the **QueryRowsFlags**, **ForwardRead**, and **RowCount** fields described in section [2.2.2.5.1.](#page-17-8)

0003: 00 01 32 00

**QueryRowsFlags**: 0x00. Advance the table cursor.

**ForwardRead**: 0x01. Read the table forward.

**RowCount**: 0x0032. Return a maximum of 50 rows.

#### <span id="page-56-0"></span>**4.5.3.2 Server Response to Client Request**

<span id="page-56-1"></span>0000: 15 00 00 00 00 00 02 09-00 01 00 01 00 00 00 00 0010: f1 1f 32 0a 0f 01 04 80-00 01 00 00 00 00 f1 88 0020: bd 00 00 00 00 00 00 03-00 00 00 00 00 00 00 00 0030: 0a 0f 01 04 80 0a 0f 01-04 80 0a 0f 01 04 80 0a ...

The first 6 bytes of the ROP response buffer are the **RopId**, **InputHandleIndex**, and **ReturnValue** fields, as described in [\[MS-OXCROPS\]](%5bMS-OXCROPS%5d.pdf) section 2.2.5.4.2.

0000: 15 00 00 00 00 00

**RopId**: 0x15 (**RopQueryRows** [\(\[MS-OXCROPS\]](%5bMS-OXCROPS%5d.pdf) section 2.2.5.4))

**InputHandleIndex**: 0x00

**ReturnValue**: 0x00000000 (Success)

The next 3 bytes are the **Origin** and **RowCount** fields described in section [2.2.2.5.2.](#page-17-9)

0006: 02 09 00

**Origin**: 0x02. Corresponds to the predefined **Bookmark** field value "BOOKMARK\_END", as described in section [2.2.2.1.1.](#page-12-6)

**RowCount**: 0x0009. Nine **FlaggedPropertyValue** structures follow in the response.

The remaining bytes in the ROP response buffer are for the **RowData** array, which consists of a series of flags for the row coupled with a **FlaggedPropertyValue** field, as described in [\[MS-](%5bMS-OXCDATA%5d.pdf)[OXCDATA\]](%5bMS-OXCDATA%5d.pdf) section 2.11.5. The **RopSetColumns** ROP request [\(\[MS-OXCROPS\]](%5bMS-OXCROPS%5d.pdf) section 2.2.5.1) for this sequence of ROPs has not been shown.

0009: 01 00 01 00 00 00 00 f1-1f 32 0a 0f 01 04 80 00 0019: 01 00 00 00 00 f1 88 bd-00 00 00 00 00 00 03 00 0029: 00 00 00 00 00 00 00 0a-0f 01 04 80 0a 0f 01 04 0039: 80 0a 0f 01 04 80 0a ...

*[MS-OXCTABL] — v20110930 Table Object Protocol Specification* 

*Copyright © 2011 Microsoft Corporation.* 

**Has Flag**: 0x01 (for the entire row)

**Flag**: 0x00.

**FlaggedPropertyValue**: 0x321ff10000000001. This property is **PidTagFolderId** (0x67480014) [\(\[MS-OXCFOLD\]](%5bMS-OXCFOLD%5d.pdf) section 2.2.2.2.1.5).

The format follows this pattern as covered in section  $4.4.2$ , the server response buffer for the first **RopQueryRows** example.

Because this example is for messages with categories (5), there is an interesting case when one message has multiple categories (5) assigned to it. Further into the buffer are the following sets of properties.

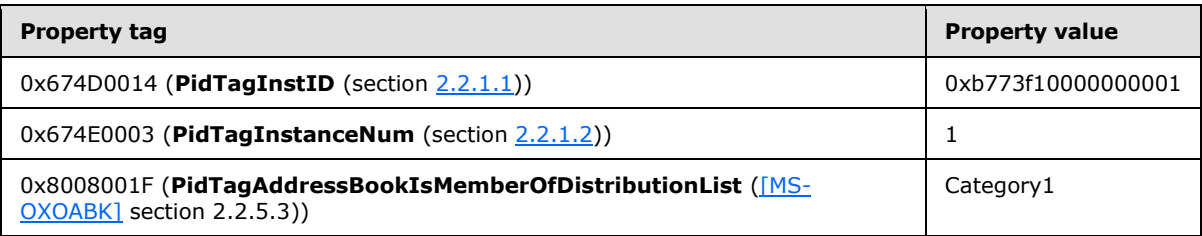

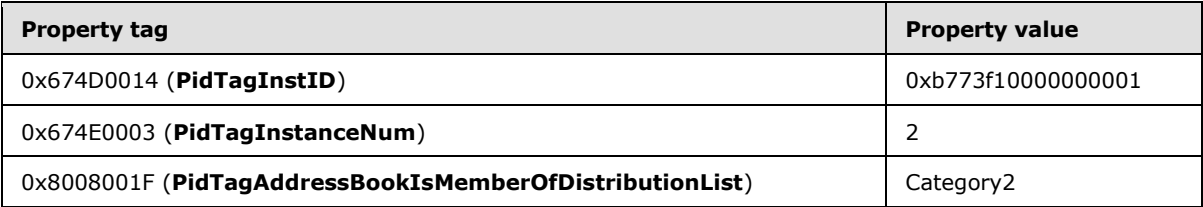

The same message appears twice in the contents table due to the category grouping. The **PidTagInstanceNum** property makes this phenomenon easily recognizable.

*Copyright © 2011 Microsoft Corporation.* 

# <span id="page-58-0"></span>**5 Security**

## <span id="page-58-1"></span>**5.1 Security Considerations for Implementers**

<span id="page-58-3"></span>None.

## <span id="page-58-2"></span>**5.2 Index of Security Parameters**

<span id="page-58-4"></span>None.

*[MS-OXCTABL] — v20110930 Table Object Protocol Specification* 

*Copyright © 2011 Microsoft Corporation.* 

# <span id="page-59-0"></span>**6 Appendix A: Product Behavior**

<span id="page-59-11"></span>The information in this specification is applicable to the following Microsoft products or supplemental software. References to product versions include released service packs:

- Microsoft® Exchange Server 2003
- Microsoft® Exchange Server 2007
- Microsoft® Exchange Server 2010
- Microsoft® Office Outlook® 2003
- Microsoft® Office Outlook® 2007
- Microsoft® Outlook® 2010

Exceptions, if any, are noted below. If a service pack or Quick Fix Engineering (QFE) number appears with the product version, behavior changed in that service pack or QFE. The new behavior also applies to subsequent service packs of the product unless otherwise specified. If a product edition appears with the product version, behavior is different in that product edition.

Unless otherwise specified, any statement of optional behavior in this specification that is prescribed using the terms SHOULD or SHOULD NOT implies product behavior in accordance with the SHOULD or SHOULD NOT prescription. Unless otherwise specified, the term MAY implies that the product does not follow the prescription.

<span id="page-59-1"></span>[<1> Section 2.2.2.1.3: E](#page-13-8)xchange 2010 does not support asynchronous operations on tables and ignores all values of asynchronous flags.

<span id="page-59-2"></span>[<2> Section 2.2.2.1.4: E](#page-13-9)xchange 2010 does not support asynchronous operations on tables and ignores all values of asynchronous flags.

<span id="page-59-3"></span>[<3> Section 2.2.2.2.1.1: E](#page-14-12)xchange 2010 does not support asynchronous operations on tables and ignores all values of asynchronous flags.

<span id="page-59-4"></span>[<4> Section 2.2.2.2.2.1: E](#page-14-13)xchange 2010 does not support asynchronous operations on tables and ignores all values of asynchronous flags.

<span id="page-59-5"></span>[<5> Section 2.2.2.3.1.1: E](#page-14-14)xchange 2010 does not support asynchronous operations on tables and ignores all values of asynchronous flags.

<span id="page-59-6"></span>[<6> Section 2.2.2.3.2.1: E](#page-16-10)xchange 2010 does not support asynchronous operations on tables and ignores all values of asynchronous flags.

<span id="page-59-7"></span>[<7> Section 2.2.2.4.1.1: E](#page-16-11)xchange 2010 does not support asynchronous operations on tables and ignores all values of asynchronous flags.

<span id="page-59-8"></span>[<8> Section 2.2.2.4.2.1: E](#page-16-12)xchange 2010 does not support asynchronous operations on tables and ignores all values of asynchronous flags.

<span id="page-59-9"></span>[<9> Section 2.2.2.6: E](#page-18-8)xchange 2010 does not support asynchronous operations on tables and ignores all values of asynchronous flags.

<span id="page-59-10"></span>[<10> Section 2.2.2.6.2.1: E](#page-18-9)xchange 2010 does not support asynchronous operations on tables and ignores all values of asynchronous flags.

*[MS-OXCTABL] — v20110930 Table Object Protocol Specification* 

*Copyright © 2011 Microsoft Corporation.* 

<span id="page-60-0"></span> $\leq$ 11> Section 2.2.2.7: Exchange 2010 does not support asynchronous operations on tables and ignores all values of asynchronous flags.

<span id="page-60-1"></span>[<12> Section 2.2.2.7.2.1: E](#page-19-11)xchange 2010 does not support asynchronous operations on tables and ignores all values of asynchronous flags.

<span id="page-60-2"></span>[<13> Section 2.2.2.11: E](#page-22-7)xchange 2010 does not implement the **RopSeekRowFractional** ROP, but Exchange 2010 SP1 does.

<span id="page-60-3"></span> $\leq$ 14> Section 2.2.2.14.2.1: Exchange 2007 and Exchange 2010 always set this value to "FALSE" (0x00) for hierarchy tables.

<span id="page-60-4"></span>[<15> Section 3.1.4.1.1: O](#page-31-2)ffice Outlook 2007 never performs asynchronous table ROPs against the server. Exchange 2010 never honors requests to perform asynchronous table ROPs.

<span id="page-60-5"></span>[<16> Section 3.1.4.3: E](#page-32-2)xchange 2010 does not support the **RopSeekRowFractional** ROP, but Exchange 2010 SP1 does.

<span id="page-60-6"></span>[<17> Section 3.1.5: E](#page-33-3)xchange 2010 does not support asynchronous operations on tables and ignores all values of asynchronous flags.

<span id="page-60-7"></span>[<18> Section 3.2.5.1: E](#page-34-11)xchange 2010 does not support asynchronous operations on tables and ignores all values of asynchronous flags.

<span id="page-60-8"></span>[<19> Section 3.2.5.2: E](#page-35-1)xchange 2003 and Exchange 2007 do not fail this ROP if the columns are not set, but return a set of columns that are undefined.

<span id="page-60-9"></span> $\leq$ 20 > Section 3.2.5.2: Exchange 2010 does not support asynchronous operations on tables and ignores all values of asynchronous flags.

<span id="page-60-10"></span> $\leq$ 21> Section 3.2.5.3: Exchange 2010 does not support asynchronous operations on tables and ignores all values of asynchronous flags.

<span id="page-60-11"></span>[<22> Section 3.2.5.4: E](#page-37-1)xchange 2010 does not support asynchronous operations on tables and ignores all values of asynchronous flags.

<span id="page-60-12"></span>[<23> Section 3.2.5.7: E](#page-38-2)xchange 2010 does not support asynchronous operations on tables and ignores all values of asynchronous flags.

<span id="page-60-13"></span>[<24> Section 3.2.5.9: E](#page-39-3)xchange 2010 does not support asynchronous operations on tables and ignores all values of asynchronous flags.

<span id="page-60-14"></span>[<25> Section 3.2.5.11: E](#page-40-1)xchange 2010 does not support the **RopSeekRowFractional** ROP, but Exchange 2010 SP1 does.

<span id="page-60-15"></span>[<26> Section 3.2.5.11: E](#page-40-2)xchange 2010 does not support asynchronous operations on tables and ignores all values of asynchronous flags.

<span id="page-60-16"></span>[<27> Section 3.2.5.12: E](#page-41-3)xchange 2010 requires that a **RopSetColumns** ROP request be sent, but Exchange 2003 and Exchange 2007 do not require it.

<span id="page-60-17"></span>[<28> Section 3.2.5.12: E](#page-41-4)xchange 2010 does not support asynchronous operations on tables and ignores all values of asynchronous flags.

<span id="page-60-18"></span>[<29> Section 3.2.5.14: E](#page-42-2)xchange 2010 does not support asynchronous operations on tables and ignores all values of asynchronous flags.

*[MS-OXCTABL] — v20110930 Table Object Protocol Specification* 

*Copyright © 2011 Microsoft Corporation.* 

<span id="page-61-0"></span>[<30> Section 3.2.5.15: E](#page-42-3)xchange 2003 and Exchange 2007 do not conform to the specification and currently send the value "ecNotSupported" in the **ReturnValue** field of the ROP response buffer for contents tables.

<span id="page-61-1"></span>[<31> Section 3.2.5.16: E](#page-43-2)xchange 2010 does not support asynchronous operations on tables and ignores all values of asynchronous flags.

*[MS-OXCTABL] — v20110930 Table Object Protocol Specification* 

*Copyright © 2011 Microsoft Corporation.* 

# <span id="page-62-0"></span>**7 Change Tracking**

<span id="page-62-1"></span>No table of changes is available. The document is either new or has had no changes since its last release.

*[MS-OXCTABL] — v20110930 Table Object Protocol Specification* 

*Copyright © 2011 Microsoft Corporation.* 

# <span id="page-63-0"></span>**8 Index**

## **A**

Abstract data model [client](#page-30-7) 31 [server](#page-34-12)<sub>35</sub> [Applicability](#page-10-7) 11 [Asynchronous flags](#page-13-4) 14

#### **C**

[Capability negotiation](#page-10-5) 11 [Change tracking](#page-62-1) 63 Client [abstract data model](#page-30-7) 31 [initialization](#page-30-8) 31 [message processing](#page-33-4) 34 [other local events](#page-34-13) 35 [overview](#page-30-9) 31 [sequencing rules](#page-33-4) 34 [timer events](#page-34-14) 35 [timers](#page-30-10) 31 Client - higher-layer triggered events [advancing the table](#page-32-3) 33 [getting table state](#page-33-5) 34 [preparing the table](#page-30-11) 31 [querying the table](#page-32-4) 33 [registering for notifications](#page-33-6) 34 Client - message processing [processing notifications](#page-34-15) 35 Client - sequencing rules [processing notifications](#page-34-15) 35 [Custom bookmarks](#page-13-6) 14

#### **D**

Data model - abstract [client](#page-30-7) 31 [server](#page-34-12) 35

## **E**

Examples [obtaining a message list](#page-46-3) 47 [overview](#page-46-4) 47 [querying rows](#page-50-3) 51 [setting the columns on a table](#page-47-2) 48 [sorting a table by time delivered](#page-49-3) 50 [working with categories](#page-52-3) 53

## **F**

Fields - [vendor-extensible](#page-10-8) 11

#### **G**

[Glossary](#page-7-4) 8

#### **H**

Higher-layer triggered events [server](#page-34-16) 35 Higher-layer triggered events - client [advancing the table](#page-32-3) 33 [getting table state](#page-33-5) 34 [preparing the table](#page-30-11) 31 [querying the table](#page-32-4) 33 [registering for notifications](#page-33-6) 34

## **I**

Implementer - [security considerations](#page-58-3) 59 [Index of security parameters](#page-58-4) 59 [Informative references](#page-8-5) 9 Initialization [client](#page-30-8) 31 [server](#page-34-17) 35 [Introduction](#page-7-5) 8

#### **M**

Message processing [client](#page-33-4) 34 message processing - client [processing notifications](#page-34-15) 35 message processing - server [processing asynchronous requests](#page-34-10) 35 [processing RopAbort](#page-38-3) 39 [processing RopCollapseRow](#page-44-3) 45 [processing RopCreateBookmark](#page-41-5) 42 [processing RopExpandRow](#page-43-3) 44 [processing RopFindRow](#page-41-6) 42 [processing RopFreeBookmark](#page-42-1) 43 [processing RopGetCollapseState](#page-44-4) 45 [processing RopGetStatus](#page-38-4) 39 [processing RopQueryColumnsAll](#page-41-7) 42 [processing RopQueryPosition](#page-39-4) 40 [processing RopQueryRows](#page-37-2) 38 [processing RopResetTable](#page-43-4) 44 [processing RopRestrict](#page-36-3) 37 [processing RopSeekRow](#page-39-5) 40 [processing RopSeekRowBookmark](#page-39-6) 40 [processing RopSeekRowFractional](#page-40-3) 41 [processing RopSetCollapseState](#page-44-5) 45 [processing RopSetColumns](#page-35-3) 36 [processing RopSortTable](#page-36-4) 37 [Message syntax overview](#page-11-9) 12 Messages [message syntax](#page-11-9) 12 [Table ROPs](#page-12-7) 13 [Table-Specific Properties](#page-11-10) 12 [transport](#page-11-11) 12

## **N**

[Normative references](#page-8-6) 9

#### **O**

*[MS-OXCTABL] — v20110930 Table Object Protocol Specification* 

*Copyright © 2011 Microsoft Corporation.* 

Obtaining a message list example [client request buffer](#page-46-5) 47 [server response to client request](#page-47-3) 48 Other local events [client](#page-34-13) 35 [server](#page-45-2) 46 Overview - [message syntax](#page-11-9) 12 Overview - [table notifications](#page-9-3) 10 [Overview \(synopsis\)](#page-9-4) 10

#### **P**

Parameters - [security index](#page-58-4) 59 [PidTagContentCount property](#page-12-8) 13 [PidTagContentUnreadCount property](#page-12-9) 13 [PidTagDepth property](#page-12-10) 13 [PidTagInstanceNum property](#page-11-8) 12 [PidTagInstID property](#page-11-7) 12 [PidTagRowType property](#page-11-12) 12 [Preconditions](#page-10-6) 11 [Predefined bookmarks](#page-12-6) 13 [Prerequisites](#page-10-6) 11 [Product behavior](#page-59-11) 60

### **Q**

Querying rows example [client request buffer](#page-50-4) 51 [server response to client request](#page-51-1) 52

#### **R**

References [informative](#page-8-5) 9 [normative](#page-8-6) 9 [Relationship to other protocols](#page-9-5) 10 [RopAbort semantics](#page-18-11) 19 [RopCollapseRow semantics](#page-27-11) 28 [RopCreateBookmark semantics](#page-23-12) 24 [RopExpandRow semantics](#page-26-8) 27 [RopFindRow semantics](#page-23-11) 24 [RopFreeBookmark semantics](#page-25-9) 26 [RopGetCollapseState semantics](#page-27-12) 28 [RopGetStatus semantics](#page-18-12) 19 [RopQueryColumnsAll semantics](#page-23-13) 24 [RopQueryPosition semantics](#page-19-12) 20 [RopQueryRows semantics](#page-17-7) 18 [RopResetTable semantics](#page-26-10) 27 [RopRestrict semantics](#page-16-13) 17 [RopSeekRow semantics](#page-19-13) 20 [RopSeekRowBookmark semantics](#page-20-7) 21 [RopSeekRowFractional semantics](#page-22-8) 23 [RopSetCollapseState semantics](#page-28-9) 29 [RopSetColumns semantics](#page-13-7) 14 [RopSortTable semantics](#page-14-10) 15

#### **S**

Security [implementer considerations](#page-58-3) 59 [parameter index](#page-58-4) 59 Sequencing rules

[client](#page-33-4) 34 Sequencing rules - client [processing notifications](#page-34-15) 35 Sequencing rules - server [processing asynchronous requests](#page-34-10) 35 [processing RopCollapseRow](#page-44-3) 45 [processing RopCreateBookmark](#page-41-5) 42 [processing RopExpandRow](#page-43-3) 44 [processing RopFindRow](#page-41-6) 42 [processing RopFreeBookmark](#page-42-1) 43 [processing RopGetCollapseState](#page-44-4) 45 [processing RopGetStatus](#page-38-4) 39 [processing RopQueryColumnsAll](#page-41-7) 42 [processing RopQueryPosition](#page-39-4) 40 [processing RopQueryRows](#page-37-2) 38 [processing RopResetTable](#page-43-4) 44 [processing RopSeekRow](#page-39-5) 40 [processing RopSeekRowBookmark](#page-39-6) 40 [processing RopSeekRowFractional](#page-40-3) 41 [processing RopSetCollapseState](#page-44-5) 45 [processing RopSetColumns](#page-35-3) 36 [processing RopSortTable](#page-36-4) 37 Server [abstract data model](#page-34-12) 35 higher [-layer triggered events](#page-34-16) 35 [initialization](#page-34-17) 35 [other local events](#page-45-2) 46 [timer events](#page-45-3) 46 [timers](#page-34-18) 35 Server - message processing [processing asynchronous requests](#page-34-10) 35 [processing RopAbort](#page-38-3) 39 [processing RopCollapseRow](#page-44-3) 45 [processing RopCreateBookmark](#page-41-5) 42 [processing RopExpandRow](#page-43-3) 44 [processing RopFindRow](#page-41-6) 42 [processing RopFreeBookmark](#page-42-1) 43 [processing RopGetCollapseState](#page-44-4) 45 [processing RopGetStatus](#page-38-4) 39 [processing RopQueryColumnsAll](#page-41-7) 42 [processing RopQueryPosition](#page-39-4) 40 [processing RopQueryRows](#page-37-2) 38 [processing RopResetTable](#page-43-4) 44 [processing RopRestrict](#page-36-3) 37 [processing RopSeekRow](#page-39-5) 40 [processing RopSeekRowBookmark](#page-39-6) 40 [processing RopSeekRowFractional](#page-40-3) 41 [processing RopSetCollapseState](#page-44-5) 45 [processing RopSetColumns](#page-35-3) 36 [processing RopSortTable](#page-36-4) 37 Server - sequencing rules [processing asynchronous requests](#page-34-10) 35 [processing RopAbort](#page-38-3) 39 [processing RopCollapseRow](#page-44-3) 45 [processing RopCreateBookmark](#page-41-5) 42 [processing RopExpandRow](#page-43-3) 44 [processing RopFindRow](#page-41-6) 42 [processing RopFreeBookmark](#page-42-1) 43 [processing RopGetCollapseState](#page-44-4) 45 [processing RopGetStatus](#page-38-4) 39 [processing RopQueryColumnsAll](#page-41-7) 42

*[MS -OXCTABL] — v20110930 Table Object Protocol Specification* 

*Copyright © 2011 Microsoft Corporation.* 

[processing RopQueryPosition](#page-39-4) 40 [processing RopQueryRows](#page-37-2) 38 [processing RopResetTable](#page-43-4) 44 [processing RopRestrict](#page-36-3) 37 [processing RopSeekRow](#page-39-5) 40 [processing RopSeekRowBookmark](#page-39-6) 40 [processing RopSeekRowFractional](#page-40-3) 41 [processing RopSetCollapseState](#page-44-5) 45 [processing RopSetColumns](#page-35-3) 36 [processing RopSortTable](#page-36-4) 37 Setting the columns on a table example [client request buffer](#page-48-1) 49 [server response to client request](#page-49-4) 50 Sorting a table by time delivered example [client request buffer](#page-49-5) 50 [server response to client request](#page-50-5) 51 [Standards assignments](#page-10-9) 11

#### **T**

[Table notifications](#page-9-3) 10 Table ROP constants [asynchronous flags](#page-13-4) 14 [custom bookmarks](#page-13-6) 14 [predefined bookmarks](#page-12-6) 13 [TableStatus](#page-13-5) 14 Table ROPs [RopAbort semantics](#page-18-11) 19 [RopCollapseRow semantics](#page-27-11) 28 [RopCreateBookmark semantics](#page-23-12) 24 [RopExpandRow semantics](#page-26-8) 27 [RopFindRow semantics](#page-23-11) 24 [RopFreeBookmark semantics](#page-25-9) 26 [RopGetCollapseState semantics](#page-27-12) 28 [RopGetStatus semantics](#page-18-12) 19 [RopQueryColumnsAll semantics](#page-23-13) 24 [RopQueryPosition semantics](#page-19-12) 20 [RopQueryRows semantics](#page-17-7) 18 [RopResetTable semantics](#page-26-10) 27 [RopRestrict semantics](#page-16-13) 17 [RopSeekRow semantics](#page-19-13) 20 [RopSeekRowBookmark semantics](#page-20-7) 21 [RopSeekRowFractional semantics](#page-22-8) 23 [RopSetCollapseState semantics](#page-28-9) 29 [RopSetColumns semantics](#page-13-7) 14 [RopSortTable semantics](#page-14-10) 15 [table ROP constants](#page-13-4) - asynchronous flags 14 [table ROP constants -](#page-13-6) custom bookmarks 14 table ROP constants - [predefined bookmarks](#page-12-6) 13 [table ROP constants -](#page-13-5) TableStatus 14 [Table ROPs message](#page-12-7) 13 Table-specific properties [PidTagContentCount](#page-12-8) 13 [PidTagContentUnreadCount](#page-12-9) 13 [PidTagDepth](#page-12-10) 13 [PidTagInstanceNum](#page-11-8) 12 [PidTagInstID](#page-11-7) 12 [PidTagRowType](#page-11-12) 12 [Table-Specific Properties message](#page-11-10) 12 [TableStatus](#page-13-5) 14 Timer events [client](#page-34-14) 35

[server](#page-45-3)<sub>46</sub> Timers [client](#page-30-10) 31 [server](#page-34-18) 35 [Tracking changes](#page-62-1) 63 [Transport](#page-11-11) 12 Triggered events - client [advancing the table](#page-32-3) 33 [getting table state](#page-33-5) 34 [preparing the table](#page-30-11) 31 [querying the table](#page-32-4) 33 [registering for notifications](#page-33-6) 34 Triggered events - higher-layer [server](#page-34-16) 35

### **V**

[Vendor-extensible fields](#page-10-8) 11 [Versioning](#page-10-5) 11

#### **W**

Working with categories example [expanding a category row -](#page-54-2) client request buffer 55 [expanding a category row -](#page-54-3) overview 55 [expanding a category row -](#page-55-3) server response to [client request](#page-55-3) 56 [querying rows with category view](#page-55-4) – client request [buffer](#page-55-4) 56 [querying rows with category view -](#page-55-5) overview 56 [querying rows with category view](#page-56-1) – server [response to client request](#page-56-1) 57 [sorting a table by category -](#page-52-4) client request buffer 53 [sorting a table by category -](#page-52-5) overview 53 [sorting a table by category -](#page-53-1) server response to [client request](#page-53-1) 54

*[MS-OXCTABL] — v20110930 Table Object Protocol Specification* 

*Copyright © 2011 Microsoft Corporation.*